# ANAIS FECIAQ 2023

*Instituto Federal de Mato Grosso do Sul- IFMS Aquidauana, 2023*

# Prefácio

A edição de 2023 da Feira de Ciências de Aquidauana (Feciaq) foi uma feira atípica, no que tange a sua própria história. Após anos de edições em que os trabalhos de Ciências Exatas e da Terra (CET) e Ciências Agrárias e Engenharias (CAE) se sobrepunham em termos de destaque os de outras categorias, tivemos neste ano uma feira comandada pelos trabalhos de Ciências Humanas, Sociais Aplicadas, Linguística e Artes (CHSAL), além dos trabalhos da área Multidisciplinar (MDIS).

Não que os trabalhos as áreas de CET e CAE não fossem relevantes, por favor, não me entenda mal! Mas, temos que confessar – nós do comitê científico – que foi uma surpresa assistir tal reviravolta. E que reviravolta prazerosa! Jovens cientistas trazendo soluções ambientais, novas propostas de veiculação literária, dentre outras soluções a problemas que muitas pessoas jamais sequer haviam pensado a respeito.

Assim, espero que o leitor possa conosco se surpreender com a sagacidade e pró-atividade de nossos jovens cientistas que, com o apoio de seus incansáveis mestres e orientadores, nos mostram que a ciência brasileira vai bem, obrigado!

Boa leitura!

Sidney Roberto de Sousa Presidente da Comissão Organizadora.

# Organização

## Realização

Instituto Federal de Mato Grosso do Sul (IFMS).

## Apoio

- $\bullet\,$  Secretaria de Estado de Educação (SED)
- Governo do Estado de Mato Grosso do Sul
- $\bullet$  Conselho Nacional de Desenvolvimento Científico e Tecnológico (CNPq)
- $\bullet\,$  Fundação Universidade Federal de Mato Grosso do Sul (UFMS)

# Organização Local

A organização local do evento foi realizada pelos seguintes professores do Instituto Federal de Mato Grosso do Sul, câmpus Aquidauana:

- Sidney Roberto de Sousa Presidente;
- $\bullet$  Vinícius de Araújo Maeda Vice-Presidente;
- Leandro Magalh˜aes de Oliveira Membro;
- Wanderson Luis Henrique Faustino Membro;

## Membros Avaliadores

- Fernanda Vict´oria Cruz Adegas fernanda.adegas@ufms.br
- Francis Torres francis84torres@hotmail.com
- Gabriel Colman Rodrigues gabrielcolman7@gmail.com
- Gabrielli Carmo Vargas -gabrielli.vargas@ifms.edu.br
- Giselle Azevedo Silva de Santana giselle.silva29@gmail.com
- Gislaine Imaculada de Matos Silva gislaine.matos@ifms.edu.br
- Ilson da Silva Goes Junior ilson.junior@ifms.edu.br
- Isaqueila Rocha de Fonseca Silva isaqueila.fonseca@ifms.edu.br
- Ivilaine Pereira Delguingaro ivilaine.delguingaro@ifms.edu.br
- Ivoneis Macedo Duarte ivoneis.duarte@ifms.edu.br
- Janete Andrade de Lima janete.lima@ifms.edu.br
- Joziel Lima Oliveira joziel.oliveira@ifrn.edu.br
- Juarez Coelho Barroso juarezcbarroso@gmail.com
- Juliana Alves de Souza juliana.a.souza@ufms.br
- Ligia Parreira de Souza ligia.souza@ifms.edu.br
- Lorena Dariane da Silva Alencar lorena.alencar@ifms.edu.br
- Luiz Carlos Sampaio luiz.sampaio@ifms.edu.br
- Marcela Aparecida Dorneles Duarte marcela.duarte@ifms.edu.br
- Marcos Pedro da Silva marcospedro.ecco@gmail.com
- Meire Celedonio da Silva meire.celedonio@ifce.edu.br
- Pablo Teixeira Salomao pablo.salomao@ifms.edu.br
- Pedro da Silva de Melo prof.pedromelo@gmail.com
- Rafael Brand˜ao Ferreira de Moraes rafael.moraes@ufms.br
- Robervan Alves de Araujo robervan.araujo@ifms.edu.br
- Roselene Ferreira Oliveira roselene.oliveira@ifms.edu.br
- Rosemeire Soares de Sousa rosemeire.sousa@ifms.edu.br
- Sidney Roberto de Sousa darknessdescend@gmail.com
- Tania Mara Miyashiro Sasaki tania.sasaki@ifms.edu.br
- Vitor Quadros Altomare Sanches vitor.sanches@ifms.edu.br
- $\bullet$  Vitória de Jesus dejesus.vitria@yahoo.com.br
- Vitória Pereira Rocha vitoria.rocha1206@gmail.com
- Willerson Lucas de Campos Silva willerson.silva@ifms.edu.br
- Ygo Aquino Brito ygo.brito@ifms.edu.br

# Conteúdo

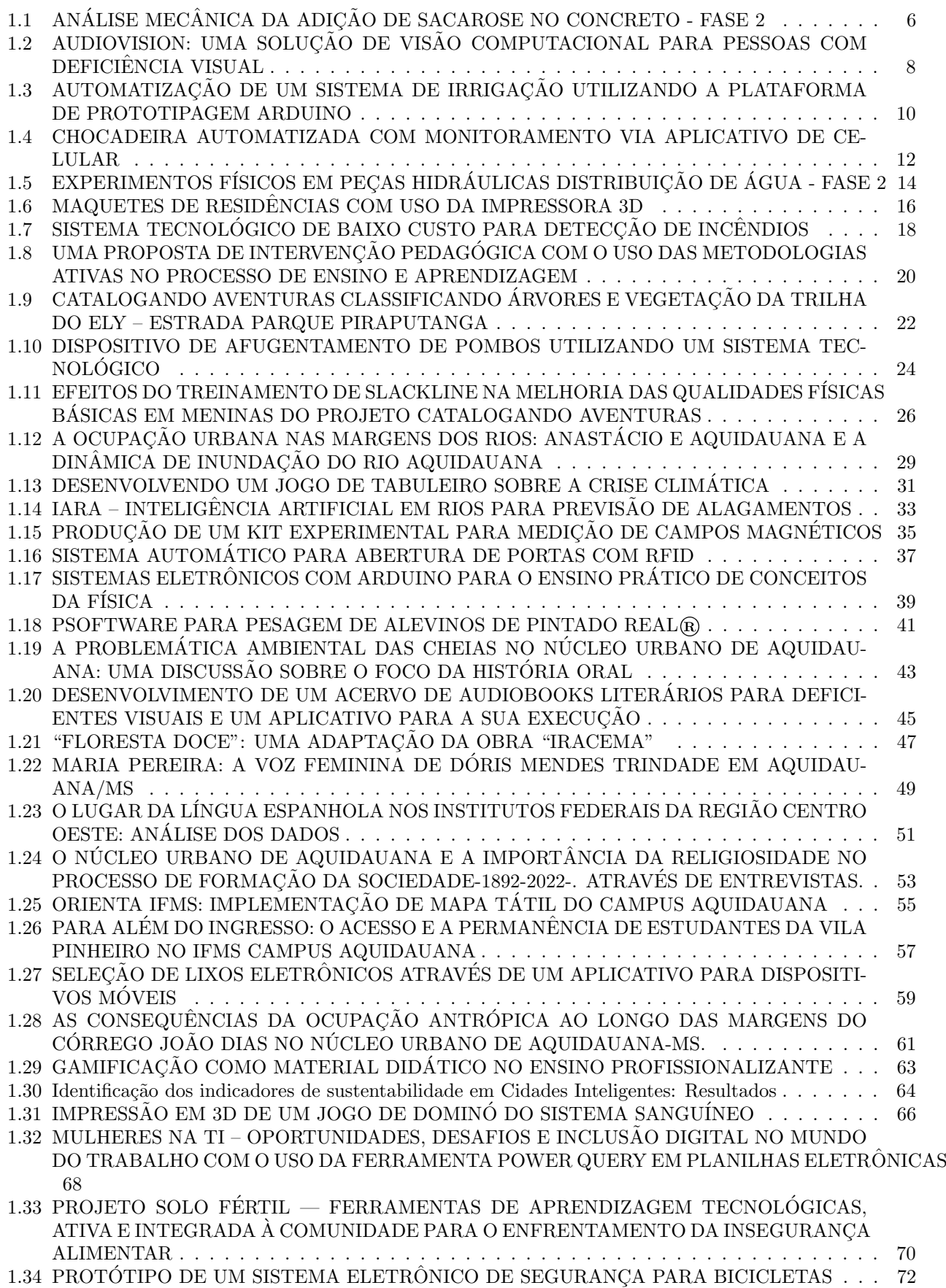

## **ANÁLISE MECÂNICA DA ADIÇÃO DE SACAROSE NO CONCRETO - Fase 2**

Gustavo Silva Filgueiras<sup>1</sup>, Beatriz da Silva Nogueira<sup>1</sup>, Willersson da Silva Braga<sup>1</sup>, Munique Silva de Lima<sup>1</sup>, Robervan Alves de Araujo<sup>1</sup>

<sup>1</sup>Instituto Federal de Mato Grosso do Sul - Aquidauana, MS

gustavo.filgueiras@estudante.ifms.edu.br, beatriz.nogueira@estudante.ifms.edu.br, willersson.braga@estudante.ifms.edu.br, munique.lima@ifms.edu.br, robervan.araujo@ifms.edu.br

Área/Subárea: Engenharias/ Engenharia Civil Tipo de Pesquisa: Científica

**Palavras-chave:** NBR 5739; Açúcar; Tempo de pega

#### **Introdução**

O cimento incorporado, mais conhecido como concreto, é o material fundamental na construção civil, composto por cimento, água, pedra e areia. Quando a água hidrata o cimento, forma-se uma pasta resistente que se adere aos fragmentos de agregados, criando uma estrutura monolítica. Além disso, para retardar o tempo de pega, aditivos como açúcar e melado foram historicamente utilizados, dissolvendo os íons do cimento, e ainda são empregados quando necessário, sendo o açúcar um conhecido retardador de pega desde 1909.

#### **Metodologia**

Foi realizado um estudo focado em pesquisa bibliográfica com base em trabalho de conclusão de curso, dissertações, dados de artigos científicos, tais como, porcentagem da incorporação da sacarose, traço de concreto, tempo do endurecimento, resistência a compressão do concreto.

Após concluído o período de estudo bibliográfico, a partir do traço obtido, será produzido outros três traços de concreto com adições de sacarose de 0,05%, 0,1% e 0,2%. Essas adições são dosadas em função da massa de cimento utilizada na mistura. O ensaio foi realizado conforme a ABNT NBR 5739 (1993). Depois da produção do concreto, foram moldados dezesseis corpos-de-prova para realização dos ensaios de endurecimento.

Após as confecções dos corpos-de-prova, houve a verificação das resistência a compressão dos blocos de concreto com idades de 3 dias, 7 dias e 28 dias, para o traço referencial (sem adição) e os demais com % de adições.

Sobre o açúcar que será utilizado nesta pesquisa, o mesmo será adquirido em um mercado de Aquidauana MS, sendo refinado e da marca Estrela.

Para o projeto, aplicou-se o método científico indutivo, pois desta forma os dados adquiridos com os resultados dos ensaios serão estudados e comparados, por meio de uma técnica de análise e interpretação de dados de forma quantitativa, possibilitando uma melhor compreensão e entendimento dos resultados da pesquisa.

#### **Resultados e Análise**

A incorporação do açúcar no concreto resultou em um aumento do tempo de pega, retardando a dissolução da cal dos silicatos e aluminatos, responsáveis pelo início do processo de pega e desenvolvimento da resistência inicial. Observou-se que a resistência inicial à compressão axial aos 7 dias foi menor em comparação com o concreto de referência devido ao efeito retardador do açúcar.

No entanto, após 28 dias, a resistência à compressão axial diminuiu, este problema possivelmente ocorre, pois o tempo de cura do concreto não foi de acordo com a norma utilizada em todo o procedimento, assim debilitando a estrutura e a resistência do concreto

Outro problema que foi levantado, foi o tempo de secagem no molde antes de colocar para cura submersa, o que resultou em resistências inferior ao traço adotado.

Foi observado que os concretos que tinham a adição de açúcar apresentavam menos fissuras em comparação a concretos sem esse complemento.

#### **Considerações Finais**

O concreto com a adição de açúcar em sua composição é menos resistente em seus primeiros dias do que um concreto comum sem aditivos, pois a sacarose retarda o tempo de pega. Já para a resistência a compressão após 28 dias o aumento a resistência do concreto foi menos. Possivelmente isto se ocorreu durante do processo da cura dos corpos-deprova e também pela qualidade dos agregados utilizados na mistura.

#### **Agradecimentos**

Agradeço ao meu professor orientador Robervan Alves de Araújo pela atenção e disposição. Agradeço aos meus pais pelo entendimento nas horas de ausência. Agradeço ao Instituto Federal de Mato Grosso do Sul pela oportunidade e ao CNPq pela bolsa de pesquisa PIBIC-EM.

**Referências** 

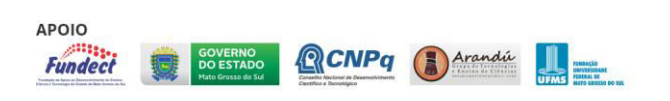

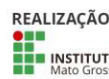

MINISTÉRIODA<br>TUTO FEDERAL CIÊNCIA, TECNOLOGIA

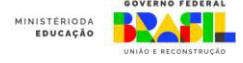

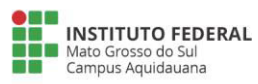

ASSOCIAÇÃO BRASILEIRA DE NORMAS TÉCNICAS. NBR 5739. Concreto - Ensaio de compressão de corpos-deprova cilíndricos. 1993.

CIMBETON, COLLECTION TECHNIQUE CIMBETON - Fiches Techniques CB 2-Constituants du béton, Les adjuvants pour bétons, mortiers et coulis -Centre d'informationsurlêciments et sés applications, Paris - FSA - 1994.

HAGEMANN, Sabrina Elicker. Cimento Portland. Disponível em: http://moemacastro.weebly.com/uploads/5/7/9/8/57985191/c ap\_5\_cimento\_portland.pdf. Acesso em 26 de maio. 2021.

IKEMATSU, A; LAGUNA, L. A. Influência da sacarose no tempo de pega do cimento.2017. Disponível em: http://www.redeconstruirmgsul.com.br/wp-

content/uploads/A-INFLU%C3%8ANCIA-DA-

SACAROSE-NO- TEMPO-DE-PEGA-DO-CIMENTO.pdf. Acesso em 15 de maio. 2021.

PORTAL DO CONCRETO. Concreto. Disponível em: http://www.portaldoconcreto.com.br/cimento/concreto/concr etos.html. Acesso em 26 de maio. 2021.

NEVILLE, A. M. Propriedades do Concreto, 2ª ed. rev. atual. - São Paulo: Pini, 828 p. 1997.

NEVILLE, A. M. Propriedades do concreto. 5 ed. Porto Alegre, Bookman, 2016. Disponível em:https://books.google.com.br/books/about/Propriedades\_d o\_Concreto\_5%C2%AA\_Edi%C3%A7%C3%A3o.html?id= dYOPCgAAQBAJ&printsec=frontcover&source=kp\_read\_ button&redir\_esc=y#v=onepage&q&f=false. Acesso em 15 de maio. 2021.

NEVILLE, A.M; BROOKS, J. J. Tecnologia do concreto. 2 ed. Porto Alegre, Bookman, 2013.

MECHANICAL ANALYSIS OF THE ADDITION OF SUCROSE IN CONCRETE - Phase 2

**Abstract:** *Embedded cement, better known as concrete, is the fundamental material in civil construction, composed of cement, water, stone and sand. When water hydrates the cement, a resistant paste is formed.* 

**Keywords:** *NBR 5739; Sugar; Catching time.* 

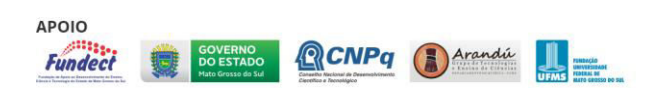

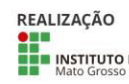

**STREAM MINISTÉRIODA**<br> **INSTITUTO FEDERAL** CIÊNCIA, TECNOLOGIA

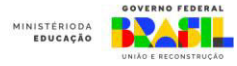

## **AUDIOVISION: UMA SOLUÇÃO DE VISÃO COMPUTACIONAL PARA PESSOAS COM DEFICIÊNCIA VISUAL**

Abelardo Palácios Ribeiro, Fernando Gabriel Satolo Quelho, Pedro do Amaral, Vinícius de Araújo Maeda

Instituto Federal de Educação, Ciência e Tecnologia de Mato Grosso do Sul - Aquidauana - MS

{abelardo.ribeiro, fernando.quelho, pedro.amaral2}@estudante.ifms.edu.br, vinicius.maeda@ifms.edu.br

Área/Subárea: CAE - Ciências Agrárias e Engenharias / Engenharia Elétrica Tipo de Pesquisa: Tecnológica

**Palavras-chave:** Visão computacional, deficiência visual, tecnologia assistiva.

#### **Introdução**

O volume de informações que uma pessoa comum recebe no dia a dia pode variar bastante, dependendo de vários fatores, como lugares que frequenta ou atividades realizadas. Portanto, ao sair de casa, o cidadão está exposto a diversas informações importantes cotidianamente como placas de sinalização, placas publicitárias, trânsito de veículos e pedestres, além de muitas outras informações e a absorção dessas informações vai influenciar na tomada de decisão dessas pessoas.

Esses exemplos listados podem ser de fácil e comum acesso para a maioria das pessoas, entretanto, existe uma parcela da população que possui dificuldade para absorver informações devido a deficiências visuais. Segundo o último censo do IBGE, existem no Brasil mais de 6,5 milhões de pessoas com deficiência visual severa, sendo 582 mil cegas e 6 milhões com baixa visão, este dado vem se tornando cada vez mais preocupante, já que, mesmo que a sociedade esteja se sensibilizando para uma maior conscientização e inclusão, ainda há falhas que dificultam muito a rotina de uma pessoa com deficiência visual.

O avanço da tecnologia pode contribuir para a redução das dificuldades das pessoas com deficiência visual, através do incentivo à criação de tecnologias, conhecidas como tecnologias assistivas, que permitam a inclusão. Desta maneira, nós estamos desenvolvendo um acessório com a capacidade de estimular uma melhora de condições de vida para pessoas cegas, através do uso de visão computacional e conhecimentos de eletrônicos com o uso de RaspberryPi.

#### **Metodologia**

Este projeto de pesquisa prevê a construção de um protótipo de óculos que irá conter equipamentos que possam realizar a captura e o processamento de imagens, identificando-os por meio de um banco de dados previamente estabelecido e, em seguida, emitir um áudio contendo o nome do objeto reconhecido.

O equipamento utiliza visão computacional para reconhecer objetos e narrar ao usuário o que está sendo reconhecido. Por meio de uma câmera, são captadas as imagens em tempo real e enviadas para uma placa Raspberry Pi (Figura 1), na qual, contém um sistema desenvolvido por meio de uma

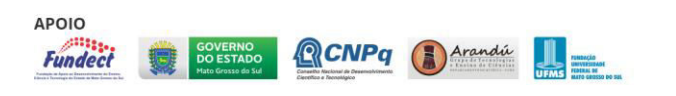

inteligência artificial que processa elas e em seguida enviam a informação traduzida para uma saída de som, narrando o que foi identificado.

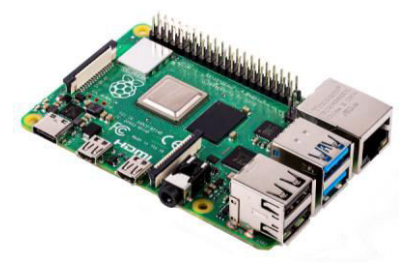

**Figura 1**. Raspberry Pi 4 Mode lB. Fonte: HACKERBOARDS (2022).

A Figura 2 descreve um fluxograma do processo de captura, processamento e saída do objeto identificado.

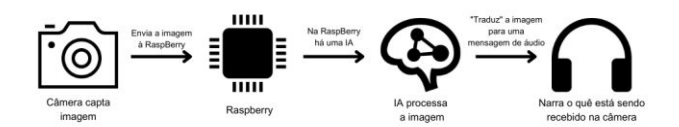

**Figura 2**. Processo de funcionamento do equipamento. Fonte: Autoria própria.

Para realizar o treinamento da Inteligência Artificial (IA), foram utilizadas algumas bibliotecas em python, que contém o método de deep learning, utilizado para realizar a classificação e reconhecimento dos padrões de diversos conjuntos de imagens.

Após o desenvolvimento do sistema, foram realizados testes com pessoas com e sem deficiência visual para os ajustes necessários e correções de problemas identificados, além de verificar sua real funcionalidade.

Este projeto de pesquisa será composto por três planos de trabalho: (i) desenvolvimento da prototipagem do óculos; (ii) desenvolvimento do treinamento da visão computacional de reconhecimento de imagens, e; (iii) desenvolvimento do programa que realizará a integração da prototipagem com o banco de dados.

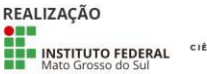

MINISTÉRIODA<br>CIÊNCIA, TECNOLOGIA<br>E INOVACÃO

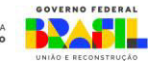

O objetivo principal do óculos é realizar a captura da imagem do objeto em tempo real, transmitir os dados para o sistema que realizará o processamento e identificação e posteriormente, deverá emitir sinal sonoro correspondente ao objeto identificado.

O processamento das imagens capturadas deverá ser realizado através da biblioteca OpenCV, que é um conjunto de instruções multiplataforma de livre uso, muito utilizado em pesquisas acadêmicas quanto em projetos comerciais. Esta biblioteca foi inicialmente desenvolvida pela Intel em 1999 (OPENCV ABOUT, 1999).

O terceiro plano de trabalho prevê a construção do sistema que fará a integração do protótipo do óculos com o sistema de processamento de imagens. Neste sentido, o sistema deverá ser capaz de gerenciar as imagens capturadas do óculos e integrar com o sistema que irá realizar o processamento das imagens. Após a identificação dos objetos, o sistema deverá encaminhar o áudio para que o óculos emita o sinal sonoro.

#### **Resultados e Análise**

A tecnologia assistiva permite que as pessoas com deficiência visual se tornem mais independentes ao receberem informações em tempo real sobre seu ambiente, isso pode incluir identificação de obstáculos, leitura de sinais e placas, reconhecimento de pessoas e até mesmo leitura de textos.

A ferramenta pode auxiliar diversas pessoas com capacidades visuais limitadas ou totalmente perdidas, através da câmera, foi possível captar e processar imagens, de modo que traduz elas e transmite-as para o alto-falante do usuário, via programação.

A placa usada possui um sistema programado em python contendo a biblioteca X, que utiliza de visão computacional (treinada por meio de diversos testes com imagens) para traduzir as cenas e após isso, as falas serão transmitidas para um aparelho de som que será consumido pelo deficiente.

#### **Considerações Finais**

Com o intuito de auxiliar pessoas deficientes visuais, foi construído um acessório acoplado a um óculos que pudesse transmitir em áudio informações visualizadas e processadas pelo equipamento, o que oferece uma maior inclusão e melhora de qualidade de vida para as pessoas usuárias. O que demonstra a importância de se investir na área das tecnologias assistivas.

#### **Referências**

ALVES, Cássia Cristiane de Freitas et al. Assistive technology applied to education of students with visual impairment. Revista Panamericana de Salud Pública, v. 26, n. 2, p. 148–152, 2009. Disponível em:

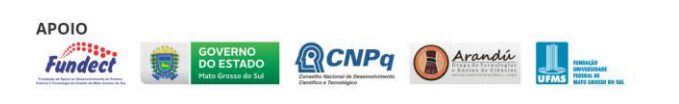

<https://www.scielosp.org/pdf/rpsp/v26n2/07.pdf>. Acesso em: mai. 2023.

BALLARD, Dana H; BROWN, Christopher M. Computer Vision. ISBN 0-13-165316-5. New Jersey: Editora Prentice Hall, p. 2, 1982.

IBGE - Instituto Brasileiro De Geografia E Estatística . Censo Brasileiro de 2010. Rio de Janeiro: IBGE, 2012.

OpenCV About. Disponível em: <http://opencv.org/about.html>. Acesso em: set. 2015.

PEREIRA, Camila Alves; OLIVEIRA, Sérgio Murilo Moreira de. Detecção de pessoas em imagens, implementando técnicas de visão computacional em um Raspberry Pi. 2016. Trabalho de Conclusão de Curso. Universidade Tecnológica Federal do Paraná. Disponível em: <http://repositorio.utfpr.edu.br/jspui/handle/1/16776>. Acesso em: abr. 2023.

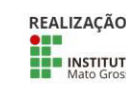

MINISTÉRIODA

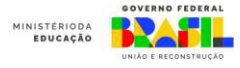

## **AUTOMATIZAÇÃO DE UM SISTEMA DE IRRIGAÇÃO UTILIZANDO A PLATAFORMA DE PROTOTIPAGEM ARDUINO**

Kawã Silva, Milleni Souza Mendes, Ana Julia Costa Moraes, Vinícius de Araújo Maeda

Instituto Federal de Educação, Ciência e Tecnologia de Mato Grosso do Sul - Aquidauana - MS

{kawa.silva, milleni.mendes, ana.moraes5}@estudante.ifms.edu.br, vinicius.maeda@ifms.edu.br

Figura 1.

Área/Subárea: CAE - Ciências Agrárias e Engenharias / Engenharia Elétrica Tipo de Pesquisa: Tecnológica

**Palavras-chave:** prototipo, Arduino, automação, irrigação.

#### **Introdução**

Irrigação é uma ferramenta de grande importância, e uma técnica utilizada na agricultura que teve sua origem nas civilizações antigas, utilizada nas margens de grandes rios como rio Nilo no Egito, os rios Tigres e Eufrates na Mesopotâmia, entre outros, com principal objetivo de controlar o fornecimento de água para produção em quantidade suficiente e no momento certo, com base nas condições do solo e disponibilidade da água (ROTONDANO e MELO, 2017).

A crescente escassez de água e a importância da eficiência agrícola têm impulsionado a busca por soluções de irrigação inovadoras. Este artigo explora a integração do Arduino, uma plataforma de baixo custo, em sistemas de irrigação.

O Arduino viabiliza a automação e o controle inteligente da irrigação, permitindo um uso mais eficiente da água e melhorando a produção agrícola. Este artigo destaca a acessibilidade do Arduino, a importância da irrigação eficiente e apresenta como essa tecnologia pode auxiliar na produção agrícola.

É importante ressaltar que este projeto de pesquisa foi idealizado a partir de um Projeto de Ensino do IFMS, Campus Aquidauana, que tem por objetivo a utilização de uma plataforma de prototipação (Arduino) para o ensino e aprendizagem de lógica de programação. Após a realização das oficinas de Arduino, os autores do projeto decidiram propor uma solução de baixo custo que permita a automatização de irrigações.

#### **Metodologia**

Este projeto de pesquisa será desenvolvido no Laboratório GREAT (Group of Robotics and EducAtional Technologies) do IFMS, Campus Aquidauana. Também contará com o apoio do Laboratório IFMaker do campus. Ambos laboratórios possuem equipamentos como: CNC Laser, Impressoras 3D, ferramentas diversas e muitos equipamentos de prototipação (sensores, LEDs, buzzers, etc.). Além disso, o Laboratório GREAT conta com diversos estudantes bolsistas e estagiários que poderão auxiliar na montagem do protótipo.

O projeto foi planejado para ser realizado em três principais etapas: (i) planejamento do protótipo de irrigação automatizada; (ii) desenvolvimento do protótipo, e; (iii) testes e correções.

A primeira etapa do projeto envolve o planejamento do sistema de irrigação e encontra-se em andamento. Até o presente momento, foi elaborado um fluxograma para definir a

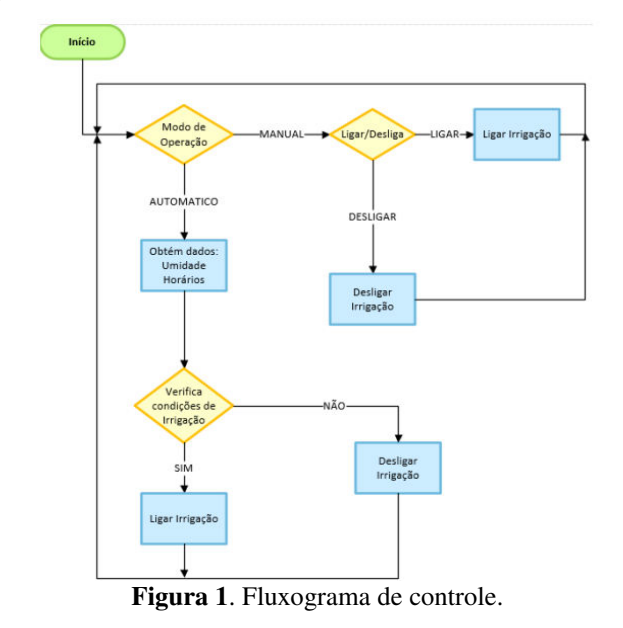

funcionalidade do sistema, que pode ser visualizado através da

Ainda nesta primeira etapa, foram definidos os equipamentos que serão utilizados pelo sistema de irrigação, que compreendem os seguintes itens:

- 1 Arduino Uno R3 + Cabo USB;
- 1 Sensor de Umidade de Solo para Arduino;
- 1 Mini Bomba de Água (d'água) para Arduino
- 1 Módulo Relé 5V 10A 1 Canal com Optoacoplador;
- 1 Fonte de Alimentação Chaveada 12VDC 1A;
- 1 Fonte de Alimentação para Arduino 9VDC 1A;
- 1 Adaptador Fêmea com Bornes para plug P4
- $\bullet$   $\frac{1}{2}$  Metro de Fio Paralelo 0,5mm;
- 1,5 Metros de Mangueira para Aquário;
- Jumpers.

O principal equipamento utilizado no projeto é a placa microcontroladora programável, conhecida como Arduino, capaz de controlar todo o sistema de hardware (ARDUINO, 2023). A Figura 2 representa a plataforma Arduino, versão UNO, que será utilizada neste projeto. A Figura 3 apresenta outros equipamentos que serão utilizados no protótipo, como jumpers, relé e sensor de umidade.

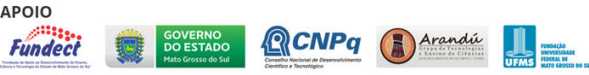

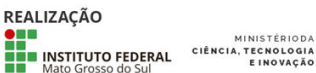

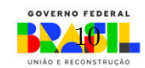

**MINISTÉRIODA**<br>EDUCAÇÃO

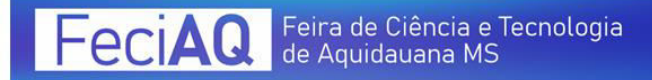

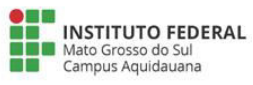

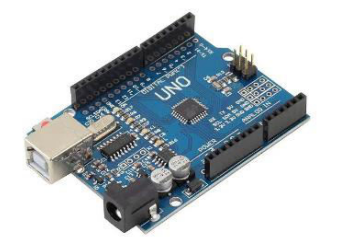

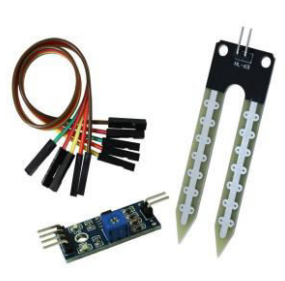

**Figura 2**. Arduino Uno. Fonte: arduino.cc.

**Figura 3**. (sensor de umidade e jumpers) Fonte: ARDUINO (2017).

A segunda etapa do projeto envolve a fase de desenvolvimento do sistema. Nesta fase está prevista a montagem dos módulos e sensores, assim como a implementação do código que irá controlar todo o sistema.

A terceira fase do projeto compreende a realização dos testes, correções e a implantação do sistema. O IFMS, Campus Aquidauana possui uma pequena horta que foi criada a partir de uma oficina na Semana do Meio Ambiente de 2023. Os testes preliminares serão realizados nesta horta para em seguida serem utilizados em hortas maiores, de produtores da agricultura familiar.

#### **Resultados e Análise**

Este projeto de pesquisa encontra-se em fase inicial de desenvolvimento, portanto os resultados obtidos até o momento envolvem o planejamento e desenvolvimento dos modelos esquemáticos do protótipo.

Até o presente momento, o desenvolvimento do projeto vem sendo realizado sem maiores problemas, haja visto que quase todo material de desenvolvimento está disponível no Laboratório GREAT.

#### **Considerações Finais**

Considera-se que este projeto tem importância para o desenvolvimento acadêmico dos estudantes, permitindo o conhecimento do método científico e a integração de diversas disciplinas, incluindo eletrônica, programação e agricultura. Além disso, visa promover uma compreensão mais holística dos problemas enfrentados na agricultura moderna.

O projeto tem ainda a capacidade de aplicar aos estudantes, habilidades de programação para resolver problemas do mundo real, demonstrando a importância da educação prática e do aprendizado baseado em projetos.

O sistema de irrigação automatizado poderá contribuir para a sustentabilidade agrícola de pequenos produtores, permitindo o uso mais eficiente da água. Isso é crucial em um cenário de mudanças climáticas e crescente escassez de recursos hídricos.

Esse resumo, este projeto de pesquisa visa explorar a integração do Arduino em sistemas como uma solução acessível e eficaz para enfrentar a escassez de água e melhorar a eficiência agrícola, destacando a importância da irrigação eficiente e de baixo custo.

#### **Referências**

ARDUINO. Plataforma Open-Source Arduino. Disponível em: <www.arduino.cc>. Acesso em: 06 de set. de 2023.

ROTONDANO, A. K. F.; MELO, B. HISTÓRICO DA IRRIGAÇÃO. Acesso em 26 ago.2023.

STRAUG, M, G. PROJETO ARDUINO DE IRRIGAÇÃO AUTOMÁTICA. Disponível em: <https://www.usinainfo.com.br/blog/projeto-arduino-deirrigacao-automatica-sua-planta-sempre-bem-cuidada/amp/>. Acesso em: 02 set. 2023.

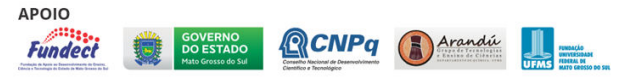

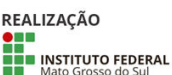

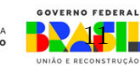

## **CHOCADEIRA AUTOMATIZADA COM MONITORAMENTO VIA APLICATIVO DE CELULAR**

Ana Julia Costa Moraes, Maria Eduarda de Sá Cavalcanti, Vinícius de Araújo Maeda

Instituto Federal de Educação, Ciência e Tecnologia de Mato Grosso do Sul - Aquidauana - MS

{ana.moraes5, maria.cavalcanti}@estudante.ifms.edu.br, vinicius.maeda@ifms.edu.br

Área/Subárea: CAE - Ciências Agrárias e Engenharias / Engenharia Elétrica Tipo de Pesquisa: Tecnológica

**Palavras-chave:** aceleração de reprodução, baixo custo, Arduino.

#### **Introdução**

#### **Metodologia**

O alto consumo de carnes avícolas, como frango e peru, tem sido uma tendência global nas últimas décadas. Essa mudança nos padrões de consumo de proteína animal foi impulsionada por vários fatores, incluindo a percepção de que a carne de aves é uma opção mais magra e saudável em comparação com outras fontes de carne vermelha, como bovina e suína.

O consumo mundial de carnes de aves, como frango e peru, tem aumentado constantemente ao longo dos anos. Em 2021, a carne de frango é frequentemente considerada a fonte de proteína animal mais consumida globalmente, superando a carne bovina e suína em muitas regiões.

De acordo com dados da Organização das Nações Unidas para a Alimentação e Agricultura (FAO), o consumo mundial de carne de frango em 2019 foi de aproximadamente 97 milhões de toneladas. Esse número representa um aumento significativo em relação às décadas anteriores. Os principais países consumidores de carne de frango incluem os Estados Unidos, Brasil, China e União Europeia.

No decorrer dos anos, a produção de frango vem aumentando exponencialmente. Em números absolutos, a produção aumentou de 425.748.204 frangos no início da série histórica para 2.044.433.779 em 2022. O aumento da produção teve impacto direto também sobre a balança comercial (PIA, 2022).

O desafio gerado pelo crescente consumo de carne de aves devido à sua propaganda como uma fonte nutritiva com baixo teor de gordura. Para atender a essa demanda, a indústria avícola busca acelerar a reprodução das aves por meio de chocadeiras automatizadas, resultando em uma colaboração entre os setores avícola e industrial.

Para que se possa atender essa tamanha demanda, soluções tecnológicas passam a atuar como meios importantes na produção avícola. A apresentação de tecnologias inovadoras para melhorar a produção são importantes, principalmente para os pequenos e médios produtores, que possuem poder de investimento limitado.

Este projeto de pesquisa tem por objetivo principal desenvolver uma aplicação para celular que permita monitorar uma chocadeira automatizada de baixo custo e acessível, aplicando os conceitos da Internet das Coisas (IoT).

É importante salientar que este projeto de pesquisa surgiu como uma demanda de continuidade (trabalhos futuros) do projeto de pesquisa "Desenvolvimento de uma chocadeira automatizada de baixo custo", desenvolvido por Castro e Ferreira (2019), pesquisadores do IFMS, Campus Aquidauana. A chocadeira, que foi desenvolvida pelo projeto de pesquisa anterior, mostrou-se eficaz conforme resultados apresentados em feiras científicas. Desta forma, o presente projeto de pesquisa pretende implementar melhorias ao projeto anterior.

Para isso, o projeto de pesquisa foi dividido em dois planos de trabalho: (i) adaptação da chocadeira construída anteriormente para funcionar com equipamentos e sensores mais modernos, e; (ii) desenvolvimento de um sistema de software para celulares que permita o monitoramento dos parâmetros gerados pela chocadeira.

A Figura 1 mostra a chocadeira desenvolvida em projeto anterior e que será utilizada para receber as modificações deste projeto de pesquisa, incluindo a capacidade de monitoramento através de um aplicativo para celular.

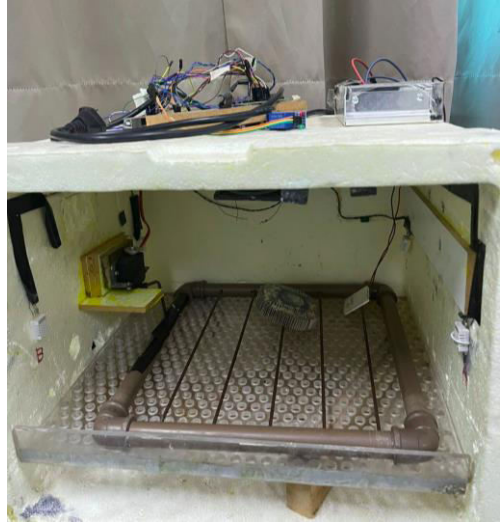

**Figura 1.** Chocadeira automatizada Fonte: autores.

#### **Resultados e Análise**

Ao finalizar o projeto, serão obtidas conclusões sobre a eficácia da chocadeira automatizada com um aplicativo de celular em comparação com métodos tradicionais. Além disso, o projeto contribuirá para a disseminação do conhecimento sobre automação na criação de animais,

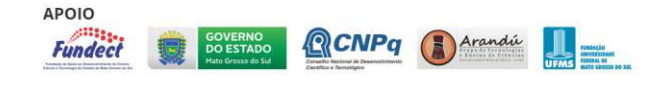

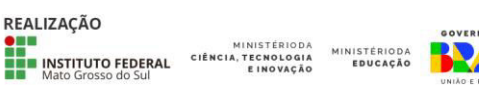

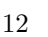

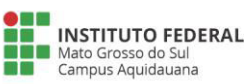

proporcionando uma alternativa eficiente e acessível para criadores de aves.

#### **Considerações Finais**

Espera-se que o projeto resulte em uma chocadeira automatizada que demonstre controle preciso da temperatura e umidade, bem como efetiva viragem dos ovos. Os resultados também incluirão:

Também é esperado que este projeto de pesquisa permita modernizar o processo de produção de aves através do monitoramento da chocadeira a partir de um software para celular e desta forma, possibilitar que pequenos produtores avícolas possam melhorar sua produção. Tudo isso sendo realizado de à distância com ambos os equipamentos, celular e chocadeira, ligadas à uma rede de computadores.

#### **Referências**

ARDUINO. Plataforma open-source Arduino. Disponível em:  $\langle$ www.arduino.cc>. Acesso em: 17 de ago. 2019.

CASTRO, R. A.; FERREIRA, L. N. Desenvolvimento de uma chocadeira automatizada de baixo custo. Orientadora: Marcia Ferreira Cristaldo. Co-orientador: Leandro de Jesus. TCC (Ensino Médio Técnico) - Técnico em Informática, Instituto Federal de Mato Grosso do Sul, Campus Aquidauana, 2019.

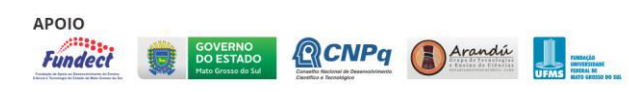

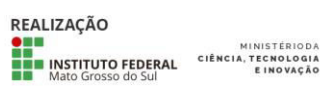

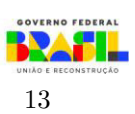

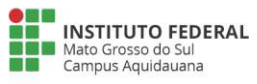

## **EXPERIMENTOS FÍSICOS EM PEÇAS HIDRÁULICAS DISTRIBUIÇÃO DE ÁGUA - FASE 2**

Pedro Henrique Ximenes Barbier Araújo<sup>1</sup>, Emilio Rafael Bueno da Silva Paiva<sup>1</sup>, Giovanna Ocampos Jara<sup>1</sup>, Robervan Alves de Araujo<sup>1</sup>

<sup>1</sup>Instituto Federal de Mato Grosso do Sul -Aquidauana IFMS-MS

pedro.araujo3@estrudante.ifms.edu.br, emilio.paiva@estudante.ifms.edu.br, giovanna.jara@estudante.ifms.edu.br robervan.araujo@ifms.edu.br

Área/Subárea: Engenharias/ Engenharia Civil Tipo de Pesquisa: Tecnológico

**Palavras-chave:** Modelagem 3D, Impressora 3D, Tubulação

#### **Introdução**

A disponibilidade de água potável é um dos desafios mais prementes deste século. Estudos que abordam experimentos físicos relacionados a fatores hidráulicos desempenham um papel fundamental na preservação do meio ambiente, na redução de perdas de água e no aumento da eficiência energética. Além disso, essas pesquisas têm o potencial de melhorar a oferta de água de qualidade, reduzir desperdícios e o consumo de energia elétrica, especialmente nos sistemas urbanos de abastecimento de água, onde a manutenção frequente é necessária.

Este projeto tem como objetivo principal investigar métodos para otimizar a gestão dos recursos hídricos em um contexto de crescente demanda devido ao aumento populacional e ao desenvolvimento industrial. Para isso, serão exploradas estratégias como o gerenciamento de pressão, o controle de vazamentos e a melhoria na seleção, instalação e manutenção das tubulações de distribuição de água.

A pesquisa também inclui experimentos físicos que visam aprofundar o entendimento do comportamento hidráulico desses sistemas. Ao compreender melhor as interações entre os fatores hidráulicos, espera-se que seja possível maximizar o uso eficiente da água, reduzir perdas e, consequentemente, manter a qualidade da água tratada, enquanto se diminui os custos operacionais e de manutenção.

#### **Metodologia**

Antes de dar início ao nosso projeto, procedemos com a leitura minuciosa do artigo referente ao primeiro projeto. Este passo foi essencial para adquirirmos informações adicionais e aprofundarmos nosso conhecimento sobre o projeto em questão.

No que tange à modelagem do objeto, mais especificamente o cano, obtivemos a vantagem de contar com um arquivo já confeccionado, cortesia do trabalho anterior.

Para a produção dos canos, selecionamos escalas de 25 e 30 mm de espessura, adequando-as às nossas necessidades e especificações.

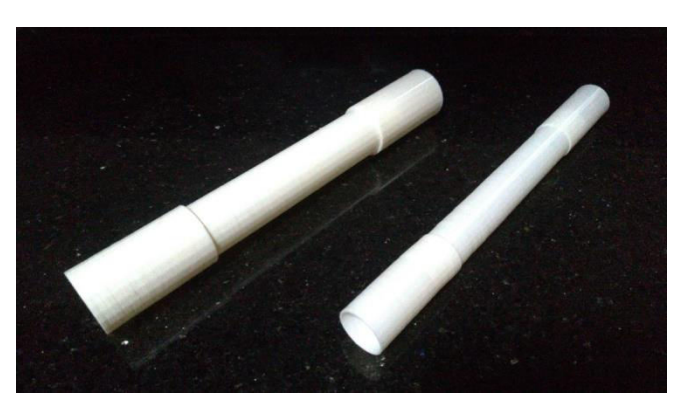

**Figura 1. Tubos PLA 25 e 30mm** 

A impressora 3D utilizada neste projeto é de caráter customizado, ou seja, não está disponível comercialmente através de um fornecedor convencional. Ela foi cuidadosamente montada por uma equipe altamente especializada no campo da impressão 3D.

Optamos por empregar o PLA (polímero termoplástico composto de ácido lático) como material de base para a produção dos canos. Essa escolha se baseou em critérios como a acessibilidade financeira, facilidade de manipulação, relativa resistência e, não menos importante, a ausência de toxicidade do material.

No decorrer do processo de impressão das peças, realizamos uma análise criteriosa de sua aparência final, assegurando que atingissem os padrões de qualidade desejados, sem apresentar quaisquer falhas visíveis.

#### **Resultados e Análise**

A partir da modelagem inicial, identificamos alguns pontos negativos que merecem destaque:

Primeiro, o método utilizado na modelagem demanda a inclusão de suportes na parte externa das peças. Isso não apenas torna a remoção desses suportes uma tarefa difícil, mas também resulta em um consumo excessivo de material.

Além disso, devido à necessidade de suporte na parte externa das peças, devido ao uso do software AutoCAD,

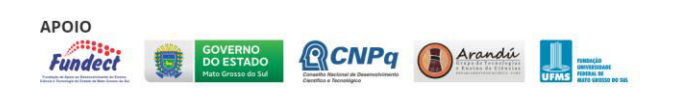

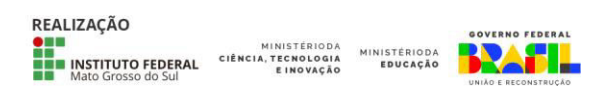

enfrentamos incompatibilidades com o software de fatiamento da impressora 3D. Como consequência, alguns modelos apresentaram problemas relacionados aos suportes.

Nossa intenção inicial era utilizar o material ABS para a impressão das peças. No entanto, devido a um problema com a impressora fechada, que estava quebrada e não pôde ser reparada a tempo, não conseguimos utilizar o material ABS conforme planejado.

Optamos, então, por imprimir três peças utilizando o material PLA. Na primeira tentativa, a impressão falhou devido à velocidade excessivamente alta, resultando em uma peça incompleta.

Na segunda peça, a impressão externa ocorreu corretamente, mas, ao analisar a parte interna, observamos a presença de vãos, que acreditamos estar relacionados ao diâmetro do bico da impressora.

Quanto à terceira peça, embora tenha sido impressa, enfrentamos problemas na remoção dos suportes, o que levou a um consumo adicional de material.

#### **Considerações Finais**

Após uma série de experimentos e testes de impressão bemsucedidos com o material PLA, identificamos algumas áreas de melhoria e desenvolvemos valiosas sugestões para otimizar nosso processo.

Chegamos à conclusão de que, para alcançar níveis superiores de resistência em nossas peças impressas, é mais vantajoso não continuar utilizando o PLA, mas sim adotar exclusivamente o ABS como material de impressão. O ABS oferece uma resistência notável que aumentará a durabilidade de nossos produtos finais.

Além disso, recomendamos ajustes no processo de impressão para aprimorar a precisão das peças. Uma das sugestões é a utilização de um bico de diâmetro menor, combinado com uma redução na velocidade de impressão. Acreditamos que essa mudança resultará em uma qualidade superior e maior precisão em nossas criações.

Uma sugestão fundamental diz respeito à remodelagem dos canos. Propomos uma abordagem de design que elimine a necessidade de suportes externos, simplificando consideravelmente o processo de pós-processamento. Isso não apenas aprimorará a eficiência da impressão, mas também resultará em economia significativa de material.

Para a realização efetiva da remodelagem, recomendamos a escolha de um software de design compatível com a fatiadora da impressora. É importante notar que o AutoCad e o SketchUp se mostraram incompatíveis com nossa configuração atual, então sugerimos a utilização de uma alternativa adequada.

A implementação dessas sugestões tem o potencial de elevar consideravelmente a qualidade e a eficiência de nosso projeto, proporcionando resultados ainda mais satisfatórios em iterações futuras.

#### **Agradecimentos**

Gostaríamos de expressar nossos sinceros agradecimentos a instituições e pessoas que contribuíram significativamente para o sucesso deste projeto:

Ao IFMS-Campus Aquidauana, pela disponibilidade e acesso aos laboratórios, que foram essenciais para a realização de nossas pesquisas.

Ao CNPq, por conceder a bolsa de pesquisa que viabilizou nosso envolvimento neste projeto e nos proporcionou a oportunidade de contribuir para o avanço do conhecimento.

Agradecemos profundamente a todos que apoiaram e colaboraram conosco ao longo deste processo. Seu apoio foi fundamental para alcançarmos nossos objetivos e obtermos resultados significativos.

#### **Referências**

ARAUJO, R. A.; IDE, C. N.; GONÇALVES, F. V. Vazamentos em sistemas de distribuição de água: investigação e impactos nos parâmetros hidráulicos. In: XVI Seminário Ibero-Americano sobre Sistemas de Abastecimento e Drenagem, 2019, Lisboa.

ROCHA, Kauany Alves; JARA, Giovanna Ocampos; ARAUJO, Robervan Alves. Experimentos físicos em pecas hidráulicas para sistemas de distribuição de água - projeto do experimento. In: Feira de Ciências e Tecnologia de Aquidauana, 2022, Aquidauana.

BRASIL. Ministério do Desenvolvimento Regional. Secretaria Nacional de Saneamento - SNS. Sistema Nacional de Informações sobre Saneamento: Diagnóstico de Água e Esgoto - 2017. Brasília: SNS/MDR, 226p. 2019.

CASSA, A. M. & VAN ZYL, J. E. Modeling elastically deforming leaks in water distribution pipes. J. Water Supply Res. T., v. 140, n. 2, p. 182-189, 2014a.

SILVA, M. F., GONÇALVES, F. V., JANZEN, J. G. A influência da velocidade e da pressão na vazão descarregada por fissuras em sistemas de abastecimento de água. In: XIV SEREA - Seminário Iberoamericano de Redes de Agua y Drenaje, 2015b, Guanajuato/México.

TSUTIYA, M. T. Abastecimento de água. 4. ed. São Paulo: Departamento de Engenharia Hidráulica da Escola Politécnica da Universidade, 2006. 643 p.

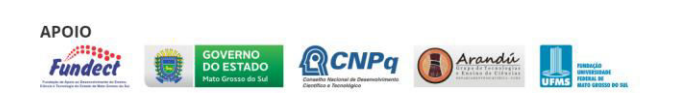

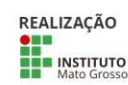

MINISTÉRIODA

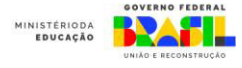

## **MAQUETES DE RESIDÊNCIAS COM USO DA IMPRESSORA 3D**

Pedro Lucas Land<sup>1</sup>, Milene Santos Estrella<sup>1</sup>

<sup>1</sup>Instituto Federal do Mato Grosso do Sul - Aquidauana -MS

Pedro.land@estudanteífms.edu.br, milene.estrella@ifms.edu.br

,

Área/Subárea: CAE - Ciências Agrárias e Engenharias Tipo de Pesquisa: Tecnológica **Palavras-chave:** Impressora 3D, Maquete, Residência.

## **Introdução**

Maquete 3D de construção civil são bastante utilizados em demonstração de projetos arquitetônicos residenciais e comerciais. A prototipagem rápida é uma técnica que permite imprimir por meio de uma impressora 3D modelos de construção de alta precisão e boa qualidade, e tem se tornado uma ferramenta amplamente utilizada nos ambientes de ensino nas escolas e universidades, por proporcionar a materialização de objetos. A introdução de tecnologias computacionais que disponibilizam ferramentas de projeto, fundamental para a visualização 3D, tem revolucionado a rotina dos escritórios das construtoras pois a produção de maquete de impressão 3D garante maior precisão e rapidez (COSTA e LEITE, 2014). Sob essa ótica o presente trabalho tem como objetivo criar, modelar e imprimir protótipos de casas com escala reduzida com diferentes fachadas, a fim facilitar o entendimento de seus diferentes estilos arquitetônicos. Para que os protótipos fossem confeccionados foi utilizado o método de tentativa e erro, onde foi necessário modelar, configurar e imprimir as peças dos modelos estruturais para analisar suas potencialidades e fragilidades. Desse modo, este trabalho resulta na criação de dois protótipos de residência, sendo uma que demonstra o estilo clássico e outra o contemporâneo. Nessa perspectiva estudos futuros possibilitam aprofundar sobre as inúmeras possibilidades de prototipagem, com a finalidade de desenvolver elementos que auxiliem professores às didáticas aplicadas em sala de aula.

#### **Metodologia**

O serviço de prototipagem rápida foi desenvolvido no laboratório do IFMAKER no Instituto Federal do Mato Grosso do Sul - IFMS campus Aquidauana. A metodologia adotada para o trabalho foi buscar o máximo de informações sobre a impressora 3D, e sobre as novas tecnologias empregadas na construção civil. Dessa forma foi realizada um levantamento bibliográfico avaliando precedentes para o estudo da aplicação da impressora em maquetes 3D, através de leitura em revistas de tecnologia, artigos científicos e pesquisa em sites eletrônicos.

A problemática em questão foi elaborar com a utilização de filamentos de ácido poliático biodegradável de PLA uma

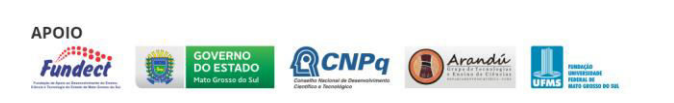

estrutura na qual permite demonstrar detalhes dos diferentes estilos arquitetônicos. Dessa forma foi possível montar uma linha de raciocínio com uma ordem cronológica daquilo que seria necessário para realização do projeto. Tecnologias. Foi elaborado uma maquete de uma residência com a impressora 3D (figura 1)

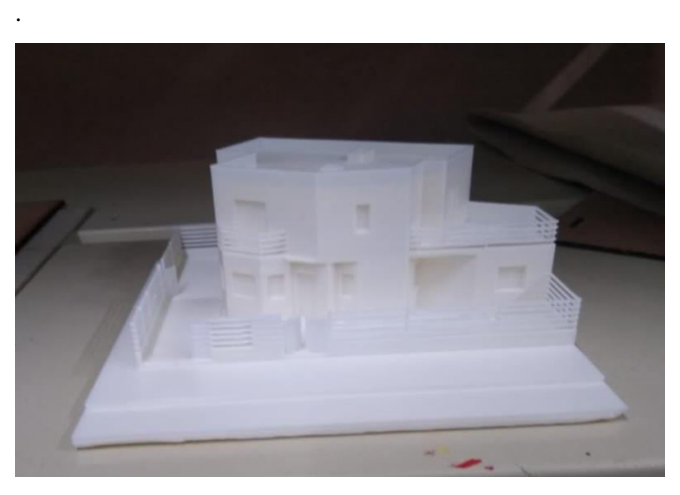

**Figura 1.** Maquete de uma residência 3D ( arquivo fdo autor) 2023

 Essa maquete foi elaborada com filamento de PLA, ressaltando as características de um projeto arquitetônico no estilo contemporâneo, ressaltando o telhado embutido com a utilização de uma platibanda, estrutura geométrica e limpa. Segundo SENAI (2012), a impressão 3D vem sendo utilizada largamente para fins didáticos que apoiam as disciplinas de desenho técnico e projeto arquitetônico.

#### **Resultados e Análise**

Na análise dos resultados observou que a metodologia adotada resultou.... Adotou um processo de fabricação que envolveu quatro fases. Para iniciar foi necessária a confecção da modelagem 3D (tridimensional) da geometria, para tal se utiliza o software AUTO CAD e SKETCHUP. A

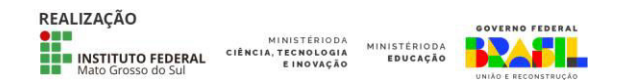

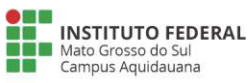

segunda fase, ainda no ambiente 3D, consiste em converter o arquivo para o formato de entrada do software TINDER CAD que realiza a preparação para a impressão, Na terceira fase, o modelo 3D é verificado e fatiado, posicionado, e enviado para fabricação utilizando o software ULTIMAKER. Na quarta e última fase, iniciada após a impressão do modelo, passou por um processo de finalização, no qual é dado o acabamento. Os modelos construídos podem ser customizados para atender às especificações do cliente e até mesmo pintados.

#### **Considerações Finais**

Este trabalho teve, entre seus objetivos, apresentar os avanços e tendências da impressão 3D, e sua aplicação na construção civil. A tecnologia impressão 3D pode revolucionar a indústria como um todo, de forma que ela reduz os custos para a produção individualizada e para a customização. As impressoras possuem tecnologia que gera poucos resíduos, exige menos mão de obra comparada a outros processos construtivos e facilita a criação de protótipos

As experiências de impressão 3D na construção civil se dividem entre protótipos físicos e na construção de edifícios. A utilização da impressora para produção de maquetes no Brasil vem crescendo e a tecnologia pode ser mais usada na fabricação de protótipos para a testes na construção.

#### **Agradecimentos**

Agradecemos ao laboratório IFMAKER.

#### **Referências**

COSTA, D., LEITE, R. Caderno de casos de inovação na construção civil, CBIC, 2014. Disponível em: Acessado em: 01 set.2023, 18:20.

SENAI. O Senai-BA oferece serviços de execução de maquetes tridimensionais, 2012. Disponível em: < http://portais.fieb.org.br/senai/component/content/article/6 noticias senai/208-o-senai-ba-oferece-servicos-deexecucao-de-maquetes-tridimensionais.html > Acesso em 03 set.2023

### **TITLE IN ENGLISH**

**Abstract:** (*Write the English version with the same structure using italic characters*)

**Keywords:** (*Write the same words in English using italic characters)*

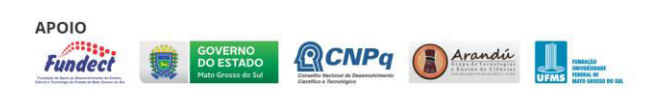

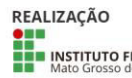

MINISTÉRIODA

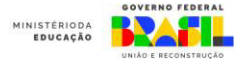

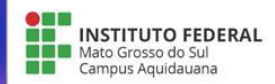

## **SISTEMA TECNOLÓGICO DE BAIXO CUSTO PARA DETECÇÃO DE INCÊNDIOS**

Maria Eduarda Nogueira de Queiroz Garcia, Vitória Lorramy Morais dos Santos, Vinícius de Araújo Maeda

Instituto Federal de Educação, Ciência e Tecnologia de Mato Grosso do Sul - Aquidauana - MS

{maria.garcia4, vitoria.santos11}@estudante.ifms.edu.br, vinicius.maeda@ifms.edu.br

Área/Subárea: CAE - Ciências Agrárias e Engenharias / Engenharia Elétrica Tipo de Pesquisa: Tecnológica

**Palavras-chave**: Arduino, sensor, incêndio, baixo custo.

#### **Introdução**

Percebe-se nos últimos anos um aumento significativo nos incidentes de incêndio, resultando em perdas materiais, danos à saúde e até mesmo perdas de vidas humanas. Esses dados podem ser confirmados através do levantamento realizado pelo Instituto Sprinkler Brasil (2022), que apresentou resultados que foram monitorados através das notícias da imprensa. De acordo com esses dados, em 2022 foram contabilizadas 2041 ocorrências de incêndios estruturais, de janeiro a dezembro.

Diante disso, é essencial que haja sistemas de detecção de fumaça rápidos, confiáveis e de baixo custo em nossas residências, locais de trabalho e espaços públicos para garantir a segurança de todos.

Com base nessa necessidade, este projeto de pesquisa propõe o desenvolvimento de um sensor de fumaça de baixo custo utilizando a plataforma de prototipagem *Open-Source* Arduino.

A principal inovação deste projeto é incorporar a função de enviar um alerta imediato para um celular cadastrado via SMS (mensagem de texto), assim que o sensor detectar presença de fumaça. Dessa forma, os usuários podem ser rapidamente informados sobre o perigo, permitindo tomarem medidas preventivas, como acionar o Corpo de Bombeiros Militar ou evacuar o local.

Espera-se que este projeto contribua para a melhoria da segurança contra incêndios, fornecendo uma solução acessível e efetiva para a detecção de fumaça. Além disso, a flexibilidade do Arduino permite que este projeto sirva como base para futuras melhorias e expansões, fornecendo uma plataforma para o desenvolvimento de outros dispositivos inteligentes de segurança de monitoramento.

É importante ressaltar que este projeto de pesquisa foi idealizado a partir de um Projeto de Ensino do IFMS, Campus Aquidauana, que tem por objetivo a utilização de uma plataforma de prototipação (Arduino) para o ensino e aprendizagem de lógica de programação. Após a realização das oficinas de Arduino, os autores do projeto decidiram propor uma solução de baixo custo que permita detectar possíveis focos de incêndio.

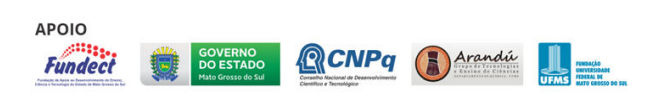

#### **Metodologia**

Este projeto de pesquisa será desenvolvido no Laboratório GREAT (Group of Robotics and EducAtional Technologies) do IFMS, Campus Aquidauana. Também contará com o apoio do Laboratório IFMaker do campus. Ambos laboratórios possuem equipamentos como: CNC Laser, Impressoras 3D, ferramentas diversas e muitos equipamentos de prototipação (sensores, LEDs, buzzers, etc.). Além disso, o Laboratório GREAT conta com diversos estudantes bolsistas e estagiários que poderão auxiliar na montagem do protótipo.

O principal equipamento utilizado no projeto é a placa microcontroladora programável, conhecida como Arduino, capaz de controlar todo o sistema de *hardware* (ARDUINO, 2023). A Figura 1 representa a plataforma Arduino, versão UNO, que será utilizada neste projeto.

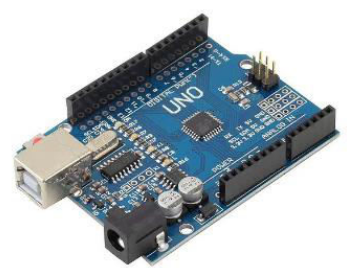

**Figura 1**. Arduino Uno. Fonte: arduino.cc.

Para montar o projeto apresentado, além do Arduino, serão utilizados os equipamentos, sensores e kits de prototipação disponíveis no Laboratório GREAT. Não haverá a necessidade de aquisição de nenhum equipamento extra para a construção do protótipo.

Em linhas gerais, o protótipo para detectar fumaças, irá dispor do Arduino UNO, uma protoboard, jumpers, um módulo MQ-2, um módulo GSM, um módulo de tela LCD e um dispositivo emissor sonoro de 5 Voltz, conhecido como Buzzer.

A Figura 2 apresenta o diagrama do protótipo que permite identificar a presença de gases e fumaça num ambiente, conforme Circuitstoday (2016). Este esquema, servirá de

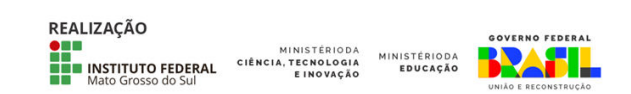

base para a construção do protótipo. A Figura 3 mostra o mesmo circuito apresentado na Figura 2, porém utilizando

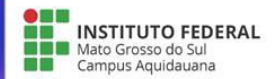

os equipamentos, sensores e o Arduino.

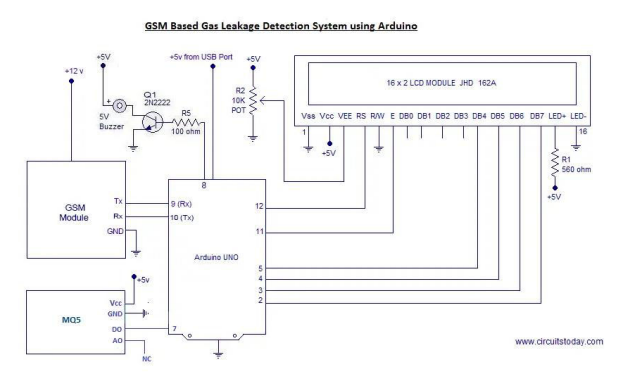

**Figura 2.** Detector de Vazamento de Gás usando Arduino com módulo GSM. Fonte. Circuitstoday (2016).

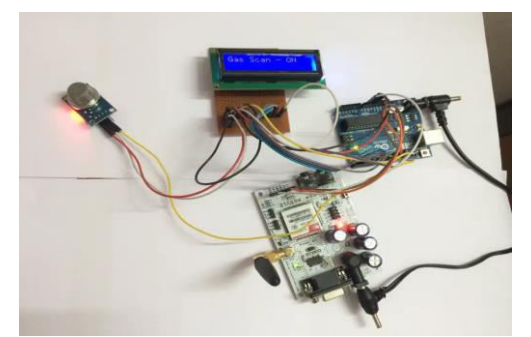

**Figura 3.** Circuito montado - Detector de Vazamento de Gás usando Arduino com módulo GSM. Fonte. Circuitstoday(2016)

Para a detecção da presença de gás inflamável e/ou fumaça no local onde estiver instalado, o projeto fará o uso do módulo MQ-2, que permite utilizar em protótipos envolvendo Arduino. Nos testes realizados pela UsinaInfo (2016), o módulo MQ-2 se mostrou bastante eficiente ao ser exposto à fumaças diversas, como incensos e fogueiras controladas.

A intenção é adaptar o projeto proposto pela UsinaInfo (2016) adicionando um módulo GSM que permite enviar mensagens de texto (SMS) para aparelhos celulares cadastrados e também emitir um sinal sonoro de alerta, através de um Buzzer.

#### **Resultados e Análise**

Os resultados obtidos a partir dos experimentos da UnisaInfo (2016) foram bastante satisfatórios. O sensor de gases e fumaça MQ-2 demonstrou alta capacidade de detecção de fumaça, respondendo rapidamente às concentrações crescentes de partículas de fumaça no ar. Além disso, o sensor mostrou-se confiável e estável, fornecendo leituras consistentes e precisas.

Este projeto de pesquisa encontra-se em fase inicial de desenvolvimento, portanto os resultados obtidos até o momento envolvem o planejamento e desenvolvimento dos modelos esquemáticos do protótipo.

Até o presente momento, o desenvolvimento do projeto

vem sendo realizado sem maiores problemas, haja visto que quase todo material de desenvolvimento está disponível no Laboratório GREAT.

#### **Considerações Finais**

Ao concluir o projeto de desenvolvimento de um sensor de fumaça utilizando a plataforma Arduino e a funcionalidade de envio de mensagens para o celular do cadastrado, diversas considerações se tornam necessárias.

É importante ressaltar o impacto positivo que esse tipo de projeto pode ter na segurança e na prevenção de incêndios. A detecção precoce da fumaça é essencial para evitar danos materiais, perdas de vidas humanas e para proporcionar uma resposta rápida e eficaz em situações de emergência.

Outro ponto a ser considerado é a segurança das informações enviadas para o celular cadastrado. É fundamental garantir a proteção dos dados e a privacidade do usuário, utilizando criptografia e medidas de segurança adequadas para evitar o acesso não autorizado dessas informações sensíveis.

Em suma, o desenvolvimento de um sensor de fumaça com envio de mensagens para o celular cadastrado utilizando a plataforma Arduino se mostra como um projeto relevante e com grande potencial para garantir a segurança e prevenção de incêndios. Com os ajustes e cuidados adequados, esse sistema pode ser uma ferramenta eficaz para antecipar e combater situações de perigo, proporcionando mais segurança e tranquilidade aos usuários.

#### **Referências**

ARDUINO. Plataforma Open-Source Arduino. Disponível em: <www.arduino.cc>. Acesso em: 06 de set. de 2023.

Circuits Today. Detector de vazamento de gás usando módulo Arduino e GSM com alerta SMS e alarme sonoro. 2016. Disponível em: <http://www.circuitstoday.com/gasleakage-detector-using-arduino-with-sms-alert>. Acesso em: 03 de set. de 2023.

UsinaInfo. Sensor de gás arduino MQ-2 para gases inflamáveis e fumaça. Disponível em: <https://www.usinainfo.com.br/blog/sensor-de-gas-arduinomq-2-para-gases-inflamaveis-e-fumaca/ >. Acesso em: 03 de set. de 2023.

Instituto Sprinkler Brasil. Estatísticas 2022. Disponível em: <https://sprinklerbrasil.org.br/instituto-sprinkler-

brasil/estatisticas/estatisticas-2022/>. Acesso em: 04 de set. de 2023.

## **UMA PROPOSTA DE INTERVENÇÃO PEDAGÓGICA COM O USO DAS METODOLOGIAS ATIVAS NO PROCESSO DE ENSINO E APRENDIZAGEM**

Julia Francisco da Cunha<sup>1</sup>, Gisele Santos Estrella<sup>1</sup>

<sup>1</sup>Instituto Federal do Mato Grosso do Sul - Aquidauana-MS

Julia.cunha@estudante.ifms.edu.br, gisele.estrella@ifms.edu.br

Área/Subárea: CAE - Ciências Agrárias e Engenharias/

Engenharia Civil Tipo de Pesquisa: Tecnológica

**INSTITUTO FEDERAL** 

**M** Mato Grosso do Campus Aquidauana

Palavras-chave: Ensino – aprendizagem; Metodologias ativas, Fundação

#### **Introdução**

A educação é um campo em constante evolução, e à medida que os educadores buscam maneiras mais eficazes de envolver e preparar os alunos para o mercado de trabalho, surgem abordagens inovadoras. No campo da construção civil, onde a execução de edificações desempenha um papel importante na profissão do técnico de edificações, torna-se ainda mais evidente a necessidade de um ensino dinâmico e prático. Piaget (2006) menciona, a aprendizagem é um processo ativo e, portanto, deve ser promovida por métodos que estimulem a participação ativa dos alunos.

Este trabalho consiste em avaliar o uso de metodologias ativas em resposta ao seguinte problema de pesquisa: como potencializar o processo de aprendizagem sobre os tipos de fundações rasas nas edificações. O objetivo principal da presente intervenção pedagógica é compreender os tipos de fundações rasas e como se dá a execução na prática em um canteiro de obras. O objetivo específico visa avaliar, sob à luz das metodologias ativas, o ensino aprendizagem dos alunos envolvidos na disciplina de Tecnologias II com a construção das fundações rasas.

#### **Metodologia**

A pesquisa será realizada por meio de um estudo de caso envolvendo alunos matriculados no curso técnico de edificações no Campus Aquidauana/IFMS. Serão feitos pelos alunos, organizados em grupo,

o projeto da casa térrea, a análise do tipo de fundação, a caixaria com a base em madeira, a coleta dos solos, a armação das ferragens (viga baldrame, brocas), as formas, os mini-tijolos em concreto. Após a organização dos materiais, será executado o preparo do terreno em escala 1:20, desde o gabarito até a fundação, superestrutura e alvenaria de vedação..

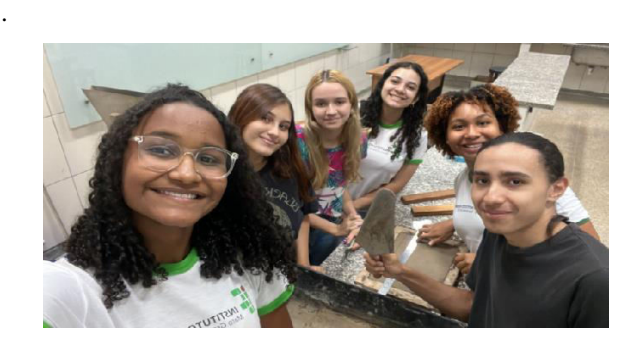

**Figura 1.** Alunos do 4º período de edificações preparando os materiais para o início do trabalho.

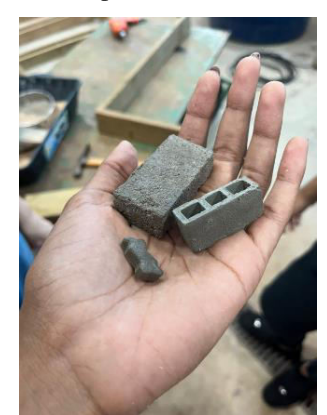

**Figura 2.** Mini tijolos sendo preparados para a etapa da Alvenaria de vedação.

A execução do projeto de Fundações rasas está sendo organizado e preparado pelos alunos no laboratório de Materiais e Galpão de Edificações e Engenharia civil.

Após a finalização da mini obra, a coleta de dados final incluirá questionários e observações em sala de aula, no laboratório, visando tanto dados quantitativos quanto qualitativos

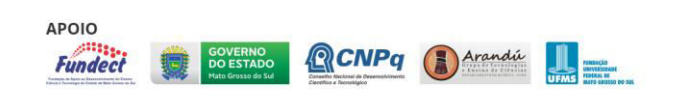

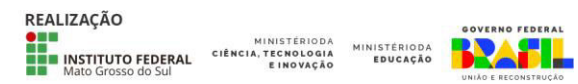

#### **Resultados e Análise**

Espera- se obter os dados de medições dos corpos de prova, assim como, a partir da execução e do envolvimento dos alunos durante o processo, tanto teórico quanto o prático. Dessa forma, utilizar, com as metodologias ativas, uma maior motivação e compreensão dos temas abordados, prática e teoria.

#### **Considerações Finais**

Este estudo visa poder demonstrar, que o uso de metodologias ativas no ensino aprendizagem inserido em um projeto de construção de casas em um canteiro de obras, possa ser eficaz para promover uma maior motivação com a prática e a coletividade entre os alunos do curso técnico de Edificações. Ao integrar teorias educacionais de renomados autores, como as propostas por Dewey, Freinet, Freire, Rogers, Bruner, Vygotsky, Moran, Piaget e outros, é possível fortalecer de maneira substancial a formação dos futuros profissionais da construção civil. Recomenda-se fortemente a continuidade da incorporação dessas metodologias no currículo educacional, preparando os alunos de forma mais eficaz para os desafios do mercado de trabalho na área da construção civil.

#### **Agradecimentos**

#### **Referências**

Dewey, J. (1950). *Experience and Education*. Macmillan.

Freire, P. (1996). *Pedagogia da autonomia: Saberes necessários à prática educativa*. Editora Paz e Terra.

Rogers, C. R. (1973). *Freedom to Learn for the 80's*. Merrill.

Bruner, J. S. (1978). *The Role of Dialogue in Language Acquisition*. In: Sinclair, R. et al. (Eds.), *Children's Language, Vol. 2*. Routledge.

Vygotsky, L. S. (1998). *A formação social da mente*. Martins Fontes.

Moran, J. M. (2000). *A educação que desejamos: Novos desafios e como chegar lá*. Papirus Editora.

Piaget, J. (2006). *O Nascimento da Inteligência na Criança*. LTC Editora.

**A PROPOSAL FOR PEDAGOGICAL INTERVENTION WITH THE USE OF ACTIVE METHODOLOGIES IN THE TEACHING AND LEARNING PROCESS** 

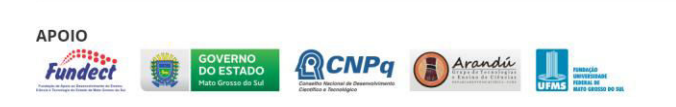

**Abstract:** *This search consists of the use of active methodologies in the Buildings technical course due to the following problem: how to enhance the learning process about the types of shallow foundations in buildings. The objective of this pedagogical intervention is to understand the types of shallow foundations and how they are implemented in practice. The theory will use the active "flipped classroom" methodology, such as defining the type of foundation to be used according to each type of soil, type of land and building, answering questions in the classroom and studying the theoretical content as homework. The practical part will use the active "project-based learning" methodology following the steps: design and execution of the prototype of the shallow foundations to be studied, evaluation of the type of soil, preparation of the land to the foundations. The following results are expected to be achieved: understanding the types of foundations*, *choices for each type of soil, terrain, buildings and budget with greater motivation for the students involved. This proposal also has the potential to generate new research, interdisciplinary discussions, development of new technologies, both educational and the execution of hydraulic and electrical installations in the prototype made*.

**Keywords:** *Teaching and learning process; Active Methodologies, Foundation*

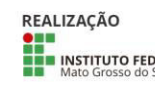

MINISTÉRIODA

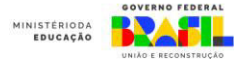

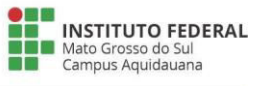

## **CATALOGANDO AVENTURAS CLASSIFICANDO ÁRVORES E VEGETAÇÃO DA TRILHA DO ELY – ESTRADA PARQUE PIRAPUTANGA**

Aghatta Alegre Bakarge Valensuela<sup>1</sup>; Isabella Cacho dos Santos<sup>2</sup>; Pedro Henrique Castro Marçal Müller<sup>3</sup>; Pablo Teixeira Salomao

Instituto Federal de Educação,Ciência e Tecnologia de Mato Grosso do Sul

IFMS AQ

<u>aghatta. valensuela @estudante.ifms.edu.br<sup>1</sup>;isabella.santos @estudante.ifms.ed</u> u.br<sup>2</sup>; pedro.muller2@estudante.ifms.edu,br<sup>3</sup>; pablo.salomao@ifms.edu.br

**Área/Subárea:** CBS – Ciência da Saúde **Tipo de Pesquisa:** Científica

**Palavras-chave:** especies, arvores, preservação.

#### **Introdução**

Diante das transformações humanas nas paisagens naturais surge a necessidade da criação de medidas de gestão e planejamento que venham a proteger e destacar as potencialidades paisagísticas do território nacional. Neste sentido, a instituição de áreas protegidas visando à conservação das características naturais é um dos principais instrumentos da Política Nacional do Meio Ambiente e uma das estratégias do poder público para assegurar a manutenção da qualidade ambiental e, consequentemente, da qualidade de vida da população (KORMANN et al., 2010). presente trabalho busca uma estratégia de leitura da paisagem por meio de uma trilha interpretativa no Rancho do Ely, localixado na Estrada Parque Piraputanga -MS, Com 10.108 hectares, esta Área de Proteção Ambiental(APA) foi criada em 2000 e compreende um trecho de 42,5 quilômetros contínuos de estrada entre Aquidauana e Dois Irmãos do Buriti. Com beleza cênica singular e atrativos naturais, a Estada Parque Piraputanga é constituída de cerrado e serras, sendo habitat de inúmeras espécies de animais. A busca promover a proteção dos recursos ambientais e a conservação da diversidade biológica, permitindo visitação e atividades que envolvam Educação Ambiental. Este projeto tem por objetivo conhecer, catalogar as espécies de arvores e plantas encontradas na trilha do Ely – Estrada Parque Piraputanga.

#### **Metodologia**

Na primeira etapa buscou-se apresentar uma revisão bibliográfica a respeito do conceito de interpretação ambiental e sua correlação com as Unidades de Conservação, a partir de bibliografia de Thomas et al. (2011)**,** Na segunda etapa partiu-se para as visitação a campo e investigação in loco das espécies encontradas na trilha do Ely. O projeto Catalogando Aventuras IFMS contou com o auxílio da pesquisadaora Bruna Fina da UFMS para o levantamento das espécies existentes no local. Aterceira etapa realizou o levantamento das espécies que receberiam as placas de identificação**,** contendo: Nome popular, nome científico. Foram cadastradas 67 espeçies para recebimento das identificações num

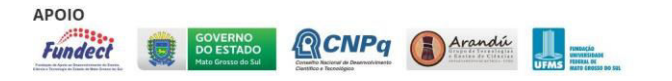

percurso de 2 quilometros aproximadamente.

A quarta etapa contou com o apoio do projeto IFMAKER para confecçao das placas de identificação.

 A quita etapa será a catalogação das espécies na trilha do Ely e fixação

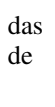

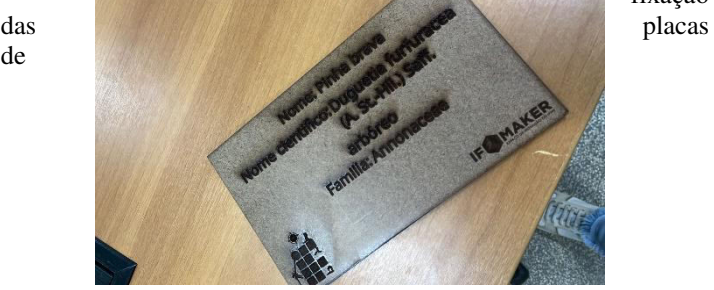

identificação.

**Figura1.** Placa recortada a laser com o nome e a classificação da especie Fonte:catalogando aventura 2023

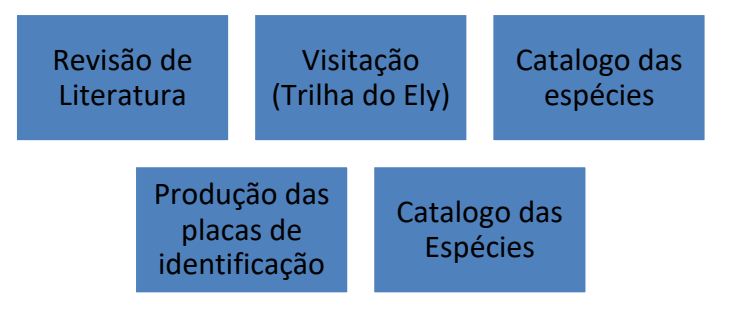

REALIZAÇÃO MINISTÉRIODA<br>CIÊNCIA, TECNOLOGIA<br>E INOVAÇÃO INSTITUTO FEDERAL **MINISTÉRIODA** 

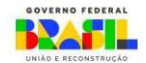

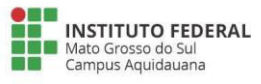

#### **Resultados e Análise**

o desenvolvimento da atividade em campo, permitiu uma associação do conhecimento teórico com o prático, onde os estudantes tiveram a oportunidade de vivenciar em campo o contato direto com o ambiente. De acordo com os Parâmetros Curriculares Nacionais do Meio Ambiente (2016), é relevante os professores levarem em conta a importância tanto de trabalhar com a realidade imediata dos alunos, como de valorizar e incentiva-los a se interessarem em compreender a complexidade e a amplitude das questões ambientais, pois é fundamental oferecer-lhes a maior diversidade possível de experiências, e contato direto com diferentes realidades. De acordo com Guarim (2002), a educação ambiental está intrinsecamente relacionada à responsabilidade, permitindo ao aluno construir novos valores, que lhe subsidiem a utilização correta dos recursos ambientais. Melhoria do conhecimento da comunidade local, com esta ação será possivel a apresentação das arvores e espécies da região do cerrado brasileiro para turistas, estudantes e comunidade local. O levantamento de 67 especies de árvores e vegetação típica. Demonstra a variabilidade do cerrado e sua importância para o meio ambiente, dentre elas esta a figueira o ipê roxo e o ipê amarelo, entre outras especies ameaçadas de extição.

#### **Considerações Finais**

O projeto possibilita a partir do trabalho de campo realizados catalogar espécies do cerrado brasileiro, orientar guias da trilha, informar turistas, estudantes e pesquisadores sobre a riqueza do bioma cerrado brasileiro. Pode-se comprovar o grande potencial interpretativo presente nas trilhas da Estrada Parque Piraputanga, agregando conhecimento e o fornecimento de importantes informações. Com a classificação das 67 espécies de ávores e vegetação típica do cerrado no rancho do Ely, será possível conseguir conhecer melhor cada especie e auxiliar na preservação ambiental e cuidados com a Estrada Parque Piraputanga.

#### **Referências**

KORMANN, T.C.; THOMAS, B.L; NASCIMENTO, D.B.; FOLETO, E.M. **Contribuição Geográfica na Criação de uma Reserva Particular do Patrimonio Natural (RPPN) em Itaara-RS**. Revista Geografar, Curitiba, v. 5, n. 2, p. 13-31, jul./dez. 2010.

THOMAS, B.L; NASCIMENTO, D.B; KORMANN, T.C; FOLETO, E.M. **Zoneamento ambiental como subsídio à elaboração do plano de manejo da reserva particular do patrimônio da fundação MO'à em Itaara (RS).** Londrina, 2011.

GUARIM, V.L.M.S. **Barranco Alto: uma experiência em educação ambiental**. Cuiabá: UFMT, 2002.

Revista casaejardim por Evelyn Nogueira 12 NOV 2021 - 07H10 atualizada

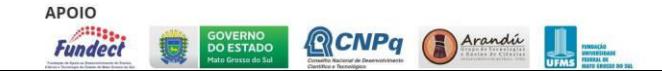

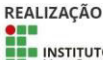

ECNOLOGIA<br>E INOVAÇÃO

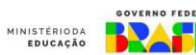

GOVERNO FEDER $23$ 

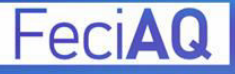

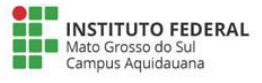

## **DISPOSITIVO DE AFUGENTAMENTO DE POMBOS UTILIZANDO UM SISTEMA TECNOLÓGICO**

Maria Clara Alves Xavier, Rayane de Oliveira Lopes, Maria Eduarda de Sá Cavalcanti, Vinícius de Araújo Maeda

Instituto Federal de Educação, Ciência e Tecnologia de Mato Grosso do Sul - Aquidauana - MS

{maria.xavier2, rayane.lopes2, maria.cavalcanti}@estudante.ifms.edu.br, vinicius.maeda@ifms.edu.br

Área/Subárea: CBS - Ciências Biológicas e da Saúde / Zoologia Tipo de Pesquisa: Tecnológica.

**Palavras-chave:** baixo custo, Arduino, frequência

#### **Introdução**

De acordo Nunes (2003), a urbanização desordenada das cidades, associada à falta de políticas de controle ambiental urbano, rural e silvestre eficientes, vem criando nos últimos anos, dificuldades e desafios na relação homem/ambiente.

Os pombos são animais urbanos comuns em muitas cidades ao redor do mundo. Nunes (2003) afirma que existam mais de 50 espécies distribuídas no mundo todo. No entanto, seu excesso pode se tornar um grande problema para a saúde pública e a qualidade de vida dos habitantes.

Além de serem portadores de diversas doenças, os pombos também causam danos aos edifícios e monumentos históricos, além de sujarem as escolas e praças da cidade. É importante que medidas eficazes sejam tomadas para controlar sua população e minimizar esses impactos negativos.

A convivência com os pombos pode acarretar algumas alergias nas pessoas mais sensíveis, problemas respiratórios, doenças respiratórias e até contaminação de alimentos. As fezes e restos de penas desses animais podem transmitir a bactéria salmonella. Em alguns casos mais grave, pode ser transmitida a criptococose, que também é associada às fezes dos pombos.

No mercado existem diversas soluções que podem ser utilizadas para afugentar a presença desses animais. Soluções como telas, arames, colas, espetos e equipamentos eletrônicos são exemplos de recursos para manter os pombos longe de locais indesejados.

Este projeto de pesquisa tem como objetivo principal desenvolver uma solução tecnológica de baixo custo, que utiliza uma microcontroladora de *hardware* livre, para afugentar a presença de pombos. Para isso, serão utilizados equipamentos que emitem uma frequência sonora capaz de espantar esses animais.

É importante ressaltar que este projeto de pesquisa também foi idealizado graças a um Projeto de Ensino do IFMS, Campus Aquidauana, que tem por objetivo a utilização de uma plataforma de prototipação (Arduino) para o ensino e aprendizagem de lógica de programação. Após a realização das oficinas de Arduino, os autores do projeto decidiram propor projetos de pesquisa utilizando os conceitos de Robótica. **Metodologia** 

O Circuito Tecnológico Afugenta Pombo é uma solução eficaz

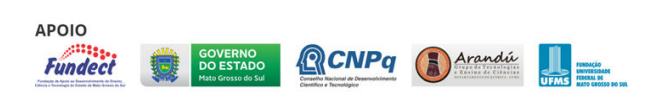

para o problema dos pombos nas escolas e também nas empresas. Ele utiliza tecnologia com Arduino para afastar os pombos de forma não violenta e sem prejudicar o meio ambiente.

O Arduino é uma placa microcontroladora programável capaz de controlar todo o sistema de *hardware*, (ARDUINO, 2023). Atua como unidade principal de processamento dos módulos e sensores ligados a ele. Com essa placa é possível criar protótipos de produtos que podem ser posteriormente produzidos em larga escala. A Figura 1 representa a plataforma Arduino, versão UNO, que será utilizada neste projeto.

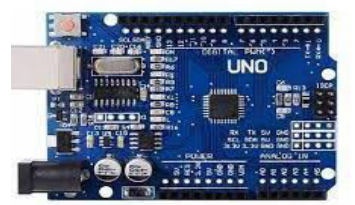

**Figura 1**. Arduino Uno. Fonte: Casa da Robótica (2023)

Este projeto de pesquisa visa construir um dispositivo composto por diversos módulos e sensores, como sensores de movimento, uma placa Arduino UNO e emissores de som (buzzers). O sistema deverá emitir sinais sonoros que possibilitam o afastamento dos pombos dos locais onde o dispositivo for instalado. É importante ressaltar que esses sinais sonoros são emitidos a uma frequência inaudível aos ouvidos humanos.

Por utilizar equipamentos de *hardware* livre e de baixo custo, a solução tecnológica produzida por este projeto de pesquisa poderá estar disponível facilmente a todos.

Para avaliar a eficiência do dispositivo, estão previstos testes em locais onde há a grande concentração de pombos, como escolas e repartições públicas.

Este projeto de pesquisa será desenvolvido no Laboratório GREAT (Group of Robotics and EducAtional Technologies) do IFMS, Campus Aquidauana. Também contará com o apoio do Laboratório IFMaker do campus. Ambos laboratórios possuem equipamentos como: CNC Laser, Impressoras 3D, ferramentas diversas e muitos equipamentos de prototipação (sensores, LEDs, buzzers, etc.). Além disso, o Laboratório GREAT conta com diversos estudantes bolsistas e estagiários

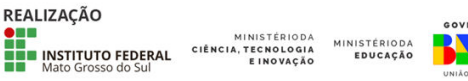

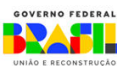

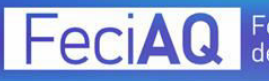

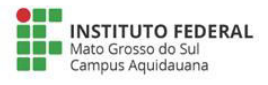

que poderão auxiliar na montagem do protótipo.

de 2023.

**Resultados e Análise** 

O protótipo inicial está em fase de teste. Nossa nova abordagem envolve o uso de frequências afastando os pombos com efetividade. À medida que o projeto continua a se desenvolver, estamos direcionando nossos esforços para ampliar o alcance da frequência utilizada, com a meta de abranger uma área cada vez maior de forma mais eficiente.

Além disso, o circuito tecnológico espanta pombo se mostrou uma solução sustentável, pois não utiliza métodos violentos ou nocivos aos animais. Ao contrário das soluções tradicionais, como o uso de venenos ou armadilhas, o circuito respeita o meio ambiente e garante a segurança dos animais. Uma das ideias iniciais era fazer um sensor de movimento para detectar a presença de pombo e aves, porém, essa ideia mostrou complicações pois era mais complicado que o básico de Arduino que foi ensinado.

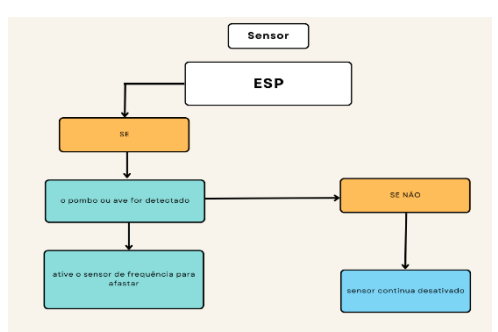

**Figura 2**. Fluxograma de funcionamento do sistema. Fonte: autoria própria (2023).

#### **Considerações Finais**

Em conclusão, o Circuito Tecnológico Espanta Pombo é uma solução inovadora e altamente eficaz para o problema do excesso de pombos nas escolas. Com sua tecnologia avançada e de fácil instalação, ele oferece uma alternativa sustentável e de baixo custo para o controle dessas aves urbanas.

Além disso, os resultados obtidos com a implementação do circuito em diferentes escolas comprovam sua eficácia e impacto positivo na redução da população de pombos. Portanto, incentivamos fortemente a adoção dessa solução como uma alternativa viável e sustentável para controlar o excesso de pombos nas escolas.

#### **Referências**

ARDUINO. Plataforma Open-Source Arduino. Disponível em: <www.arduino.cc>. Acesso em: 06 de set. de 2023.

CASA DA ROBÓTICA. Componentes para Robô. Disponível em: <https://www.casadarobotica.com/>. Acesso em: 04 de set.

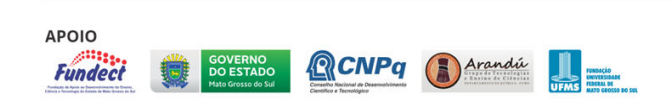

NUNES, Vânia de Fátima Plaza. Pombos urbanos: o desafio de controle. **Biológico**, v. 65, n. 1/2, p. 89-92, 2003.

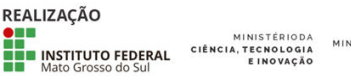

**NISTÉRIODA**<br>EDUCAÇÃO

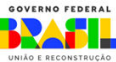

# **EFEITOS DO TREINAMENTO DE SLACKLINE NA MELHORIA DAS QUALIDADES FÍSICAS BÁSICAS EM MENINAS DO PROJETO CATALOGANDO AVENTURAS**

Ana Julia Costa Moraes, Melissa Arias Estefani, Vitória Lorrany Morais dos Santos, Pablo Teixeira Salomão

Instituto Federal de Educação, Ciência e Tecnologia de Mato Grosso do Sul (IFMS) – Aquidauana - MS

ana.moraes5@estudante.ifms.edu.br, melissa.estefani@estudante.ifms.edu.br, vitoria.santos11@estudante.ifms.edu.br, pablo.salomao@ifms.edu.br

Área/Subárea: CBS - Ciências Biológica e da Saúde Tipo de Pesquisa: Científica

**Palavras-chave:** Slackline, qualidade física, treinamento.

## **Introdução**

No início do século XXI, a Educação Física passou por mudanças devido à globalização e avanços tecnológicos. Os esportes radicais e de aventura se destacaram como opções emocionantes para os alunos (PEREIRA, 2010).

O Slackline é uma modalidade que requer pouco espaço e, ainda, exige material acessível. O conteúdo é aplicado de maneira lúdica e se torna uma possibilidade de lazer tanto em contexto escolar como fora dele, sendo praticado como esporte de aventura, trazendo contribuições para o desenvolvimento social dos praticantes. Com relação aos benefícios fisiológicos destacamos melhoria da capacidade física e motora, aumento da concentração e consciência corporal (PERREIRA, 2015; SANTOS, MARINHO 2016).

O estudo atual investiga os efeitos da prática de Slackline no condicionamento físico de meninas em um projeto chamado Catalogando Aventuras IFMS, com resultados indicando impactos positivos significativos em diversos aspectos do condicionamento físico infantil.

Ao longo da pesquisa, foram coletados dados quantitativos e qualitativos que indicaram impactos positivos significativos sobre diversos aspectos do condicionamento físico infantil.

## **Metodologia**

Esta pesquisa visa comparar os indicadores de crescimento e desenvolvimento corporal, motor e do estado nutricional de crianças e jovens entre 6 e 17 anos, após 3 meses de treinamento. procedimentos passo a passo:

O projeto inclui um programa de treinamento de slackline com 24 aulas, realizadas duas vezes por semana, ao longo de três meses, com cada aula tendo

duração de 1 hora e 30 minutos. Serão conduzidas avaliações físicas iniciais e periódicas para medir o equilíbrio, força muscular, coordenação motora e flexibilidade dos participantes. Os dados coletados serão analisados estatisticamente para avaliar as mudanças ao longo do período de treinamento.

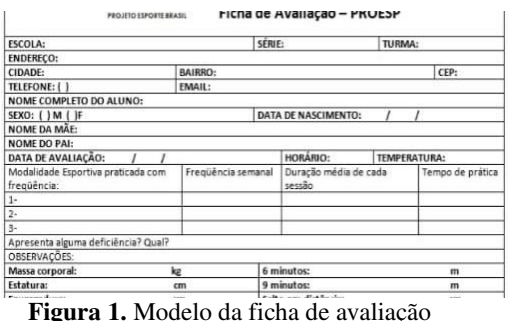

Fonte: PROESP (2023).

Para esse projeto, os estudantes serão avaliados com base nas metodologias dos estudos da PROESP - BR (Projeto Esporte Brasil). O PROESP - BR propõe, através de um método, a realização de programa cujas medidas e testes podem ser realizados na maioria das escolas brasileiras.

Antes de aplicarmos os testes nos estudantes, realizaremos os aquecimentos propostos pelo PROESP-BR. A bateria de testes do PROESP-BR é precedida por um breve aquecimento de 5 minutos. Após o aquecimento os alunos serão, então, agrupados para o início dos testes. As informações enviadas ao site do PROESP-BR, formam um banco de dados capaz de orientar estudos, sugerir diagnósticos e propor normas e critérios de avaliação da população escolar brasileira no âmbito do crescimento corporal e da aptidão física relacionada à saúde e ao desempenho motor.

#### **Resultados e Análise**

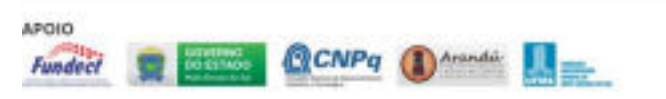

#### Feira de Ciência e Tecnologia eciAQ de Aquidauana MS

Os benefícios físicos que o slackline proporciona a seus praticantes são similares aos benefícios obtidos na prática de outros esportes, porém, de forma mais intensa, trabalha a região do CORE de forma completa. Todas as atividades físicas, sejam móveis ou estacionárias, dependem de alguma forma de equilíbrio tanto estático como dinâmico. Entretanto, na maioria dos esportes necessita-se de equilíbrio dinâmico, como é o caso do slackline (SOUZA, et. al).

Melhoria no equilíbrio: Espera-se que os participantes apresentem um aumento significativo nas habilidades de equilíbrio após o treinamento, uma vez que a atividade exige constante controle e ajuste corporal sobre a fita.

Aumento da força muscular: É provável que ocorra um desenvolvimento da força muscular, principalmente nos músculos do core, pernas e tornozelos.

Coordenação Motora Melhorada: A prática constante do slackline exige uma alta coordenação entre membros superiores e inferiores, bem como entre os sistemas neuromusculares, resultando em um aprimoramento significativo das habilidades de coordenação.

Potencial Aumento da Flexibilidade: O slackline, embora não seja focado na flexibilidade, pode contribuir para um aumento na flexibilidade, especialmente nas pernas e costas, devido aos movimentos exigidos durante o treinamento. Além disso, a prática do slackline também promove interação social, trabalho em equipe e comunicação, fortalecendo habilidades interpessoais e senso de pertencimento a um grupo, principalmente entre as crianças.

**Foto de algumas atividades de slackline realizadas pelo projeto Catalogando Aventuras IFMS:** 

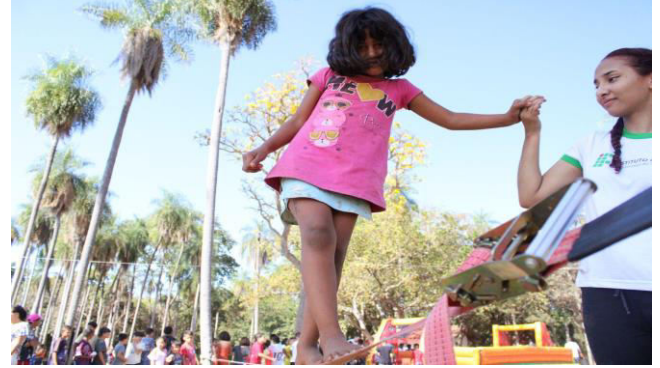

**Figura 2.** Dia da Família Fonte: Catalogando Aventuras (2023).

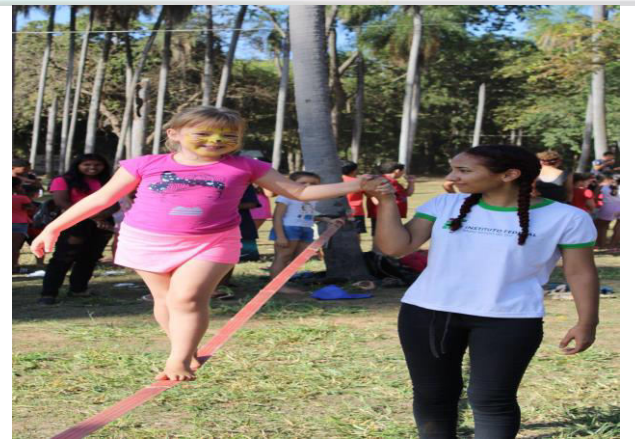

**INSTITUTO FEDERAL** 

**Figura 3.** Dia da Família Fonte: Catalogando Aventuras (2023).

#### **Considerações Finais**

Em resumo, este estudo indica que a prática de slackline pode ser benéfica para o condicionamento físico e o desenvolvimento geral de crianças. No entanto, são necessárias mais pesquisas para entender melhor os benefícios a longo prazo e as implicações dessa atividade. Portanto, é incentivada a realização de estudos adicionais para obter um conhecimento mais abrangente sobre o impacto do slackline no desenvolvimento infantil e promover um estilo de vida ativo e saudável desde cedo.

#### **Referências**

PEREIRA, L.M. et. al. **Mecanismos Fisiológicos envolvidos na prática de slackline.** In Congresso Brasileiro de Atividade de Aventura. 6, 2011, Pelotas. Anais. Pelotas… CBAA, 2011. p 29-29.

PEREIRA, D. W.; MASCHIÃO, J. M. **Primeiros passos no slackline. Lecturas, Educacion Física y Deportes** - Revista Digital. Buenos Aires. Ano 17, n. 169, 05 set. 2023. Disponível em: <https://www.efdeportes.com/efd169/primeiros-passosno-slackline.html>.

SANTOS, P.; MARINHO, A. **Slackline e Educação Física: Experiência do Projeto de Extensão 'Lazer e recreação".** LICERE. Revista do Programa de Pós Graduação Interdisciplinar em Estudos do Lazer. Belo Horizonte, v. 17, n.4 . p 306-328, 2014.

**Modelos de fichas de Avaliação**. PROESP. Disponível em: <https://www.ufrgs.br/proesp/modelos-de-fichas-deavaliacao.php>. Acesso em: 05 SET 2023.

 LOPES DE SOUSA, A. H.; NEVES BENTES, L. M.; MENDOÇA TOMÁS, A.; DE ARAÚJO FARIAS, D. Níveis de equilíbrio e de força de resistência abdominal em adolescentes iniciantes na prática de slackline: um estudo experimental. **Revista de Educação Física / Journal of Physical Education,** [S. l.], v. 89, n. 1, p. 6– 15, 2020. DOI: 10.37310/ref.v89i1.868. Disponível em: https://revistadeeducacaofisica.emnuvens.com.br/revista/ar ticle/view/868. Acesso em: 11 set. 2023.

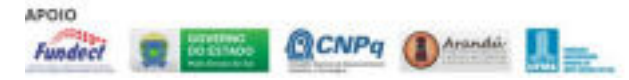

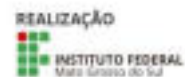

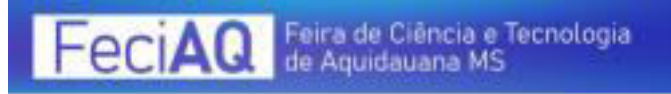

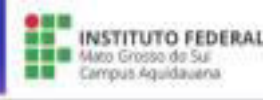

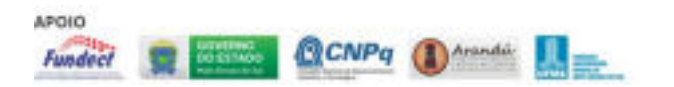

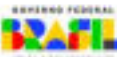

## **A ocupação Urbana nas Margens dos Rios: Anastácio e Aquidauana e a Dinâmica de Inundação do rio Aquidauana**

Ana Gabrielly Chaves dos Santos, Ariadny Santos Camilo, Bruna Oliveira Vilhalba, Julia Laís Carvalho de Amorim, Isadora Vargas Lacerda, Simone Marques dos Santos Ribeiro, Denilson Rocha dos Santos<sup>1</sup>

<sup>1</sup>Escola Estadual Deputado Carlos Souza Medeiros– Anastácio/MS

de\_rsantos@hotmail.com; simonemrques@gmail.com

Área/Subárea: Ciências Exatas e da Terra Tipo de Pesquisa: Científica

**Palavras-chave:** Urbanização; Inundação; Rio Aquidauana

#### **Introdução**

A relação das cidades com os rios demarca a complexa trajetória de ocupação do espaço e as necessidades dos seres humanos para se estabelecerem em locais fixos (BATISTA E CARDOSO, 2013). As cidades surgem com a sedentarização do ser humano, e, com a chamada "revolução agrícola" houve o surgimento dos primeiros povoados urbanos (JOIA e ANUNCIAÇÃO, 2013)

Diante disso, Baptista e Cardoso (2013) discorre que, além da utilização da água para o consumo, higiene e desenvolvimento das atividades agrícolas, os rios auxiliam também as comunicações e o comércio. É neste contexto que marcou a formação das cidades de Aquidauana e Anastácio.

Aquidauana surgiu em 1892, tendo como influência o rio com o mesmo nome. O desenvolvimento inicial ocorreu na margem esquerda do rio Aquidauana, em terras da Fazenda Santa Maria. A localização era ideal para a carga e descarga de mercadorias que vinham de Miranda, onde a única forma de transporte na época era a navegação fluvial. No entanto, o crescimento da margem esquerda começou a declinar quando os trilhos da Estrada de Ferro Noroeste do Brasil cortaram o município em sua margem direita. A estação ferroviária se tornou o centro de um aglomerado urbano que cresceu rapidamente (JOIA, 2000; SANTOS, 2020).

Isso levou a uma rivalidade entre Aquidauana e Anastácio. Os moradores de Anastácio sentiam-se prejudicados pela administração municipal e iniciaram o Movimento de Independência da Margem Esquerda. Este movimento culminou na criação de um distrito em 20 de novembro de 1958. Anastácio foi elevado à categoria de Município desmembrado da área territorial do Município de Aquidauana pela Lei nº 2.143, de 18 de março de 1964 (SANTOS, 2020).

Nesse contexto, a presente pesquisa visa analisar as mudanças ocorridas na ocupação das áreas ao redor do rio Aquidauana ao longo do tempo e compreender os processos de inundação do rio e sua relação com a urbanização. Busca também avaliar os impactos da urbanização na qualidade de

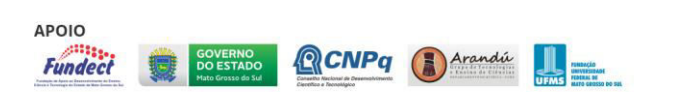

vida da população local a partir de recursos didáticos visuais, como maquetes e imagens de satélites.

#### **Metodologia**

Foi realizada uma pesquisa teórica sobre dados históricos do desenvolvimento urbano das cidades de Aquidauana e Anastácio, além de estudos sobre os impactos da urbanização no meio natural e as inundações do rio Aquidauana em artigos e dissertações.

Realizou-se a análise da ocupação do espaço por meio de imagens do satélite Landsat 5 nas bandas R1, V2, G3 do ano de 1984 e do Landsat8 nas bandas R2, V3 e B4 do ano de 2023 retiradas do banco de dados da USGS Earth Explorer. Também realizou, com a utilização do Modelo Digital de Elevação (MDE) exportado do satélite Alos Palsar, fez-se a criação de um mapa do limite urbano de Anastácio e Aquidauana e gerado as curvas de nível com equidistância de 10 metros. Posteriormente, foi realizada a impressão do mapa na folha A0 e confeccionado uma maquete de altimetria para visualizar o relevo da área urbana.

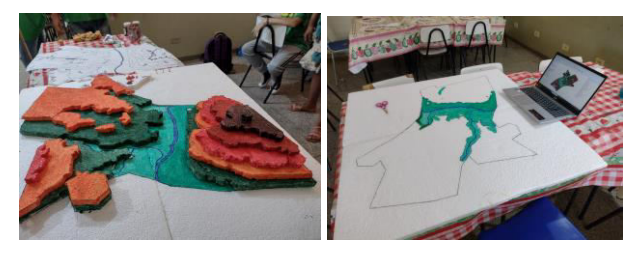

**Figura 1.** Confecção dos materiais

 Também foi realizada a confecção de modelos em maquete representando áreas urbanizadas para compreensão da dinâmica natural dos rios e como a ocupação do espaço as margens dos rios impactam as dinâmicas.

#### **Resultados e Análise**

A relação histórica dos surgimentos das cidades com os rios apresenta-se como forma de garantir a existência em comunidades urbanas após o período de sedentarização, desta forma, garantia recursos para implementação da agricultura, fonte de água potável e meios de comunicação e

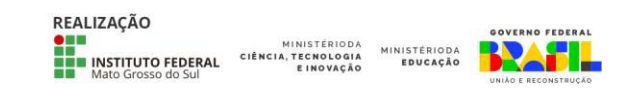

de comércio. Os municípios de Aquidauana e Anastácio surgem, principalmente, por causa do comércio e transportes fluviais.

Com levantamentos bibliográficos pode-se apontar que os episódios referentes às maiores cheias ocorridas foram registrados nos anos de 1990, 1997, 2001, 2006, 2010 e 2018.

A partir das análises adquiridos pelas imagens de satélite (Figura 2) é possível notar como ocorreu a ocupação do espaço próximos as margens do rio Aquidauana.

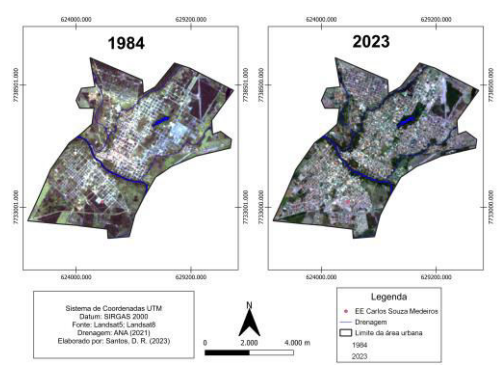

**Figura 2:** Evolução da paisagem urbana de Anastácio/Aquidauana

Desta forma, pode-se constatar que as estratégias de uso e ocupação da planície de inundação do rio Aquidauana se deram de forma a desconsiderar as questões ambientais, o que influencia a dinâmica de inundações. Os Fatores como a impermeabilização do solo nas áreas urbanas, a ocupação desordenada das margens dos rios e o planejamento urbano desordenado, juntamente com as mudanças climáticas, contribuem para o aumento da ocorrência de inundações. Nota-se, desta forma, como a urbanização pode afetar o meio ambiente e as comunidades locais.

A partir do mapa de altimetria dos municípios e do modelo confeccionado (Figura 3) é possível caracterizar as áreas de inundação do rio.

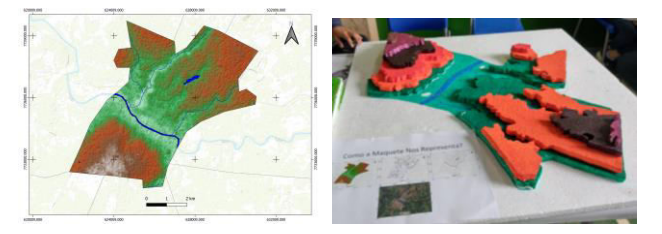

**Figura 3:** Mapa Hipsométrico e modelo em maquete da área urbana de Anastácio e Aquidauana

Algumas das soluções para diminuir o impacto socioambiental dos períodos de inundação do rio incluem a implantação de um sistema eficiente de drenagem de águas pluviais, fiscalização e destinação adequada de lixo e entulho, especialmente nas margens dos rios.

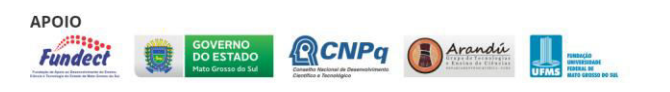

#### **Considerações Finais**

A utilização das imagens de satélite permite compreender a evolução da paisagem. Além disso, é possível notar que a ocupação sem o planejamento sustentável das margens dos rios afeta tanto a dinâmica do rio, com poluição das águas e assoreamento dos leitos, bem como a população que reside ao entorno, com o aumento de doenças após os períodos de inundação, a desocupação temporária das resistências e a perda de bens materiais causados pelas imprevisibilidades das inundações.

#### **Agradecimentos**

A Escola Estadual Dep. Carlos Souza Medeiros pelo fornecimento de recursos didáticos e estrutura física para que fosse desenvolvida a pesquisa junto aos estudantes.

#### **Referências**

BAPTISTA, Márcio Benedito; CARDOSO, Adriana Sales. Rios e cidades: uma longa e sinuosa história. **Revista da Universidade Federal de Minas Gerais**, v. 20, n. 2, p. 124- 153, 2013.

BEZERRA, Eveline Terra; CARVALHO, Elisângela Martins. Áreas De Preservação Permanente Nos Perímetros Urbanos De Aquidauana E Anastácio-MS. **GEOFRONTER**, v. 8, 2022.

JOIA, Paulo Roberto. Bairros das Cidades de Anastácio e Aquidauana: Uma Proposta de Divisão do Espaço Urbano. **Revista Pantaneira**. Aquidauana, v.2. n.1, Jan./Jun.,2000. Disponível em: https://periodicos.ufms.br/index.php/revpan/issue/viewIssue/ 156/104. Acesso em: 15 jul. 2023.

JÓIA, Paulo Roberto; ANUNCIAÇÃO, Vicentina Socorro. Inundações urbanas e vulnerabilidade socioespacial na cidade de Aquidauana. **Geografia (Londrina),** v. 22, n. 2, p. 05-23, 2013.

PAVIANI, Aldo. Urbanização: impactos ambientais da população. **Revista Bioética**, v. 4, n. 2, 1996.

SANTOS, Daiane Santana. **Subsídios para o entendimento da questão socioeconômica em projetos de assentamentos rurais no município de Anastácio-MS**: realidade versus perspectivas. 2020. Dissertação (Mestrado em Geografia)-Universidade Federal de Mato Grosso do Sul, Campus de Aquidauana.

SILVA, Renato Ferreira. Análise dos impactos ambientais da Urbanização sobre os recursos hídricos na sub-bacia do Córrego Vargem Grande em Montes Claros-MG. **Caderno de Geografia**, v. 26, n. 47, p. 966-976, 2016.

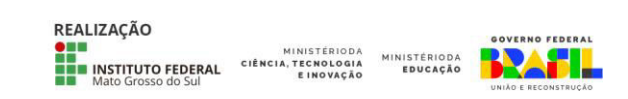

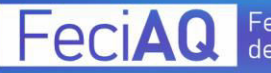

## **DESENVOLVENDO UM JOGO DE TABULEIRO SOBRE A CRISE CLIMÁTICA**

Ingryd Correia Pessoa do Amaral<sup>1</sup>, Paulo Andrey Neves Silva<sup>1</sup>, Sara Garcia Alves<sup>1</sup>, Marcos Flávio de O. Silva<sup>2</sup>, Lígia Parreira de Souza<sup>1</sup>

<sup>1</sup>Instituto Federal de Mato Grosso do Sul - Aquidauana - MS

<sup>2</sup>Instituto Federal de Minas Gerais - Ipatinga - MG

ingryd.amaral@estudante.ifms.edu.br, paulo.silva22@estudante.ifms.edu.br, sara.alves@estudante.ifms.br, marcos.oliveira@ifmg.edu.br, ligia.souza@ifms.edu.br

Área/Subárea: CET - Ciências Exatas e da Terra Tipo de Pesquisa: Tecnológica

**Palavras-chave:** mudanças climáticas, jogo de tabuleiro, gamificação.

#### **Introdução**

De acordo com o IPCC (I*ntergovernmental Panel on Climate Change*), as atividades humanas são, indubitavelmente, responsáveis pelo aquecimento da superfície terrestre em 1.1 ºC, durante o período de 1850 até 2020 (IPCC, 2023). Tal aquecimento acarreta em mudanças rápidas e observáveis nos oceanos e atmosfera, afetando o clima do planeta de maneira prejudicial aos humanos e animais.

Compreender os fenômenos associados às mudanças climáticas, tais como efeito estufa e elevação do nível dos oceanos, é essencial para enfrentar os desafios urgentes e evitar que mudanças ainda mais danosas aconteçam no futuro. Entretanto, percebe-se que uma parcela dos estudantes do Ensino Médio apresenta dificuldades em compreender, distinguir e relacionar tais fenômenos. Essa questão advém de uma série de fatores, como dificuldade de compreensão de conceitos científicos, falta de integração de saberes e o desinteresse dos estudantes em aulas expositivas tradicionais (Morales, 2016).

Tem-se mostrado que o uso de jogos em ambiente escolar pode aumentar o nível de engajamento dos estudantes no processo de ensino e aprendizagem, aliando o ambiente lúdico com o formativo, utilizando-se da imersão voluntária, diversão e concentração do estudante na atividade. (Smirdele, 2020). Essa abordagem é conhecida como gamificação da educação. De acordo com Prado (2018) "o jogo lida com a conquista cognitiva, emocional, moral e social, podendo ser usado na escola para trabalhar a confiança do aluno, incentivando-o a questionar e corrigir suas ações, a analisar e comparar pontos de vista."(Prado, 2018, p. 34)

O presente projeto visa aprimorar o processo de ensino aprendizagem dos estudantes do Ensino Médio sobre a atual crise climática através do desenvolvimento de um jogo de tabuleiro moderno acerca do tema, visando seu uso em sala de aula.

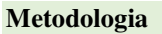

O projeto será desenvolvido em três etapas, durante o período de um ano:

#### **1. Estudo das categorias e mecânicas de jogos de tabuleiros modernos populares dentre o público adolescente.**

Jogos de tabuleiro modernos são reconhecidos por privilegiarem o raciocínio estratégico mitigando a influência da sorte. Isso acontece com o estabelecimento de uma série de mecanismos e regras bem definidos, que caracterizam a categoria e mecânica do jogo. Essas propriedades definem um conjunto de habilidades que são promovidas e testadas durante a partida, como gerenciamento de recursos, posicionamento de peças e planejamento de ações.

● Serão oferecidas sessões com jogos de tabuleiros modernos comerciais com os estudantes, de maneira a identificar as categorias e mecânicas com maior engajamento.

#### **2. Desenvolvimento do jogo sobre mudanças climáticas**

Os objetivos e mecanismos do jogo serão estabelecidos e testados com um grupo pequeno de estudantes, utilizando tabuleiro e peças provisórias, sujeitas a ajustes.

● Após o período de teste será iniciada a produção do tabuleiro e peças finais em material permanente.

Será produzido um manual de instruções com informações específicas sobre os mecanismos e regras do jogo, além de um livreto com informações gerais sobre as mudanças climáticas e suas consequências, baseadas no IPCC.

**3. Avaliação do jogo em ambiente de sala de aula.** 

MINISTÉRIODA

REALIZAÇÃO

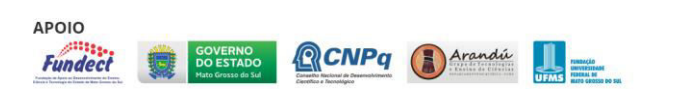

**MINISTÉRIODA** 

O jogo será utilizado em salas de aula do Ensino Médio do IFMS-AQ e será avaliado em seus aspectos pedagógico e lúdico.

● Após os testes dentro do IFMS-AQ, serão organizadas sessões abertas à comunidade externa.

#### **Resultados e Análise**

Na etapa 1 é esperado o entendimento dos distintos mecanismos de jogos de tabuleiros modernos, seguida da identificação de categorias e mecânicas de jogo de tabuleiro mais atrativas para o público adolescente.

Na etapa 2 é esperado que a 1ª versão do jogo seja desenvolvida, com produção das partes físicas (tabuleiro e peças) e manual de instruções.

Na etapa 3 é esperado um estudo que permita a avaliação qualitativa e quantitativa do jogo em seus aspectos pedagógicos e lúdicos, em ambiente de sala de aula.

#### **Considerações Finais**

Este projeto visa a produção de um jogo de tabuleiro moderno sobre a atual crise climática, auxiliando a formação do público de estudantes do Ensino Médio neste tema de grande importância. O projeto teve início em setembro de 2023 e espera-se que daqui um ano a primeira versão do jogo seja apresentada em eventos científicos.

#### **Agradecimentos**

Os autores agradecem ao Instituto Federal de Mato Grosso do Sul (IFMS). Em especial, aos servidores envolvidos na organização da FeciAQ e da Semana da Ciência e Tecnologia do campus Aquidauana.

#### **Referências**

1. IPCC - Intergovernmental Panel on Climate Change: **Summary for Policymakers. In: Climate Change 2023: Synthesis Report. Contribution of Working Groups I, II and III to the Sixth Assessment Report of the Intergovernmental Panel on Climate Change** [Core Writing Team, H. Lee and J. Romero (eds.)]. IPCC, Geneva, Switzerland, pp. 1-34, doi: 10.59327/IPCC/AR6- 9789291691647.001. Disponível em: https://www.ipcc.ch/. Acesso em 14/09/2023.

2. MORALES, M. L., ALVES, F. L. O desinteresse dos alunos pela aprendizagem: Uma intervenção pedagógica. **Cadernos PDE**. Volume 1. ISBN 978-85-8015-093-3. Disponível :http://www.diaadiaeducacao.pr.gov.br/portals/cadernospde/ pdebusca/producoes\_pde/2016/2016\_artigo\_ped\_unioeste\_ marciadelourdesmorales.pdf. Acesso em 14/09/2023.

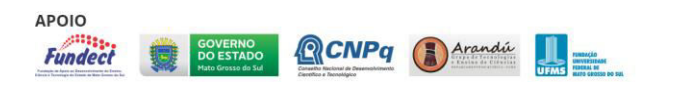

3. SMIDERLE, R. et al. The impact of gamification on students' learning, engagement and behavior based on their personality traits. **Smart Learning Environments**. 2020. Disponível em: https://doi.org/10.1186/s40561-019-0098-x. Acesso em 14/09/2023.

4. PRADO, L. L. Jogos de tabuleiro modernos como ferramenta pedagógica: pandemic e o ensino de ciências. **Revista Eletrônica Ludus Scientiae,** Foz do Iguaçu, v. 02, n. 02, p.26-38, jul./dez. 2018.

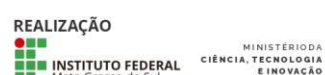

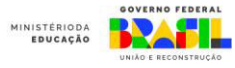

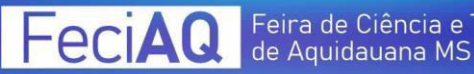

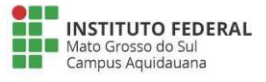

## **IARA – Inteligência Artificial em Rios para previsão de Alagamentos**

Maria Eduarda Pereira Dau de Lima, Marcella Hernandes de Souza, Julia Figueiredo Silva, Marcia Ferreira Cristaldo e Sidney Roberto de Sousa

Instituto Federal de Educação, Ciência e Tecnologia do Mato Grosso do Sul, Aquidauana - MS

{maria.lima13, marcella.souza, julia.silva9}@estudante.ifms.edu.br, {marcia.cristaldo, sidney.sousa}@ifms.edu.br.

Área/Subárea:Ciências Exatas e da Terra - Ciência da Computação Tipo de Pesquisa: Tecnológica

**Palavras-chave:**Aprendizagem Profunda, Previsão de Cota, Inundação.

#### **Introdução**

Um dos maiores desastres naturais são as inundações, que causam milhares de mortes, afetam a vida de centenas de milhões e resultam em enormes perdas econômicas anualmente. Entre os principais desafios da previsão precisa e confiável de inundações estão os custos computacionais, lidar com dados diversos (e às vezes de baixa qualidade) e alcançar o indivíduo afetado com avisos significativos. A IARA está bem posicionada para enfrentar esses desafios. Assim, a iniciativa de previsão de inundações da IARA visa fornecer previsões de inundações de alta precisão e alertas oportunos, concentrando-se primeiro nos ribeirinhos onde ocorre a maioria das fatalidades. Este projeto irá desenvolver um sistema de alerta de inundação para prever os estágios futuros do rio utilizando Inteligência Artificial (IA). As previsões serão então divulgadas na forma de alertas de inundação para as agências relevantes e também enviadas diretamente ao público. Assim, este projeto está focado em tornar os alertas mais locais, acessíveis, acionáveis e precisos — quanto mais informações o aplicativo a ser desenvolvido oferecer sobre as próximas inundações, melhores e mais oportunas as decisões as pessoas poderão tomar. A maioria dos alertas globais de inundação fornece apenas informações sobre quanto um rio subirá (por exemplo, 30 cm), o que nem sempre significa que as pessoas podem saber o que isso significaria para elas e sua localidade.

#### **Metodologia**

Foram utilizados dados de cota e chuvas da bacia do rio Aquidauana com 15 anos de dados da Agência Nacional das Águas (ANA). Depois foi identificado as principais variáveis disponíveis e atualizadas para previsão em curto prazo, sendo identificado também o horizonte de previsão mais adequado. Após a identificação das variáveis, foi realizado a modelagem e treinamento para a previsão de inundações em curto prazo para o rio Aquidauana, sendo utilizado o *TensorFlow* que é uma biblioteca Python no qual utilizou-se um modelo de *Deep Learning* o algoritmo *Long Short-Term Memory (LSTM).* 

Para previsão foram realizados o pré-processamento dos dados: escalonamento, normalização e transformação dos dados (HAYKIN, 2001).

Está em desenvolvimento um aplicativo completo no qual poderá ser possível visualizar: o valor do nível do rio com valores diários e a previsão para os dias subsequentes. Este aplicativo vai indicar se haverá ou não inundação nos próximos dias que estão sendo monitorados. Pelo aplicativo será possível visualizar alertas de inundação, sendo os alertas disponíveis para autoridades

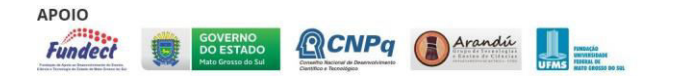

governamentais, agências de resposta a emergências e cidadãos. Eles incluem informações sobre o estágio da cota prevista no medidor alvo. A Figura 1 ilustra o processo de implementação do aplicativo com a IA. A implementação será dividida em três módulos, sendo eles o módulo de geração de dados de previsão de cheias por meio da IA, o módulo dos serviços web (*Web Service*) que irão disponibilizar acesso ao banco de dados de leituras de nível e chuva do rio Aquidauana e de dados de previsão (*backend*) e, por fim, o módulo do aplicativo de alerta (*frontend*).

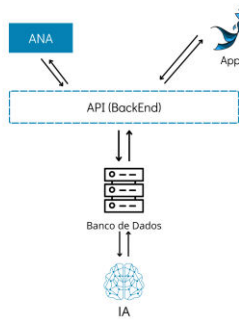

**Figura 1:** Processo de funcionamento da IA com o aplicativo.

#### **Resultados e Análise**

A entrada do modelo utiliza 3 estações fluviométricas (cotas) de Aquidauana, Palmeiras e Ponte do Grego, já as estações pluviométricas (chuvas) são Lajeado, Palmeiras, Rochedo e Santa Elisa e saída do modelo é a estação (66945000) do rio Aquidauana. Foi utilizado o algoritmo LSTM com 10000 épocas, as camadas ocultas e neurônios são alteradas conforme o tempo de previsão. Para o treinamento foi utilizado 94% dos dados e teste 6% dos dados, sendo o teste o ano de 2021, e ainda os dias de chuva acumulada sendo de 10 a 100 dias de chuvas cumulativa, verificouse que quando há extravasamento de cota choveu acima de 10 dias, assim adicionou ao modelo essa característica. Portanto, foi realizada a previsão de um até seis dias de antecedência, sendo que, para cada dia de antecedência foram utilizados os dias de chuvas acumuladas e as cotas anteriores, variando entre 10 a 50 dias.

> REALIZAÇÃO MINISTÉRIODA<br>CIÊNCIA, TECNOLOGIA<br>E INOVAÇÃO **MINISTÉRIODA**<br>EDUCAÇÃO INSTITUTO FEDERAL

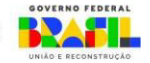

eciAQ

#### Feira de Ciência e Tecnologia de Aquidauana MS

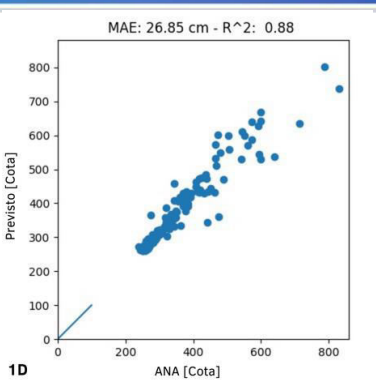

**Figura 2.** A figura mostra o coeficiente de determinação para previsões com 1 dia de antecedência.

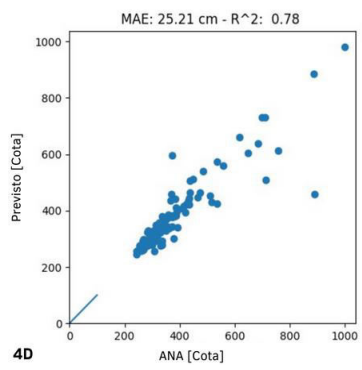

**Figura 3.** Dispersão de cota prevista e cota observada teve um coeficiente de determinação de 78%.

Na Figura 2 e 3 mostra que a dispersão dos dados de cota previsto tem um acerto próximo de 1, sendo o  $R^2$  0,88 e 0,78 respectivamente, no qual mostra o quão é explicativo o modelo em relação aos dados previstos, já o Erro Médio Absoluto (MAE) é de 26,8 e 25,21 cm no qual faz a média da diferença entre o valor real com o predito, sendo esse valor muito pequeno para a previsão e utilizou-se 10 dias de chuva acumulativa. Para 2 dias de antecedência utilizou 10 dias de chuva acumulativa, sendo valor do  $R<sup>2</sup>$  0,83 e o MAE de 25,5 cm, para 3 dias com 10 dias de chuva cumulativa o valor do  $R^2$ 0,76 e o MAE de 28,7 cm. Já para 4 dias de antecedência com 40 dias de chuva cumulativa obteve melhor valor dentre os outros dias de chuva acumulativa, sendo  $R^2$  0,56 e o MAE de 36,2 cm. Para 5 dias de antecedência com 60 dias de chuva cumulativa o valor do  $R^2$  0,74 e o MAE de 25,3 cm. Último teste com 6 dias de e 20 dias de chuva com erro MAE de 29,9 cm e  $R^2 0,61.$ 

#### **Considerações Finais**

Neste projeto verificou-se a potencialidade do uso de IA para previsão de cota para uma pequena bacia, conforme os resultados apresentados pelo coeficiente de determinação mostrando a assertiva do modelo e pelo valor do erro sendo menor que 1 metro. Utilizando o aplicativo o usuário poderá além de consultar a leitura de nível do rio, também poderão visualizar um gráfico de fácil compreensão acerca das últimas leituras - o que facilitará compreender o seu comportamento acerca dessas variáveis nas últimas horas - e pode ser notificado quando o nível do rio chegar a um estado crítico, seja de risco de inundação aos ribeirinhos ou **INSTITUTO FEDERAL** Mato Grosso do Si Campus Aquidauana

mesmo de seca que possa comprometer a distribuição de água e outros recursos provenientes do rio. Por fim, o usuário poderá também visualizar no aplicativo as previsões de nível e possíveis riscos de cheias futuras.

#### **Agradecimentos**

O desenvolvimento desse projeto não se restringe apenas aos integrantes da equipe, mas sim, a todos aqueles que de alguma forma contribuíram com o projeto.

Agradecemos, em primeiro lugar, a profª Márcia Ferreira Cristaldo, que depositou seu apoio, conhecimento e confiança nos permitindo realizar e idealizar esse projeto. Sempre com muita atenção e carinho com seus orientandos.

Agradecemos também aos professores da instituição pelo conhecimento que nos transmitiram e foram importantes para nosso desenvolvimento, em especial, agradecer ao professor Sidney Roberto de Souza, que nunca mediu esforços para nos ajudar e ensinar.

Não esquecendo de agradecer a nossa prezada Diretora Geral Hilda Romero, que continuamente vem nos apoiando, sabemos o quanto a representatividade deste projeto é importante para ela.

#### **Referências**

ANA. Agência Nacional das Águas. **Atlas de Vulnerabilidade a Inundações de Mato Grosso do Sul**. Disponível em:< http://www.ana.gov.br/bibliotecavirtual/arquivos/20141114113324 \_Vulnerabilidade\_Inundac oes\_MS \_A0\_02\_06\_2014.pdf>. Acesso em: 05 de fev. 2022.

CRUZ, M. F. M.; RODRIGUES, L. D.; VERSIANI, B. R. **Previsão de Vazões com a Metodologia DPFT e com Redes Neurais Artificiais**. Revista Brasileira de Recursos Hídricos, Rio Grande do Norte, v. 15, n. 1, p. 121-132, 2010.

GRIMM, A. M.; BARROS, V. R.; DOYLE, M. E. Climate variability in Southern South américa associated with el niño e la niña events. **Climate**, Washington, v. 13, n. 7, p. 831-847, 2000.

HAYKIN, S. **Redes Neurais: princípios e prática.** Trad. Paulo Martins Engel. 2.ed. Porto Alegre: Bookman, 2001.

## **PRODUÇÃO DE UM KIT EXPERIMENTAL PARA MEDIÇÃO DE CAMPOS MAGNÉTICOS**

Letícia Parreira da Silva<sup>1</sup>, Lígia Parreira de Souza<sup>1</sup>

<sup>1</sup>Instituto Federal de Mato Grosso do Sul - Aquidauana-MS

leticia.parreira@estudante.ifms.edu.br, ligia.souza@ifms.edu.br

Área/Subárea: CET - Ciências Exatas e da Terra Tipo de Pesquisa: Tecnológica

**Palavras-chave:** campo magnético, arduíno, kit experimental

#### **Introdução**

As dificuldades encontradas no ensino das disciplinas de Física são reportadas há décadas e as estratégias para solucionar a situação convergem na direção de promover uma educação onde a participação plena dos estudantes seja priorizada. Neste sentido, as atividades experimentais são reportadas como uma das atividades mais eficazes para promover aprendizado de Física de maneira ativa e potencialmente significativa (Moreira, 2000). Os principais benefícios na implementação da experimentação não se resumem ao entendimento dos conceitos físicos, mas também na alfabetização científica dos alunos e na conexão entre a ciência e o mundo cotidiano (Sasseron, 2017). Ademais, a experimentação realizada com instrumentos modernos, baseados em tecnologias de programação e eletrônica contemporâneas, favorece também a integração dos saberes (ciências, matemática, linguagem e programação) e a capacitação dos estudantes nos domínios tecnológicos.

Os chamados kits experimentais didáticos modernos, disponíveis comercialmente, são baseados em sensores e possuem alto custo, o que limita sua aquisição em ambientes escolares. Perante este impasse e consciente dos benefícios da prática experimental para o aprendizado e fomentação da cultura científica, faz-se necessário desenvolver e construir os kits experimentais de baixo custo. Uma estratégia para alcançar esse propósito é incorporar um microcontrolador, como o Arduíno, aos equipamentos. De acordo com o estudo realizado por Gonçalves et. al (2023), em maio de 2023, foram encontrados mais de 400 artigos publicados na literatura reportando o uso da plataforma Arduíno na instrumentalização do ensino de Física em escolas e universidades. A razão para tamanho interesse advém da extensa variedade de sensores capazes de realizar medidas de grandezas físicas tais como posição, temperatura, campo magnético, força, intensidade luminosa, som , dentre outros. (Casaburo e Singh, 2022).

O intuito deste projeto é o desenvolvimento de kit experimental destinado à medições de campos magnéticos produzidos por imãs permanentes e correntes elétricas em fios, espirais e solenóides. O kit será composto por um

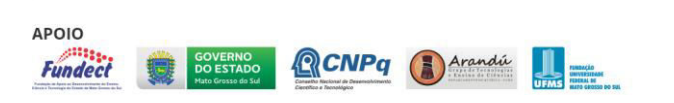

gaussímetro baseado no microcontrolador Arduino e sensores Hall e espiras/solenóides de diversas dimensões.

#### **Metodologia**

O projeto será conduzido durante o período de um ano de acordo com as etapas descritas a seguir:

● Planejamento e simulação do circuito do gaussímetro;

● Produção do gaussímetro - circuitos e design do aparelho;

● Produção da placa suporte para montagem de diversos circuitos com solenoides e espiras, com controlador de corrente elétrica;

● Avaliação quantitativa das medidas do gaussímetro a partir de comparações com campos magnéticos previstos pela lei de Biot-Savart;

Avaliação do kit experimental em sala de aula, em relação à sua usabilidade e eficiência no processo de ensinoaprendizagem do magnetismo;

Escrita de um manual com sugestões de roteiros de experimentos que podem ser realizados com o kit desenvolvido.

#### **Resultados e Análise**

O projeto teve início em setembro de 2023 e, portanto, encontra-se na fase inicial de treinamento pessoal no uso do Arduino e sensores.

Os principais resultados esperados ao final de um ano de projeto são: i) kit experimental em funcionamento (gaussímetro e placa para montagem de circuitos com espiras/solenoides); ii) um estudo quantitativo sobre a qualidade das medições do gaussímetro e iii) um estudo sobre o uso do kit experimental em ambientes escolares.

#### **Considerações Finais**

O presente trabalho tem como objetivo principal a produção de um kit experimental moderno e de baixo custo destinado à medições de campo magnéticos. Espera-se que ao final do projeto, para além do desenvolvimento do equipamento, os estudantes do campus IFMS-AQ sejam contemplados com um material que enriqueça seu processo de aprendizagem do magnetismo.

**Agradecimentos** 

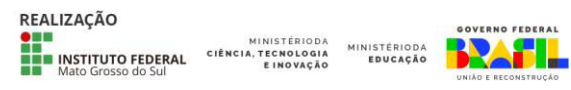

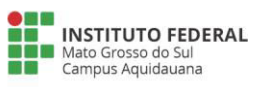

As autoras agradecem ao IFMS e aos organizadores da FeciAQ e Semana da Ciência e Tecnologia do campus Aquidauana.

#### **Referências**

MOREIRA, Marco Antonio. Ensino de Física no Brasil: retrospectiva e perspectivas. Revista Brasileira de Ensino de Física. São Paulo. Vol. 22, n. 1 (mar. 2000), p. 94-99, 2000.

SASSERON Lúcia Helena, MACHADO Vitor Fabrício, Alfabetização Científica. Inovando a Forma de Ensinar Física.1a edição. São Paulo. Cultura Didática. 2017.

GONÇALVES A.M.B., FREITAS W. P.S, CALHEIRA L. B. Resources on physics education using Arduino. Physics Education. Vol 58, 033002, 2023.

CASABURO, Fausto. Measurement of the Newton's cooling law time-constant by Arduino: an idea for STEM education in high schools. Physics Education. Vol 57, 063001, 2022.

SINGH Rohit, SINGH A. K., SINGAL S., Physics experiments using arduino: determination of the air quality index. Physics Education. Vol 57, 025013, 2022.

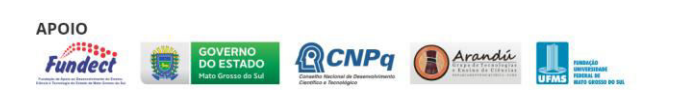

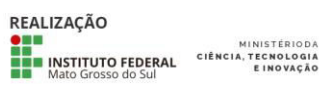

**MINISTÉRIODA** 

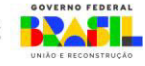
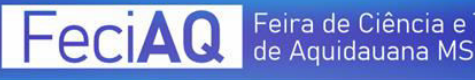

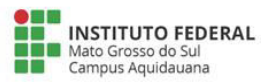

# **SISTEMA AUTOMÁTICO PARA ABERTURA DE PORTAS COM RFID**

Bruna Reges Ferreira, Leonardo Soares Duarte, Bianca Oruê Diogo, Vinícius de Araújo Maeda

Instituto Federal de Educação, Ciência e Tecnologia de Mato Grosso do Sul - Aquidauana - MS

{bruna.reges, leonardo.duarte , bianca.diogo}@estudante.ifms.edu.br, vinicius.maeda@ifms.edu.br

Área/Subárea: CET - Ciências Exatas e da Terra / Ciência da Computação Tipo de Pesquisa: Tecnológica

**Palavras-chave**: Segurança, Arduino, Robótica educacional

## **Introdução**

A tecnologia de identificação por radiofrequência ou RFID (*Radio Frequency Identification*) tem suas origens no século XIX, quando houve avanços científicos em eletromagnetismo, com as descobertas de Michael Faraday sobre a indutância elétrica.

RFID é a sigla em inglês definida por "*Radio Frequency Identification*" ou identificação por radiofrequência. De acordo com Kovacs (2021), é uma tecnologia pela qual os dados digitais, codificados em etiquetas RFID e antenas, são capturados por um leitor por meio de ondas de rádio.

Desde o começo do seu uso, a tecnologia RFID se mostrou muito versátil quanto às suas aplicações, como, por exemplo, a função de aproximação da máquina de cartão de crédito. Essas inúmeras aplicações podem ser separadas em cinco categorias básicas: controle de acesso, identificar e enviar, registro em caixas, registrar e rastrear e prateleiras inteligentes (BATISTA e OLIVEIRA, 2021).

No primeiro semestre de 2023 o IFMS Campus Aquidauana ofertou uma oficina para disseminar os conhecimentos de Robótica através da plataforma de prototipação Arduino. Esta oficina faz parte de um Projeto de Ensino que tem como objetivo incentivar os estudantes à prática da lógica de programação.

Após a realização da oficina, os estudantes foram incentivados a construírem projetos de pesquisa envolvendo Arduino para solucionar algum problema.

Diante disso, este projeto de pesquisa tem como objetivo principal a construção de um protótipo para abertura automática de portas através da tecnologia de identificação por radiofrequência.

## **Metodologia**

Este projeto de pesquisa será desenvolvido no Laboratório GREAT (Group of Robotics and EducAtional Technologies) do IFMS, Campus Aquidauana. Também contará com o apoio do Laboratório IFMaker do campus. Ambos laboratórios possuem equipamentos como: CNC Laser, Impressoras 3D, ferramentas diversas e muitos equipamentos de prototipação (sensores, LEDs, buzzers, etc.). Além disso, o Laboratório GREAT conta com diversos estudantes bolsistas e estagiários que poderão auxiliar na montagem do protótipo.

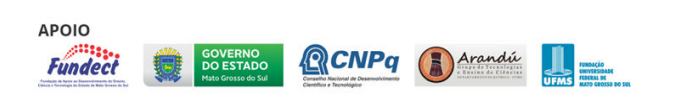

Para montar o projeto apresentado utilizaremos os seguintes componentes, sensores e módulos:

- 1 Arduino UNO + Cabo USB AB;
- 1 Kit RC522 Leitor RFID:
- 1 Módulo Relé 1 Canal;
- $\bullet$  1 Display LCD 16  $\times$  2;
- 1 Potenciômetro:
- 1 servo motor (simulando a fechadura eletrônica)
- Uma Fonte de Alimentação 12V 1A.

O principal equipamento utilizado no projeto é a placa microcontroladora programável, conhecida como Arduino, capaz de controlar todo o sistema de hardware (ARDUINO, 2023). A Figura 1 representa a plataforma Arduino, versão UNO, que será utilizada neste projeto. A Figura 2 contém alguns dos dispositivos utilizados para soluções que utilizam RFID.

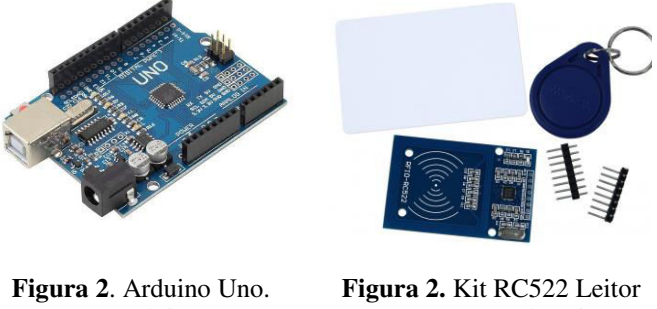

Fonte: arduino.cc.

RFID + Tags (Chaveiro + Cartão). Fonte. Usinainfo (2023

O método de pesquisa escolhido foi qualitativo, já que favorece a liberdade de ampliar o conhecimento para conclusão do projeto, recorrendo à Internet a nosso favor.

O projeto foi criado para aumentar as medidas de segurança utilizando o Arduino e diminuir os custos, já que uma fechadura eletrônica comercializada tem o custo aproximado de R\$ 100,00 a R\$ 800,00, enquanto com o arduino, o valor seria de aproximadamente de R\$ 20,00 a R\$ 40,00.

Este projeto de pesquisa está sendo desenvolvido com base no trabalho de Straub (2017) que elaborou um sistema de controle de acesso através de RFID. Porém neste caso, o projeto irá utilizar equipamentos de Robótica mais acessíveis do que aqueles propostos por Straub (2017).

A Figura 3, apresenta um esquema do circuito para o controle de

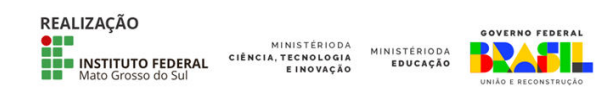

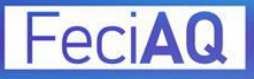

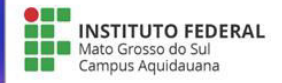

acesso através de RFID.

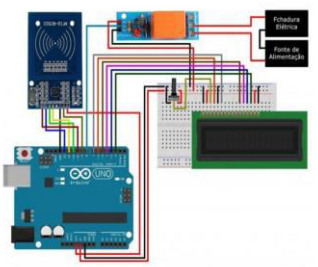

nático Projeto Arduino Controle de Acesso RFID

**Figura 1.** Projeto Arduino Controle de Acesso RFID. **Fonte**. Usinainfo (2017).

#### **Resultados e Análise**

Nosso projeto continua em andamento, portanto, ainda não temos uma conclusão. Ainda estamos na fase de construção do nosso circuito, mas percebemos a possibilidade de ser proveitoso estudar e pesquisar como funciona essa tecnologia e como ela pode ser o futuro da segurança.

Conforme mencionado anteriormente, este projeto é uma continuação da Oficina de Arduino, que iniciou no primeiro semestre de 2023, com os estudantes do IFMS, Campus Aquidauana.

Até o presente momento, o desenvolvimento do projeto vem sendo realizado sem maiores problemas, haja visto que quase todo material de desenvolvimento está disponível no Laboratório GREAT.

#### **Considerações Finais**

A tecnologia de Identificação por Radiofrequência (RFID) é uma ferramenta poderosa que revolucionou como empresas, organizações e até mesmo indivíduos gerenciam e rastreiam seus ativos e produtos. Em última análise, a RFID está moldando um futuro mais inteligente e conectado, onde a informação é acessível de forma instantânea e precisa, gerando benefícios econômicos, ambientais e sociais significativos.

A partir do conhecimento adquirido nas oficinas de Arduíno, iniciou-se o desenvolvimento de um projeto cujo objetivo será reduzir custos na área de segurança através da robótica educacional.

## **Agradecimentos**

Agradecemos ao professor Vinícius de Araújo Maeda por nos dar a oportunidade de podermos trabalhar neste projeto, e gratidão também às monitoras das Oficinas de Arduino que nos ajudaram muito no desenvolvimento do projeto. E não poderíamos deixar de agradecer ao Instituto Federal de Mato Grosso do Sul - Campus Aquidauana por nos proporcionar essa experiência incrível de desenvolver um projeto que auxilie a sociedade, e que possibilitou adquirirmos mais conhecimento.

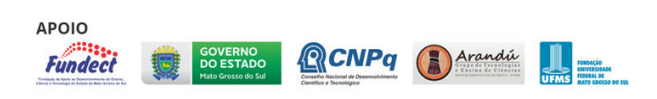

#### **Referências**

ARDUINO. Plataforma Open-Source Arduino. Disponível em: <www.arduino.cc>. Acesso em: 06 de set. de 2023.

BATISTA, Diemes; OLIVEIRA, Marco. **Análise De Viabilidade Para Implantação Do Rfid Na Gestão De Estoques: Estudo De Caso Em Uma Empresa De Eletroeletrônicos**. Unisociesc. Joinville, 2021. 28 p. Disponível em:

https://repositorio.animaeducacao.com.br/bitstream/ANIMA/204 32/1/TCC%202\_Entrega%20Final%20-

%20Diermes%20Fiorini%20Batista.pdf. Acesso em: 31 ago. 2023.

KOVACS, Leandro . **O que é RFID? Entenda como funciona essa tecnologia.** tecnoblog, 2021. Disponível em: https://tecnoblog.net/responde/o-que-e-rfid-entenda-comofunciona-essa-tecnologia/. Acesso em: 29 ago. 2023.

STRAUB, Matheus. **PROJETO ARDUÍNO CONTROLE DE ACESSO RFID.** usinainfo, 2017. Disponível em: https://www.usinainfo.com.br/blog/projeto-arduino-controle-deacesso-rfid/. Acesso em: 30 ago. 2023

UsinaInfo. Sensor de gás arduino MQ-2 para gases inflamáveis e fumaça. Disponível em:

<https://www.usinainfo.com.br/blog/sensor-de-gas-arduino-mq-2-para-gases-inflamaveis-e-fumaca/ >. Acesso em: 03 de set. de 2023.

**IISTÉRIODA<br>Educação** 

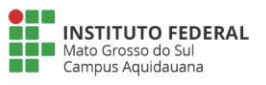

# **SISTEMAS ELETRÔNICOS COM ARDUINO PARA O ENSINO PRÁTICO DE CONCEITOS DA FÍSICA**

Breno Pereira Corrêa, Raí Daniel Moura de Assis, Diogo Gill Cardoso, Vinícius de Araújo Maeda Instituto Federal de Educação, Ciência e Tecnologia de Mato Grosso do Sul - Aquidauana - MS {breno.correa, rai.assis, diogo.cardoso}@estudante.ifms.edu.br, vinicius.maeda@ifms.edu.br

Área/Subárea: CET - Ciências Exatas e da Terra / Ciência da Computação. Tipo de Pesquisa: Tecnológica.

**Palavras-chave:** Arduino, física, ensino, aprendizagem.

#### **Introdução**

De acordo com a Base Nacional Comum Curricular (BNCC) (Brasil, 2023) (BRASIL, 1996), o ensino da Física no ensino médio envolvem diversas unidades curriculares que devem ser ofertadas aos estudantes, tais como: movimentos de objetos e sistemas, energias e suas transformações, processos de comunicação e informação, eletromagnetismo, materiais e equipamentos, matéria e radiação – constituição e interações, terra e universo - formação e evolução (MOZEMA, 2016).

Um grande desafio dos professores das disciplinas de física é torná-las mais atrativas aos estudantes. Uma das formas que possibilita atrair a atenção dos estudantes é através de atividades práticas, onde os estudantes têm a oportunidade de realizar experimentos em laboratórios.

Em muitas instituições de ensino, as aulas experimentais de física são quase inexistentes devido à falta de espaço físico para laboratórios apropriados e quando existentes, os equipamentos possuem alto custo financeiro.

Uma das formas de trabalhar com conceitos da Física através de experimentos práticos e de baixo custo, é através da plataforma de prototipação Arduino, onde pode-se criar circuitos e protótipos que visam explorar conceitos como movimentos de objetos, radiação, entre outros (ARDUINO, 2023).

Diante disso, este projeto de pesquisa tem por objetivo principal utilizar circuitos eletrônicos utilizados junto ao microcontrolador Arduino para o ensino e aprendizagem de conceitos de física. A intenção é criar protótipos que possam ser utilizados para realizar atividades práticas na disciplina de Física.

Esse projeto partiu da ideia de ajudar professores das disciplinas de Física a deixarem suas aulas práticas mais dinâmicas com circuitos eletrônicos construídos através de Arduino.

É importante ressaltar que este projeto de pesquisa também foi idealizado graças a um Projeto de Ensino do IFMS, Campus Aquidauana, que tem por objetivo a utilização de uma plataforma de prototipação (Arduino) para o ensino e aprendizagem de lógica de programação. Após a realização das oficinas de Arduino, os autores do projeto decidiram propor projetos de pesquisa utilizando os conceitos de Robótica.

Nesse projeto abordaremos o uso do microcontrolador Arduino para o controle de circuitos com diversos componentes auxiliares, que irão auxiliar professores no ensino e aprendizagem dos alunos na aula de Física. Trabalharemos nesses circuitos, ferramentas que expliquem as ideias e conceitos da física de forma mais prática e demonstrativa.

Utilizando o Arduino com cérebro controlador desses circuitos teremos várias possibilidades de aplicações, juntamente com seus componentes, como: módulo ultrassônico, sensor de luminosidade e vários outros componentes que irão fazer as ligações para a criação de protótipos. A Figura 1 apresenta o microcontrolador Arduino, versão UNO. Já a Figura 2 apresenta o sensor (módulo) ultrassônico.

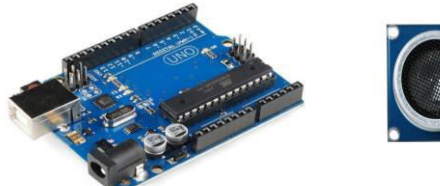

**Figura 1:** Arduino UNO. Fonte: arduino.cc.

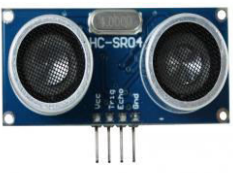

**Figura 2:** Módulo ultrassônico. Fonte: usinainfo.com.br.

Uma das aplicações prevista para a construção está relacionada ao módulo ultrassônico, que permite exemplificar como funciona o sistema de ecolocalização de alguns animais. Este módulo tem por objetivo emitir um pulso ultrassônico, quando identificado algum obstáculo em seu caminho esse pulso é recebido novamente. A identificação de objetos no caminho podem ser alertados através de indicadores luminosos (LEDs) e sonoros (Buzzers).

A Figura 3 apresenta um exemplo de circuito que utiliza a placa Arduino, uma protoboard, alguns jumpers, um LED e o módulo ultrassônico. Este experimento poderá ser construído pelos próprios estudantes para a demonstração dos conceitos físicos envolvidos.

A intenção é desenvolver ao menos 4 experimentos (circuitos) que envolvem conceitos físicos, criar manuais de montagem e disponibilizar aos estudantes. Ao final de cada aula prática, serão realizadas avaliações de utilização dos experimentos e a

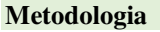

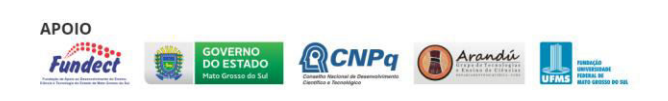

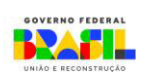

**MINISTÉRIODA** 

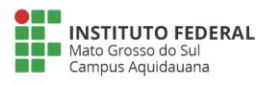

# **SISTEMAS ELETRÔNICOS COM ARDUINO PARA O ENSINO PRÁTICO DE CONCEITOS DA FÍSICA**

aprendizagem dos conceitos utilizando essas soluções com Arduino.

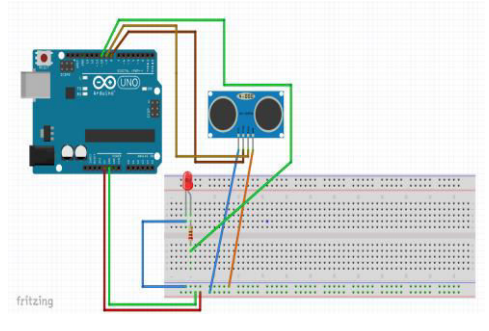

**Figura 3:** Circuito Arduino e ultrassônico. Fonte: Autoria própria

Este projeto de pesquisa será desenvolvido no Laboratório GREAT (Group of Robotics and EducAtional Technologies) do IFMS, Campus Aquidauana. Também contará com o apoio do Laboratório IFMaker do campus. Ambos laboratórios possuem equipamentos como: CNC Laser, Impressoras 3D, ferramentas diversas e muitos equipamentos de prototipação (sensores, LEDs, buzzers, etc.). Além disso, o Laboratório GREAT conta com diversos estudantes bolsistas e estagiários que poderão auxiliar na montagem do protótipo.

## **Resultados e Análise**

O projeto encontra-se em fase inicial. Ainda estão sendo definidos os protótipos e experimentos que serão construídos. Esta etapa envolve reuniões com professores das disciplinas de Física para identificar os experimentos que serão construídos.

Até o presente momento, o desenvolvimento do projeto vem sendo realizado sem maiores problemas, haja visto que quase todo material de desenvolvimento está disponível no Laboratório GREAT.

## **Considerações Finais**

Os projetos Arduino também desenvolvem habilidades técnicas, como programação e resolução de problemas, que são valiosas em aplicações do mundo real. Também incentivam a criatividade e a inovação, pois os alunos podem projetar soluções para problemas físicos utilizando o Arduino, promovendo a inovação e o pensamento crítico.

O projeto que combina Física com eletrônica usando Arduino, pode levar a uma aprendizagem eficaz e envolvente, aumentando a motivação dos alunos e a compreensão prática de conceitos físicos.

A criação de sistema eletrônicos que mostram que a física e suas ideias são reais ajudaram os alunos, dentro de uma sala de aula, a emergir e a entender de forma mais prática ideias e sistemas físicos. Ajudaram também aos professores nas explicações de uma maneira mais divertida e dinâmica.

Por estas atividades experimentais é possível despertar nos alunos interesse pelo laboratório e, consequentemente, pela física. É mostrado para o aluno que esse aprendizado não se limita a memorizar equações e resolver modelos teóricos. O laboratório é um elemento necessário mas não suficiente, no ensino de física. Isso não corresponde mais ao ensino tradicional anterior praticado nas escolas, ou melhor, um modelo de ensino baseado no diálogo didático, mediação entre o conhecimento comum e o conhecimento científico.

Finalmente, tentamos criar oportunidades que ajudem os agentes de mudança, professores para que possamos transformar aulas experimentais de física em aulas parte essencial do processo de ensino-aprendizagem. porque como educadores precisamos buscar mecanismos e práticas que irão melhorar nossas aulas de física tornou-os mais atraentes e, portanto, mais digeríveis estudantes.

## **Referências**

ARDUINO. Plataforma Open-Source Arduino. Disponível em: <www.arduino.cc>. Acesso em: 06 de set. de 2023.

BRASIL. Ministério da Educação. Base Nacional Comum Curricular - BNCC. Brasília, DF: MEC. Disponível em: <http://basenacionalcomum.mec.gov.br/>. Acesso em: 04 de set. de 2023.

BRASIL. Lei nº 9.394, de 20 de dezembro de 1996. Estabelece as diretrizes e bases da educação nacional. Diário Oficial da União, Brasília, 23 de dezembro de 1996. Disponível em: <http://www.planalto.gov.br/ccivil\_03/leis/L9394.htm>. Acesso em: 04 set. 2023.

MOZENA, Erika Regina; OSTERMANN, Fernanda. Sobre a Base Nacional Comum Curricular (BNCC) e o Ensino de Física. **Caderno Brasileiro de Ensino de Física**, v. 33, n. 2, p. 327-332, 2016.

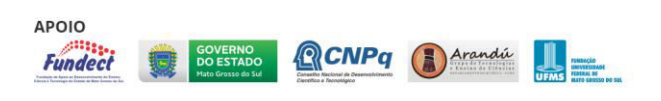

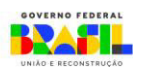

# **SOFTWARE PARA PESAGEM DE ALEVINOS DE PINTADO REAL®**

Fernando Gabriel Satolo Quelho $^1$ Leandro Magalhães de Oliveira $^1$  Marcio Carneiro Brito Pache $^1$ 

<sup>1</sup>Instituto Federal de Educação, Ciência e Tecnologia- Aquidauana-MS

fer10satolo23@gmail.com, leandro.oliveira@ifms.edu.br, marcio.pache@ifms.edu.br

Área/Subárea: Ciências exatas e da Terra/ Ciência da Computação Tipo de Pesquisa: Tecnológica

**Palavras-chave:** Tecnologia Aquícola. Automação Aquícola. Estimativa de Peso.

## **Introdução**

Um problema crucial no cenário global é a fome mundial, onde o número de pessoas afetadas aumentou consideravelmente desde o início da pandemia do COVID-19. Os produtos da pesca e da aquicultura são de importância de base crítica para os meios de subsistência, segurança alimentar e a nutrição de bilhões de pessoas em todo o mundo e, estima-se que, pelo menos 40 por cento das capturas pesqueiras a nível mundial sejam provenientes da pesca de pequena escala (FAO et al, 2022).

Sendo assim, há a necessidade de um maior desenvolvimento na área da aquicultura, a fim de aumentar a qualidade da produção.

Os alevinos de Pintado Real® são peixes em sua fase recémnascidos que possuem um fácil ciclo de produção, colaborando para que os agricultores tenham maior facilidade na escolha dos peixes ideais para o processo de criação (BERNARDES, 2019).

O objetivo deste projeto é apresentar um *software* para estimativa de biomassa de alevinos, de forma mais autônoma e acessível, diminuindo a necessidade de mão de obra e melhorando a qualidade do produto.

## **Metodologia**

Para o desenvolvimento do software foram utilizados 400 vídeos de alevinos, sendo feita a extração de todos os quadros via *Python*. Para o pré-processamento dos quadros extraídos foi utilizada a biblioteca de visão computacional *OpenCV*, sob várias etapas a fim de escolher a imagem mais representativa de cada alevino: segmentação da imagem (utilizando limiarização de *Otsu*), remoção de Oclusões (removendo as regiões desnecessárias), aplicação do fechamento morfológico (removendo ruídos), corte de região de interesse (região do alevino), seleção de quadros. O critério utilizado para a seleção de quadros foi o alevino que possuísse maior perímetro, sendo descartados os demais quadros. Foram extraídos atributos das imagens através de *OpenCV* e das *CNN* (Redes Neurais Convolucionais), que foram combinados para realizar a predição da biomassa com algoritmos de aprendizado de máquina. Foram aplicados 5 modelos de regressão, que são utilizados para verificar a correlação entre duas ou mais variáveis e testar o quanto se

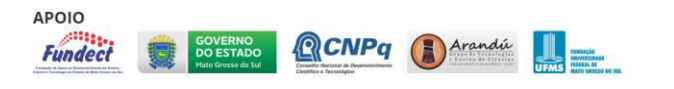

pode confiar nas estimativas encontradas (CHEIN, 2019, p. 7).

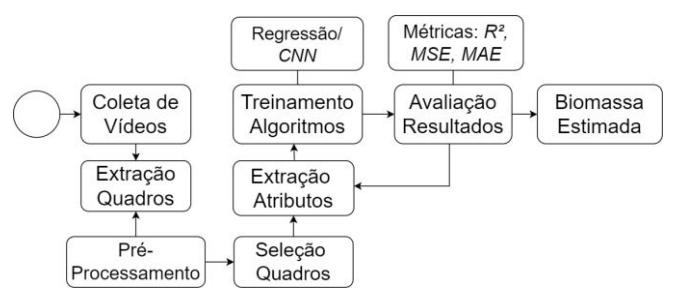

**Figura 1.** Fluxograma da metodologia utilizada.

Para a avaliação da eficácia dos modelos foram utilizadas 3 métricas: *R²* (coeficiente de determinação) que representa o percentual da variância dos dados que é explicado pelo modelo, variando de 0 a 1; *MAE* (Erro absoluto médio) que mede a média da diferença entre o valor real com o predito; e *MSE* (Erro Quadrático Médio) que calcula a diferença elevada ao quadrado entre o valor real e predito (JÚNIOR, 2021).

## **Resultados e Análise**

O processo de pré-processamento dos quadros via código *Python* obteve um resultado positivo, sendo capaz de selecionar apenas um quadro por vídeo ao final e mantendo boa parte das características dos alevinos.

Os algoritmos de aprendizado de máquina foram testados com diversas combinações e valores de parâmetros, a fim de chegar no melhor resultado. Cada modelo possui sua peculiaridade e complexidade em relação aos dados e o que obteve melhor resultado foi o regressor de floresta aleatória, com *R²* = 0.90, *MAE* = 1.54 e *MSE* = 5.85.

**Tabela 1.** Eficácia medida por métricas dos algoritmos

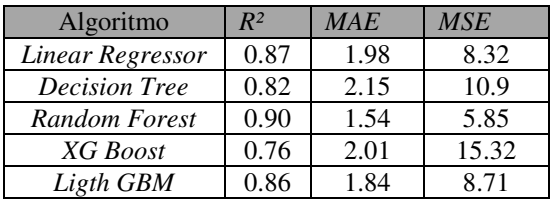

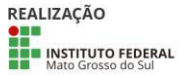

MINISTÉRIODA<br>CIÊNCIA, TECNOLOGIA<br>E INOVAÇÃO **MINISTÉRIODA** 

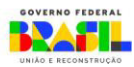

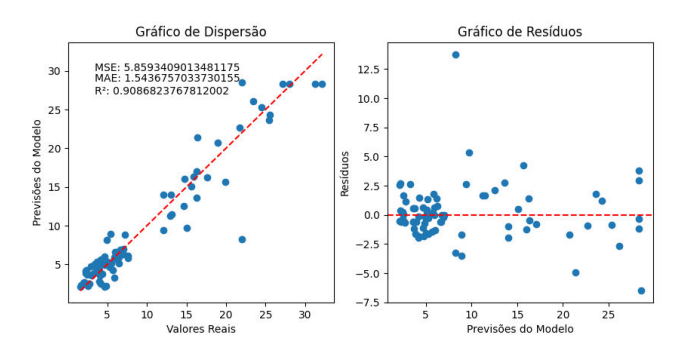

Avaliação do Modelo de RandomForest

**Gráfico 1.** Gráfico de Dispersão e Resíduos do Regressor de Floresta Aleatória

Pelos testes, os primeiros alevinos gravados registraram um *R²* maior que os últimos, tendo em vista que os primeiros são maiores e possuem maior quantidade de informações do que os últimos.

Observa-se que o resultado foi alcançado devido à combinação das características extraídas utilizando *OpenCV*  e *CNN*, que juntas geraram um melhor resultado que separadas.

#### **Considerações Finais**

Os resultados obtidos com o software desenvolvido foram promissores, cumprindo com os objetivos propostos. A combinação de atributos extraídos com a biblioteca OpenCV e das CNN foram de extrema importância para a otimização dos resultados, sendo possível obter um aumento considerável do R². Portanto, para melhora no resultado e eficácia do software, é necessário um maior aprofundamento nos algoritmos de aprendizado de máquina e nas CNN, assim como uma maior coleta de dados para alimentação dos modelos desenvolvidos.

#### **Agradecimentos**

Ao programa da FUNDECT pela oportunidade do ganho de bolsas para o desenvolvimento do projeto. Aos professores orientadores pelo encaminhamento.

## **Referências**

BERNARDES, J. C. Alevinos: da geração até o consumo dos seres humanos. Disponível em: <https://agro20.com.br/alevinos/#:~:text=Portanto%2C%20f ica%20clara%20a%20extrema>. Acesso em: 28 jul. 2023.

CHEIN, F. Introdução aos modelos de regressão linear. [s.l: s.n.]. p. 7

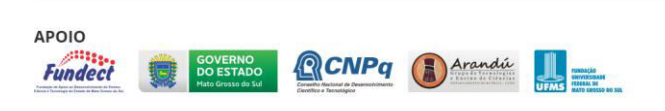

FAO et al. The State of Food Security and Nutrition in the World (SOFI). Roma, Italia: FAO; IFAD; UNICEF; WFP; WHO, 2022. Disponível em: <https://www.fao.org/documents/card/en/c/cc0639en>. Acesso em: 7 jun. 2023.

JÚNIOR, C. DE O. Prevendo Números: Entendendo as métricas R2, MAE, MAPE, MSE e RMSE. Disponível em: <https://medium.com/data-hackers/prevendo-

n%C3%BAmeros-entendendo-m%C3%A9tricas-deregress%C3%A3o-35545e011e70>. Acesso em: 31 jul. 2023.

# **SOFTWARE FOR WEIGHING PINTADO REAL® FINGERLINGS**

**Abstract:** *The main contribution of this paper is the development of software for the automatic weighing of fingerlings, since most of the time this is done manually, causing physical damage to the fish and monetary losses. The research shows results obtained using computer vision and machine learning algorithms. 400 videos of Pintado Real® fingerlings were used to develop the study. Frames were extracted from the videos and computer vision techniques were used to select 1 frame from each video that best represents the fingerling, selecting the one with the largest perimeter. Features were then extracted from each image, using the OpenCV library and CNN (Convolutional Neural Networks), which are combined to estimate biomass using machine learning techniques. Five regression models were tested, the best of which was the random forest, which obtained an R² = 0.90, MAE = 1.54 and MSE = 5.85, which are metrics for evaluating the model. The combination of OpenCV and CNN features was able to optimize the model, along with the computer vision techniques used, which were able to retain a large part of the image data.* 

**Keywords:** *Aquaculture technology. Aquaculture automation. Weight estimation.*

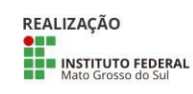

CIÊNCIA, TECNOLOGIA

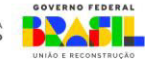

# **A problemática Ambiental das Cheias no Núcleo Urbano de Aquidauana: uma discussão sobre o foco da História Oral**

Gladson Eduard Moreira Flor, Leo Cézar Ascencio da Costa, Sintya de Santis Ascencio<sup>1</sup> <sup>1</sup>Instituto Federal de Educação, Ciência e Tecnologia de Mato Grosso do Sul - Aquidauana-MS

gladson.flor@estudante.ifms.edu.br, leocezarcosta@gmail.com, cacieehlen@gmail.com, sintya.ascencio@ifms.edu.br

Área/Subárea: Ciências Humanas Tipo de Pesquisa: (Científica)

**Palavras-chave:** Cheias; Presença Humana; Problemas Socioambientais.

## **Introdução**

A cidade de Aquidauana foi fundada em 15 de agosto de 1892, com o intuito de facilitar o transporte do gado bovino que vinha das fazendas do pantanal até o centro comercial de São Paulo. Uma viagem longa e desgastante tanto para os animais, quanto para os peões que faziam a travessia. Portanto, uma vez decidido criar o vilarejo, se escolheu as duas margens do rio Aquidauana para essa finalidade. Feito isso, a região começou atrair novos moradores que começaram a se estabelecer nas margens do rio e depender economicamente da pesca. (BITTAR, 2009).

Segundo Joia, (2013) o desenvolvimento urbano da cidade de Aquidauana se deu inicialmente em torno do Rio Aquidauana, que foi o principal meio de acesso à cidade, tornando-se área central do novo núcleo urbano. Mais tarde essa ação demonstrou a vulnerabilidade socioespacial da população com a falta de planejamento da administração municipal no processo de loteamento de sua margem, potencializando a ocupação de um local inapropriado para um uso residencial, e assim assumindo grandes problemas com as inundações.

A ocupação das margens do rio ocorreu devido à necessidade da população em se estabelecer próxima a sua principal fonte de renda, a pesca. A ocupação do solo ocorreu de forma inadequada e sua dependência da pesca mostra a ligação econômica com o rio, o que os leva a conviverem em diferentes situações, principalmente no período das cheias do rio. (JOIA, 2013).

Ao ocuparam às margens do Rio Aquidauana, nas palavras de Jóia e Assunção (2013), esses ribeirinhos não compreendiam o funcionamento das cheias anuais. Por isso, eram surpreendidos com a força da água cobrindo suas casas. Entretanto, não foram orientados que a ocupação desenfreada e a destruição da mata ciliar resultariam em um futuro problema ambiental.

No momento das cheias, essas famílias são obrigadas a abandonar suas casas e chegam a perder todos os bens que possuíam. Sem um controle das políticas públicas a situação só vem se agravando, uma vez que a mata ciliar que deveria proteger a entrada da água, vem sendo depredada. (JÓIA e ASSUNÇÃO 2013).

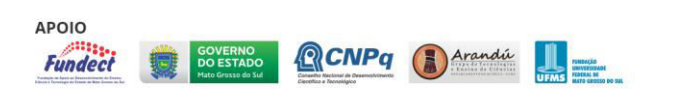

Nesse sentido, o presente trabalho tem por finalidade discutir a problemática das cheias no rio Aquidauana, tendo em vista a fixação da sociedade aquidauanense nas margens do rio em seu trajeto urbano. Para tanto, iremos levantar dados sobre as cheias ao longo dos anos de fundação da cidade, como fotos e entrevistas, e compará-los com os dados mais recentes, buscando dessa forma entender os prejuízos causados pelo estabelecimento da sociedade em suas margens. Como mecanismo de análise, utilizaremos a História Oral, Meihy (1996), que visa construir o conhecimento através de entrevistas que serão realizadas com os moradores ribeirinhos. Assim, serão construídos questionários destinados aos moradores dessas áreas de risco para buscar levantar informações de quem vivencia a problemática anual das cheias.

## **Metodologia**

O presente trabalho será desenvolvido em duas etapas:

Primeira Etapa: Será iniciada com uma sistemática revisão bibliográfica, mediante a fichamentos do material coletado. Também será analisada o histórico de evolução e desenvolvimento da cidade de Aquidauana e sua ocupação ao longo das margens do rio Aquidauana desde sua fundação. Para essa etapa, serão utilizados os materiais coletados, documentos, livros, artigos e fotos antigas.

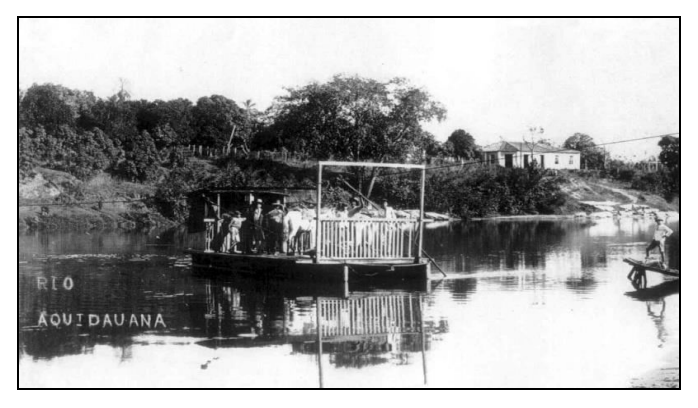

**Figura 1.** Rio Aquidauana no início de sua fundação (PREFEITURA MUNICIPAL DE AQUIDAUANA). (2013)

Segunda Etapa: Construção da lista de entrevistados e os questionários que serão utilizados na entrevista. Uma vez terminada a entrevista, ela será salva para sua transcrição.

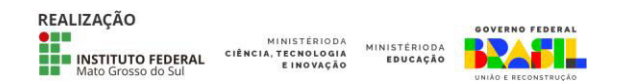

Com as entrevistas transcritas, utilizaremos as fotografias para demonstrar o alcance das cheias ao longo das margens do rio em sua trajetória urbana.

#### **Resultados e Análise**

Espera-se com o desenvolvimento do projeto, que os estudantes desenvolvam o interesse pela pesquisa e aprendam como realizar uma análise do funcionamento das cheias na cidade de Aquidauana e como a ocupação desenfreada causou danos em sua estrutura.

Além da aproximação com a sociedade para o levantamento dos dados, observando a fragilidade social das famílias ribeirinhas.

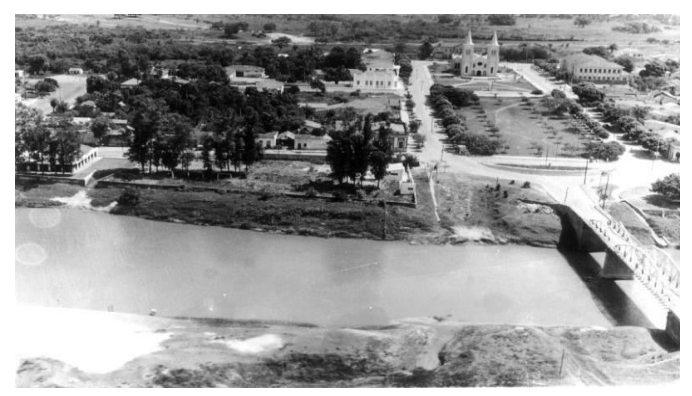

**Figura 1.** Rio Aquidauana (PREFEITURA MUNICIPAL DE AQUIDAUANA). (2013)

## **Considerações Finais**

Espera-se com o desenvolvimento do projeto, que os estudantes desenvolvam o interesse pela pesquisa e aprendam como realizar uma análise do funcionamento das cheias na cidade de Aquidauana e como a ocupação desenfreada causou danos em sua estrutura.

## **Agradecimentos**

Agradecemos primeiramente a Deus por nos dar saúde e sabedoria nos dias que se seguem, sem esquecer do IFMS-Campus de Aquidauana que nos forneceu o conhecimento necessário para participarmos dessa pesquisa.

## **Referências**

BITTAR, M. Mato Grosso do Sul, a construção de um estado: regionalismo e divisionismo no sul de Mato Grosso. Vol. 1. Campo Grande, MS: Ed. UFMS, 2009.

JOIA, P. R. ANUNCIAÇÃO, V. S. Inundações urbanas e vulnerabilidade socioespacial na cidade de Aquidauana. Geografia, Londrina, v. 22, n. 2, p. 5-23, 2013.

JOIA, P. R. Origem e evolução da cidade de Aquidauana. Revista Pantaneira, Ladário, v. 7, n. 7, p. 34-49, 2005.

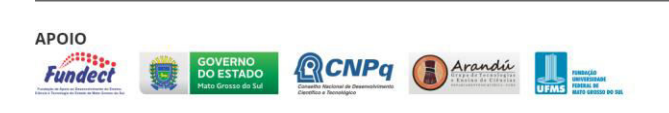

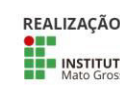

INSTITUTO FEDERAL CIÊNCIA, TECNOLOGIA

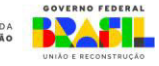

MEIHY, J. C. S. B. Introduzindo a História Oral. São Paulo: Xamã; 1996.

# **DESENVOLVIMENTO DE UM ACERVO DE AUDIOBOOKS LITERÁRIOS PARA DEFICIENTES VISUAIS E UM APLICATIVO PARA A SUA EXECUÇÃO**

Gabriel Lordano da Silva, Luiza Azevedo de Menezes, Mariana da Cruz Ruiz, Sidney Roberto de Sousa, Wilquer Quadros dos Santos e Wilkler Garcia Magalhães Instituto Federal de Educação, Ciência e Tecnologia de Mato Grosso do Sul - Campus Aquidauana

lordanogabriel@outlook.com, luiza.menezes@estudante.ifms.edu.br,

mariana.ruiz@estudante.ifms.edu.br, sidney.sousa@ifms.edu.br, wilquer.santos@ifms.edu.br e

wilkler.magalhaes@ifms.edu.br

**Área/Subárea:** CHSAL - Linguística **Tipo de Pesquisa:** Tecnológica

**Palavras-chave:** acessibilidade, inclusão regional, leitura

dramática, produção autoral.

## **Introdução**

Nos últimos anos, a acessibilidade e a inclusão tornaram-se temas insignes e conceituados, foram e são recorrente e ultimamente debatidos tanto pela sociedade civil quanto pelas instâncias privadas e públicas, porém, embora a recência deste pensamento filosófico, não é inédito, pois se trata de um dos direitos básicos e fundamentais assegurados por relevantes autoridades políticas nacionais e internacionais, tais quais como a Organização das Nações Unidas, com a Declaração Universal dos Direitos Humanos, em 1948, e, mais tarde, o Estado brasileiro, com a Constituição da República Federativa do Brasil de 1988. Além disso, é de válida importância ressaltar que esta não se limita somente a poucas esferas do conhecimento científico, técnico ou informacional, uma vez que engloba setores multidisciplinares como a arquitetura, a comunicação, a metodologia, a programação, o segmento atitudinal e o instrumental. Sob esta ótica, então, a literatura, sendo uma das mais pertinentes formas de manifestação artística e histórica do homem, também deve possuir tal representação alternativa para disponibilizar aos mais variados públicos, cada qual com suas necessidades e capacidades especiais e particulares, a sapiência, o lazer, a cidadania e as outras diversas utilidades dessa arte para o ser humano como um todo. Outrossim, notou-se a relevância da convergência deste público à cultura da própria região pantaneira do estado de Mato Grosso do Sul, que permeia esses indivíduos. Por conseguinte, diante da salutar questão supracitada, propôs-se a criação de um acervo de obras transcritas em áudio, os chamados audiobooks, para pessoas deficientes visuais, uma parcela social consagrada por este trabalho, e de uma forma eficiente de disponibilização rápida e simples deste.

## **Metodologia**

Adotou-se, para o encetamento do trabalho, três frentes de pesquisa e criação: a literária, a teatral e a informática. A primeira responsabilizou-se por levantar causos, lendas urbanas e mitos pertencentes ao imaginário popular do estado de Mato Grosso do Sul, especialmente em sua região pantaneira, e, a partir disso, produzir narrações autorais ficcionais com tais temas a fim de se adequar ao público infantil, infanto-juvenil e deficiente visual. A segunda se caracterizou pela narração dos audiobooks, na qual foi necessária a colaboração de discentes

que já possuíam domínio das práticas teatrais, e a revitalização da Rádio IFMS, presente no Campus Aquidauana; além disso, a realização de sonoplastia, com intuito de enriquecer a experiência do ouvinte, foi planejada à leitura dramática gravada de cada conto. A seguir, a foto exibe alunos ingressos e egressos do Instituto Federal de Aquidauana reunidos com um dos orientadores para uma das gravações.

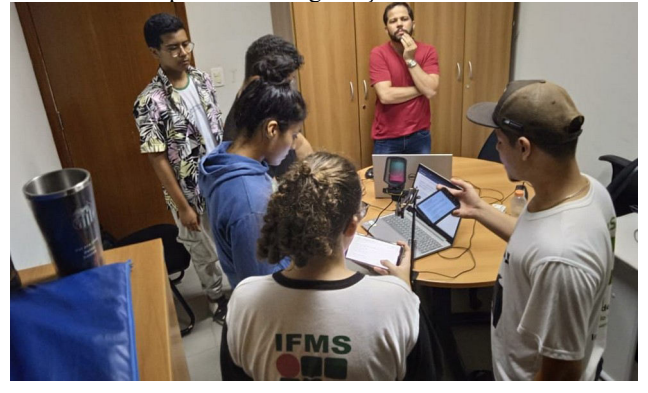

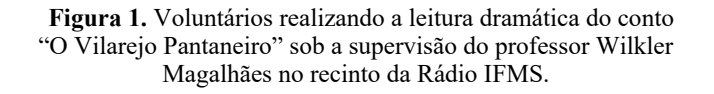

Por sua vez, a terceira se trata do desenvolvimento do aplicativo, no qual será exposto ao público os audiobooks, configurado principalmente à perspectiva do uso prático das pessoas deficientes visuais, no entanto, não excluindo o público geral; foi utilizado para tal o framework React e a linguagem TypeScript. Assim, as figuras abaixo, respectivamente, mostram o ícone artístico do aplicativo e a página inicial da versão experimental do aplicativo

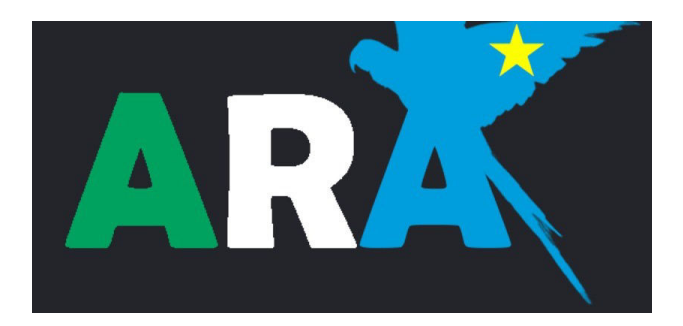

**Figura 2.** Logo principal do aplicativo, contendo as cores e signos da bandeira de Mato Grosso do Sul.

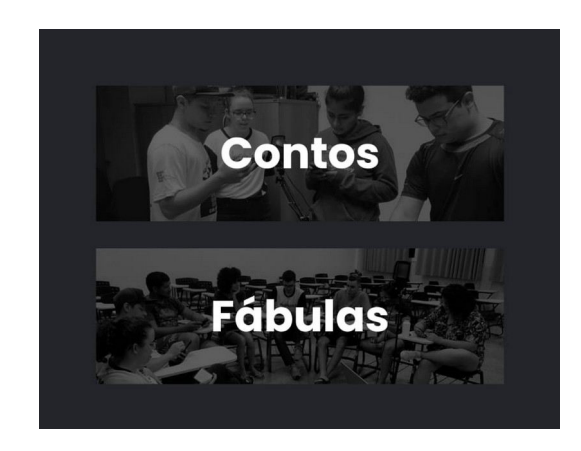

**Figura 3.** Interface do protótipo de site ARA apresentando duas categorias principais: contos (infantojuvenis) e fábulas (infantis).

#### **Resultados e Análise**

Espera-se, à vista da adversidade central e justificativa supracitadas, que o presente aplicativo, com sua desenvolvimento completo, proporcione a efetivação de uma maior acessibilidade, em perspectiva textual das obras e interfacial do programa, às pessoas deficientes visuais no segmento da prosa e poesia da cultura pantaneira e sul-matogrossense - em particular aos residentes regionais e locais, incluindo Aquidauana, cidade que sedia o projeto. Além disso, futuramente, almeja-se a adição de outros contos autorais do mesmo tema ao acervo, ampliando a variedade e abundância da biblioteca literária disponível no acervo, com a finalidade de manter a hodiernidade dos produtos aos consumidores. Dessarte, até este tempo em questão, a equipe apresentou um protótipo do aplicativo na forma de um endereço eletrônico na internet (site); elaborou vinte narrativas escritas e adaptadas ao teatro, sendo, ao todo, dez fábulas (de caráter infantil) e dez causos (de caráter infanto-juvenil); e principiou a realização da sonoplastia, explorando os requisitos solícitos em cada obra.

#### **Considerações Finais**

Conclusivamente, o projeto em questão propõe, por meio da criação de um aplicativo e contos, ambos servis às necessidades da pessoa deficiente visual, disponibilizar ou facilitar o acesso deste público à literatura e à cultura regional, uma vez que o mercado atual é precário nesse âmbito comercial. Assim, foi possível a articulação de diversos setores adjacentes da área criativa, no decorrer do referido trabalho, em virtude do levantamento, produção textual e teatral, e

engenharia de software; a produção de vinte audiolivros autorais, incluindo nestes o segmento sonoplástico; e de um protótipo de software em um sítio eletrônico.

#### **Agradecimentos**

Agradecemos, pelo projeto em questão, ao fomento da FUNDECT e à presente oportunidade do programa PICTEC 2.

#### **Referências**

C MARA, Ricardo Pieretti. Os causos: uma poética pantaneira. 2007. Tese (Doutorado em Humanidades) - Faculdade de Filosofia e Letras, Universidade Autonoma de Barcelona. Barcelona, Espanha, 2007.

# **TITLE IN ENGLISH**

**Abstract:** Development of a collection of literary audiobooks for the visually impaired people and an application for its execution

**Keywords:** accessibility, regional inclusion, dramatic reading, copyright production.

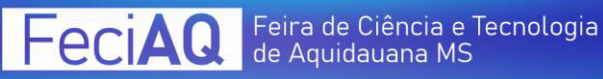

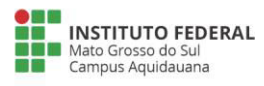

# **"FLORESTA DOCE": UMA ADAPTAÇÃO DA OBRA "IRACEMA"**

Gabriely Oliveira Eustáquio<sup>1</sup>, Rogério Rodrigues Benevides Filho<sup>1</sup>, Vitória Manoela Arguelho da Silva<sup>1</sup>, Carlos Eduardo Henrique da Cruz<sup>1</sup>

<sup>1</sup>Instituto Federal de Educação, Ciência e Tecnologia de Mato Grosso do Sul - Aquidauana -MS

gabriely.eustaquio@estudante.ifms.edu.br, rogerio.filho@estudante.ifms.edu.br, vitoria.silva14@estudante.ifms.edu.br, carlos.cruz@ifms.edu.br

#### Área/Subárea: CHSAL/Letras Tipo de Pesquisa: Tecnológica

**Palavras-chave:** Iracema, Adaptação, Jogos.

#### **Introdução**

Este projeto teve sua origem no âmbito da disciplina de Língua Portuguesa e Literatura Brasileira 3, no ano de 2023. A proposta apresentada consistiu, inicialmente, em realizar uma adaptação do renomado livro "Iracema", de José de Alencar (2020), por meio da plataforma Scratch.

O Scratch é uma ferramenta de programação em blocos desenvolvida pelo Massachusetts Institute of Technology (MIT). Com ela, pode-se explorar a interseção entre literatura e tecnologia de uma forma criativa e inovadora, dando vida à obra clássica de Alencar (2020) de uma maneira totalmente única e envolvente.

## **Metodologia**

Para embasar esta produção, utilizou-se como base as importantes contribuições das obras de Gresse et al. (2014), Fernandes et al. (2022) e Stam (2006). Utilizou-se essas referências como base para a análise crítica do processo de adaptação de uma obra literária, bem como para destacar o potencial da plataforma Scratch como uma ferramenta valiosa no desenvolvimento das habilidades lógicas em computação.

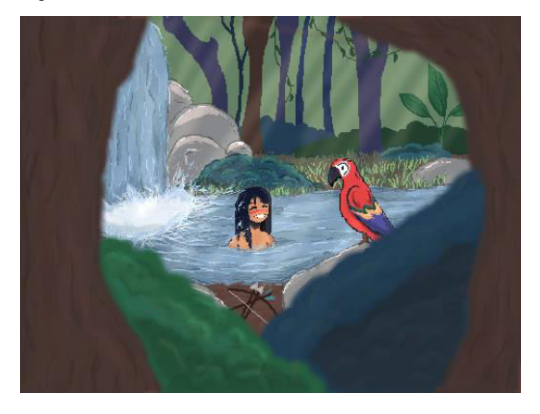

**Figura 1.** Adaptação da cena inicial do livro.

Além disso, explorou-se a perspectiva de como uma adaptação em formato de videogame pode se tornar mais atraente para o público jovem, que, de maneira geral, pode não se sentir naturalmente inclinado a se engajar com obras do cânone literário, como é o caso de "Iracema". Esse

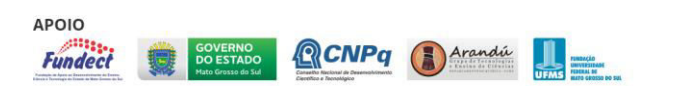

enfoque permitiu refletir sobre estratégias criativas para tornar o conteúdo literário mais acessível e envolvente para essa faixa etária.

## **Resultados e Análise**

Para dar início a esta adaptação, o primeiro passo consistiu na leitura da obra completa de "Iracema". Dada a complexidade do projeto e o tempo limitado disponível na época, optou-se por concentrar os esforços da equipe nos três primeiros capítulos da obra, que serviriam como base para a adaptação.

Posteriormente, a equipe se organizou em setores especializados, cada um com uma tarefa específica no processo de criação da adaptação. Durante a execução do projeto, dedicou-se um grupo à adaptação do texto, outro à elaboração e criação das imagens e um terceiro à composição da trilha sonora.

Um segundo setor, igualmente crucial, assumiu a responsabilidade pela criação e teste dos códigos na plataforma Scratch. Isso permitiu que o projeto fosse desenvolvido de maneira eficiente, garantindo que a experiência final alcançasse os objetivos iniciais de forma satisfatória.

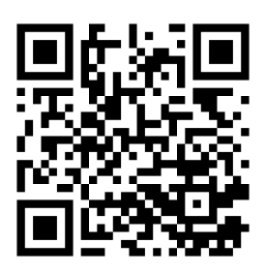

**Figura 2.** Link de acesso à adaptação.

É fundamental destacar que o projeto encontra-se em andamento. Isso se deve às restrições que foram enfrentadas com a plataforma Scratch, que nos levaram a optar por migrar para a plataforma Godot para continuar a adaptação do restante da obra. Dentro desse escopo, até o momento conseguiu-se concluir a adaptação dos três primeiros capítulos da obra, utilizando a plataforma Scratch.

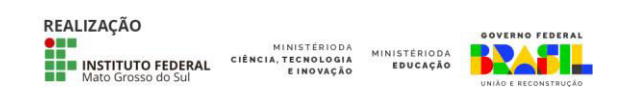

## **Considerações Finais**

A partir da realização deste trabalho, emerge uma oportunidade valiosa para reflexão acerca do intrincado processo de adaptação de uma obra literária. Este projeto permitiu mergulhar na análise dos desafios e das decisões necessárias para transformar uma obra escrita em uma experiência interativa, utilizando as plataformas Scratch e Godot.

Um ponto central dessa reflexão reside na importância de produzir adaptações literárias para alcançar um público mais jovem, que frequentemente não se sente naturalmente atraído pelo cânone literário. Através da utilização de elementos de jogos e interatividade, podemos tornar o conteúdo literário mais acessível e envolvente para essa faixa etária, incentivando o desenvolvimento de habilidades de leitura e apreciação literária.

Além disso, a experiência proporcionada por este projeto também nos instiga a refletir sobre o uso contextualizado das ferramentas tecnológicas, como o Scratch e o Godot. A escolha de cada plataforma teve um impacto significativo na forma como o projeto foi desenvolvido e nas possibilidades de interação oferecidas ao público. Isso leva a considerar como a tecnologia pode ser empregada de maneira criativa e eficaz para atender a objetivos específicos, neste caso, a adaptação literária.

Assim, este trabalho não apenas amplia nossa compreensão sobre a adaptação literária e seu potencial para atrair públicos mais jovens, mas também ressalta a importância de escolher e utilizar ferramentas tecnológicas de maneira estratégica e contextualizada para atingir os objetivos desejados em projetos criativos e educacionais.

#### **Agradecimentos**

Manifestamos o nosso reconhecimento pelos incentivos do campus Aquidauana do IFMS em nos terem proporcionado a oportunidade de transformar nosso programa em algo real, por meio da tecnologia e aprendizados disponíveis.

Expressamos a nossa gratulação e admiração ao professor Carlos Cruz por ter sido a pessoa qualificada para que esse trabalho fosse concluído, além do mais também por ter sido um amigo mensurado para a criação desse projeto, com muito amor, carinho e também pelo seu incrível profissionalismo.

Não podemos deixar de expressar nossa gratidão aos nossos responsáveis, que nos apoiaram ao longo desse projeto, encorajando-nos a continuar e sendo um ponto de apoio fundamental.

#### **Referências**

ALENCAR, J. M. **Iracema.** Porto Alegre: L&PM, 2020.

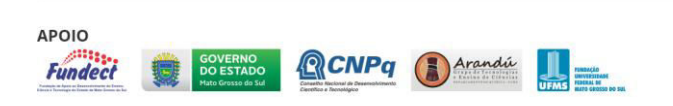

FERNANDES, K. T. et al. **Do Texto ao Jogo: uma Análise da Produção Textual Motivada pela Criação de Jogos Digitais em Sala de Aula**. Anais do XXVIII Workshop de Informática na Escola (WIE 2022). **Anais**... Em: WORKSHOP DE INFORMÁTICA NA ESCOLA. Brasil: Sociedade Brasileira de Computação - SBC, 16 nov. 2022. Disponível em:

<https://sol.sbc.org.br/index.php/wie/article/view/22332>. Acesso em: 09 mar. 2023

GRESSE VON WANGENHEIM, C.; RODRIGUES NUNES, V.; DOS SANTOS, G. D. Ensino de Computação com SCRATCH no Ensino Fundamental – Um Estudo de Caso. **Revista Brasileira de Informática na Educação**, v. 22, n. 03, p. 115, 23 nov. 2014.

STAM, R. Teoria e prática da adaptação: da fidelidade à intertextualidade. **Ilha do Desterro A Journal of English Language, Literatures in English and Cultural Studies**, v. 0, n. 51, p. 019–053, 30 abr. 2006.

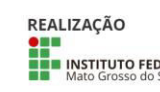

**ONE** MINISTÉRIODA

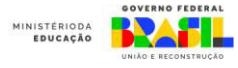

# **MARIA PEREIRA: A VOZ FEMININA DE DÓRIS MENDES TRINDADE EM AQUIDAUANA/MS**

Ana Beatriz da Silva Luzardo, Custódia Valderina Carvalho da Silva, Geandra Francielle Eloisa Lopes, Orientadora: Jessica dos Santos Paião, Coorientadora: Lise Rossi Jones Lima, Coorientador: Raul Gomes da Silva

Instituto Federal de Educação, Ciência e Tecnologia de Mato Grosso do Sul – Aquidauana-MS

ana.luzardo@estudante.ifms.edu.br, custodia.silva@estudante.ifms.edu.br, geandra.lopes@estudante.ifms.edu.br, jessica.paiao@ifms.edu.br, lise.lima@ifms.edu.br, raul.silva@ifms.edu.br

Área/Subárea: CHSAL/Letras Tipo de Pesquisa: Científica

**Palavras-chave:** Subalternidade, articulista feminina, O Pantaneiro, Aquidauana.

## **Introdução**

Nascida em 15 de agosto de 1936, na cidade de Aquidauana, ainda pertencente ao estado do Mato Grosso uno, Dóris Mendes Trindade é considerada uma personalidade importante da área do ensino no município aquidauanense. Hoje leva o nome de uma das maiores escolas estaduais de Aquidauana, a E.E. Dóris Mendes Trindade, localizada em um dos bairros mais populosos da cidade. Entretanto, em sua carreira há uma passagem pouco conhecida pela maioria da população: a de sua atuação como articulista no jornal *O Pantaneiro* no ano de 1965, onde a educadora utilizava-se de um pseudônimo para poder expressar livremente as suas críticas opiniões perante a realidade da sociedade. Os artigos, assinados como Maria Pereira, representavam as mulheres, que muitas vezes tinham suas vozes caladas perante a imposição de uma tradição patriarcal que não aceitava ou discriminava a opinião feminina. Isso posto, este projeto de pesquisa tem por objetivo realizar o levantamento de artigos escritos por Dóris Mendes Trindade no jornal *O Pantaneiro*, na década de 1960, com vistas a analisar as contribuições dos seus textos para o fortalecimento da cultura e da memória local, assim como investigar as formas de participação da mulher na sociedade, de modo a verificar a maneira da inserção da voz feminina nos espaços de poder, geralmente, reservados à figura masculina. Esses artigos foram publicados em um jornal impresso na década de 1960, mas assinados como Maria Pereira, um pseudônimo adotado pela escritora, como um meio de poder expressar suas opiniões femininas sem preocupar-se com o julgamento da sociedade local. Do ponto de vista teórico, serão utilizadas contribuições de pesquisas sobre memória, história, cultura, identidade, gênero e relações de poder de autores como: Butler (2017), Hall (2005), Lima (2023), entre outros.

## **Metodologia**

Por se tratar de um estudo que parte de uma temática previamente delimitada, que é investigar as contribuições dos textos escritos por Dóris Mendes Trindade no contexto

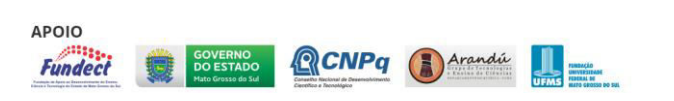

da sociedade aquidauanense, ainda marcada por relações de gênero em que, em geral, predomina a figura masculina, esta proposta de pesquisa, além de ser eminentemente bibliográfica, exige uma abordagem própria do âmbito científico, principalmente, da pesquisa qualitativa, visto que a análise será feita a partir de reflexões indutivas dos dados coletados nos textos que compõem o corpus da pesquisa. De acordo com Severino (2007), essa é uma das principais características da pesquisa qualitativa, pois centra-se no trabalho criativo, mas ao mesmo tempo rigoroso de conceitos e ideias de uma determinada área ou campo do saber (SEVERINO, 2007, p. 214). A linha de pesquisa na qual se insere este estudo confere a dimensão social e cultural de nossas investigações, porque a partir de conceitos como memória, história, cultura, identidade, gênero e relações de poder, ressalta-se o sentido político desta ação investigativa. Conforme Severino (2007), o caráter político de uma pesquisa implica, antes de tudo, que o pesquisador tenha "pensado no mundo, indagando-se criticamente a respeito das relações humanas, bem como a relação de seu projeto e de seu trabalho, nas tramas políticas da realidade social" (SEVERINO, 2007, p. 215). Ao tomar como norte essas considerações, destaca-se que, a partir da coleta de dados, da análise e das reflexões suscitadas neste projeto de pesquisa, buscamos desdobrar não apenas as diferentes formas encontradas pelas mulheres para inserir-se na sociedade geralmente machista e patriarcal, mas também dialogar, a partir dos textos de Dóris mendes Trindade, com os aspectos políticos, históricos, sociais e culturais que formulam a sociedade e a identidade sul-mato-grossense e que, direta ou indiretamente, estão relacionados a aspectos mais complexos da própria formação cultura brasileira.

## **Resultados e Análise**

Ainda que a pesquisa esteja em fase inicial, realizar o levantamento de todos os artigos publicados por Dóris Mendes Trindade no jornal *O Pantaneiro* e apresentá-los, na íntegra, tornando-se um feito inédito ainda não realizado na academia. Além disso, espera-se, a partir desta pesquisa, contribuir na geração de conhecimento científico e na

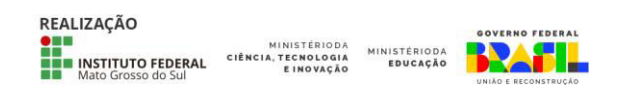

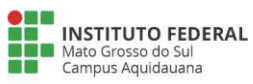

formação das estudantes, especialmente por fomentar o desenvolvimento da investigação sobre memória, história, cultura, identidade, gênero e relações de poder. Ademais, espera-se auxiliar na manutenção, permanência e êxito dos discente do ensino técnico de nível médio participantes do projeto.

## **Considerações Finais**

Os artigos escritos por Dóris Mendes Trindade foram publicados apenas em jornal impresso e não estão disponíveis ao público externo, nem em sua versão física, nem em versão on-line. Desta maneira, nos dias atuais, poucas pessoas têm conhecimento sobre este trabalho como articulista desta aquidauanense que utilizou-se de um pseudônimo como estratégia para expor sua visão crítica sobre a sociedade da época. Considera-se de extrema importância este trabalho que irá trazer, na íntegra, todos os artigos escritos pela autora e suas contextualizações, podendo ser fonte de dados para futuras pesquisas sobre escritas femininas. Além disso, esta pesquisa apresenta-se como uma possibilidade de reconhecer a voz e a participação feminina na construção da história local, dando margem para o reconhecimento das influências da mulher na sociedade sul-mato-grossense e suas contribuições para a cultura regional.

## **Referências**

BUTLER, Judith. **Problemas de gênero**: feminismo e subversão da identidade. 13. ed. Trad. Renato Aguiar. Rio de Janeiro, RJ: Civilização Brasileira, 2017.

COLLING, Ana Maria.**Tempos diferentes, discursos iguais**: a construção do corpo feminino na história. Dourados, MS: editora UFGD, 2014.

HALL, Stuart. **A identidade cultural na pósmodernidade**. Tradução de Tomaz Tadeu da Silva e Guacira Lopes Louro. 10. ed. Rio de Janeiro: DP & A, 2005. LIMA, Lise Rossi Jones. *Jornal O Pantaneiro*: memória, história e cultura. 2023. Dissertação (Mestrado em Estudos Culturais). Universidade Federal de Mato Grosso do Sul, Aquidauana, 2023.

MISKOLCI, Richard.**Teoria Queer**: um aprendizado pelas diferenças. Belo Horizonte: Autêntica editora: UFOP – Universidade Federal de Ouro Preto, 2017.

O PANTANEIRO. **Acervo. Aquidauana**: O Pantaneiro, 1965.

SEVERINO, Antonio Joaquim. **Metodologia do trabalho científico**. São Paulo: Cortez, 2007. ROBBA, Cláudio. **Anastácio**: ontem e hoje. Campo Grande: Tribunal de Justiça de Mato Grosso do Sul, 2006.

SAFFIOTI, Heleieth I. B. **O poder do macho**. São Paulo, SP: Moderna, 1987.

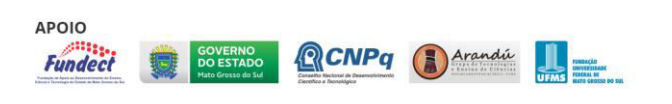

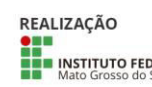

**ONE** MINISTÉRIODA

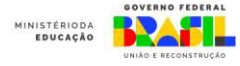

# **O LUGAR DA LÍNGUA ESPANHOLA NOS INSTITUTOS FEDERAIS DA REGIÃO CENTRO-OESTE: ANÁLISE DOS DADOS**

Ana Clara de Jesus Miranda, Giovana Drews de Medeiros, Júlia Letícia Teodózio Jaques, Kauany Alves Rocha, Orientadora: Jessica dos Santos Paião

Instituto Federal de Educação, Ciência e Tecnologia de Mato Grosso do Sul – Aquidauana-MS

ana.miranda4@estudante.ifms.edu.br, giovana.medeiros@estudante.ifms.edu.br, julia.jaques@estudante.ifms.edu.br, kauany.rocha@estudante.ifms.edu.br, jessica.paiao@ifms.edu.br

Área/Subárea: CHSAL/Linguística Tipo de Pesquisa: (Científica)

**Palavras-chave:** Política linguística, Língua Espanhola, (re)oficialização, Institutos Federais.

#### **Introdução**

Este projeto de pesquisa é um desdobramento do projeto anterior intitulado: "O (não)lugar da Língua Espanhola nos Institutos Federais da região Centro-Oeste: um levantamento", realizado no ciclo 2022-2023 do Edital 031/2022 para seleção de propostas para a participação de meninas e mulheres em pesquisas científicas. O projeto nasceu a partir de um questionamento realizado pelas discentes que compõem a equipe da pesquisa, alunas dos cursos Técnicos Integrado do IFMS e do Curso de Espanhol Básico do Centro de Idiomas (Cenid), ambos do *campus* Aquidauana, as referidas discentes buscam responder a seguinte pergunta de pesquisa: Qual o lugar da UC Língua Espanhola nos IFs da região Centro-Oeste do Brasil? Desse modo, tanto na primeira etapa do projeto quanto nesta etapa, a unidade curricular (UC) Língua Espanhola está no centro das discussões. Do ponto de vista teórico, serão utilizados os pressupostos advindos de pesquisas sobre Política Linguística de Calvet (2007), Mariani (2003), Rajagopalan (2008), Guimarães (2009), Jaeger (2009), Nogueira (2018) e La-Bella-Sánchez e Bevilacqua (2019).

## **Metodologia**

O Projeto Pedagógico de Curso é instrumento que organiza e concentra informações sobre o funcionamento de um curso. Nele, ficam registradas, por exemplo, as unidades curriculares obrigatórias e optativas a serem ofertadas. Normalmente, esse instrumento é de fácil acesso, pois está disponível na página web do campus. Desse modo, os PPCs foram utilizados como *corpus* desta pesquisa. No ciclo 2022-2023, as pesquisadoras fizeram o levantamento da oferta da unidade curricular Língua Espanhola nos PPCs. Essa consulta, obedeceu a escolha geográfica da região Centro-Oeste do Brasil. A partir do levantamento das unidades curriculares já realizado, nesta etapa a oferta das UCs será analisada.

**Figura 1.** Página do IFMS *campus* Aquidauana

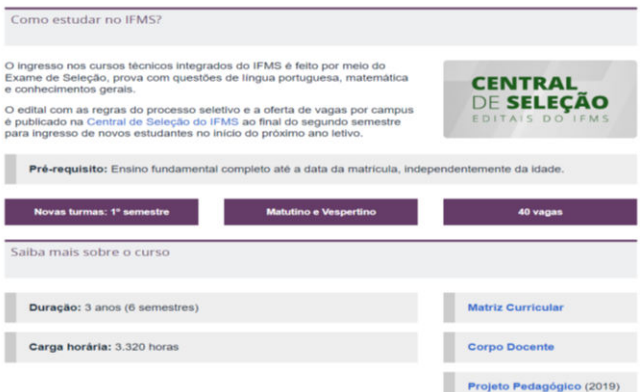

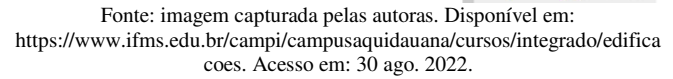

Os dados inventariados compuseram uma planilha dividida por estado. Assim, as informações foram coletadas nos projetos de curso dos campi dos IFs dos estados de Mato Grosso do Sul, Mato Grosso, Goiás e do Distrito Federal. Na Fase 2 do projeto, para o tratamento dos dados levantados, serão observados critérios como: modalidade do curso (Integrado, Concomitante e Subsequente); nível (técnico, FIC e superior) e a localização do campus (cidade). Por fim, os dados obtidos serão transformados em gráficos que, posteriormente, serão analisados.

#### **Resultados e Análise**

Ainda que os dados não tenham sido analisados, pode-se apontar que a UC Língua Espanhola deixou de ser ofertada na matriz curricular de muitos cursos dos IFs da região Centro-Oeste, como é o caso do curso Técnico Integrado em Edificações do Instituto Federal de Mato Grosso do Sul *campus* Aquidauana.

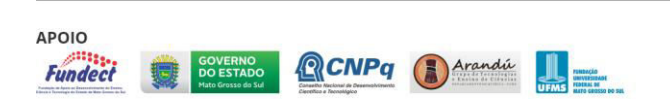

REALIZAÇÃO **OUR MINISTERIORS**<br>**EXAMPLE INSTITUTO FEDERAL** CIÈNCIA, TECNOLOGIA

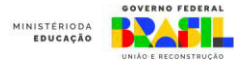

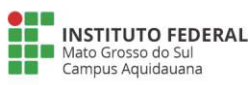

#### **Considerações Finais**

Considerando in(ex)clusão da língua espanhola no ensino público do Brasil, esta pesquisa servirá de referência teórica e metodológica para pesquisadores, tradutores, professores e alunos de língua espanhola, sobretudo no âmbito da Rede Federal de Ensino. Pretende-se, ainda, chamar a atenção para os estudos referentes à (re)oficialização da língua espanhola nos currículos dos cursos, visando dessa maneira servir de referencial para trabalhos que projetem tais discussões no cenário brasileiro. Outrossim, os resultados da pesquisa poderão colaborar para a (re)oficialização do espanhol nos IFs. Espera-se, ainda, a partir desta pesquisa, contribuir na geração de conhecimento científico e na formação das estudantes, especialmente, por fomentar o desenvolvimento da pesquisa por meninas e mulheres na área da Política Linguística.

#### **Referências**

CALVET, J. As políticas linguísticas. São Paulo: Parábola Editorial: IPOL, 2007.

GUIMARÃES, A. A história do ensino de espanhol no Brasil**. Scientia plena**, Aracaju, v. 7, n. 11, p. 01-09, 2011.

JAEGER, D. Língua espanhola nas escolas brasileiras, interação e política linguística: reflexões em torno da aprovação da Lei 11161/15. **Revista Espaço Acadêmico**, n. 97, p. 31-36, jun., 2009.

LA-BELLA-SÁNCHEZ, N.; BEVILACQUA, C. R. Entender o passado para agir no presente: trajetória do ensino de espanhol no Brasil e as repercussões em contextos mais locais. *In*: FAGUNDES, A.; LACERDA, D. L.; SANTOS, G. R. dos. (Orgs.). **#Fica Espanhol no RS:** políticas linguísticas, formação de professores, desafios e possibilidades. Campinas: Pontes, 2019. p. 253-274.

MARIANI, B. S. C. Políticas de colonização linguística. **Revista Letras**, Santa Maria, n. 27, p. 73- 92, 2003.

RAJAGOPALAN, K. As políticas linguísticas**. DELTA**, São Paulo, v. 24, n. 1, p. 135-139, 2008.

NOGUEIRA, L.; DIAS, J. P. *Base Nacional Comum Curricular (BNCC):* sentidos em disputa na lógica das competências. Revista Investigações, v. 31, n. 2, p. 26-48, 2018. https://doi.org/10.51359/2175-294x.2018.238170

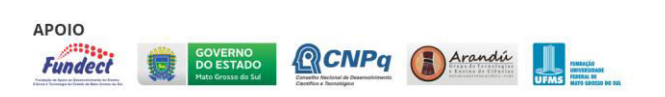

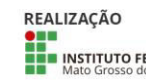

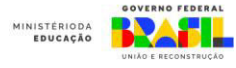

# **O núcleo urbano de Aquidauana e a importância da religiosidade no processo de formação da sociedade-1892-2022-. Através de entrevistas.**

Lívia Helena Niz Benzoni<sup>1</sup>, Fabiane do Viso Brito, Mirella Araújo de Oliveira Massa, Sintya de Santis Ascencio<sup>1</sup>

<sup>1</sup>Instituto Federal de Educação, Ciência e Tecnologia de Mato Grosso do Sul - Aquidauana-MS

emlivia.benzoni@estudante.ifms.edu.br, fabiane.brito@estudante.ifms.edu.br , mirella.massa@estudante.ifms.edu.br sintya.ascencio@ifms.edu.br

Área/Subárea: Ciências Humanas Tipo de Pesquisa: (Científica)

**Palavras-chave:** Igreja; Religiosidade; tradição.

## **Introdução**

A presença da Igreja Católica nas cidades brasileiras segue uma tradição que remonta a colonização das Américas. Os países ibéricos, Portugal e Espanha que colonizaram a América Latina acabaram por estabelecer as características que seriam adotadas nas recentes cidades. Uma delas se dá pela religiosidade e a presença da construção da igreja Católica como forma de confirmação e sua submissão à Igreja de Roma. Assim as cidades brasileiras formadas no período de dominação portuguesa até as primeiras décadas do século XX, foram moldadas. Logo, observa-se também o núcleo urbano de Aquidauana, fundado em 1892, nos primeiros anos de implantação da República brasileira, nascendo às margens direita e esquerda do rio e que também seguiu esse modelo imposto pela colonização, mantendo como pilar central a Igreja Católica que é avistada ao entrar na cidade. (ROBBA, 1992).

No processo de construção das cidades brasileiras sempre se observou a proximidade da Igreja Católica da população. Uma herança que data a Idade Média, que gerava a submissão para se alcançar o paraíso. Na visão de Silva (2006), o padre tinha o papel de direcionar os cristãos para que sempre se mantivessem longe de intrigas e outras atividades ilícitas. Dessa forma, mantendo a tranquilidade e estabilidade da sociedade.

A formação das cidades brasileiras apresenta em suas estruturas os templos religiosos católicos, que se localizam em lugares estratégicos com o intuito de atender a sociedade que se molda em torno dela. São espaços geralmente valorizados que se destacam e onde sempre ocorrem aglomerações festivas ou beneficentes.

Logo, observamos nas palavras de Cezário (2021), que o catolicismo chega ao Brasil, no início da ocupação portuguesa no século XV, com a presença dos padres jesuítas que tinham a missão de realizar a catequese para os nativos. Em seguida, a edificação da Igreja era necessária para trazer tranquilidade a população que se formava politicamente no local. A Igreja, sendo o órgão estrutural

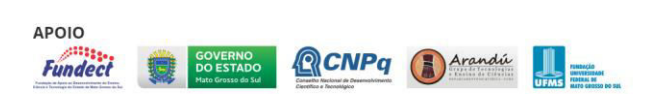

mais confiável, também adquire papel político se tornando um braço das ações do estado, realizando registros das terras ocupadas, nascimentos, casamentos e óbitos.

A Igreja se torna historicamente responsável pela educação das cidades, criação de vilas e aldeias, além da salvação das almas. Nessa nova fase de evolução da malha urbana em meados do século XIX, as Câmaras Municipais locais trabalhavam lado a lado com a Igreja e sua posição política para a edificação dos novos povoados e sua instrução. (GHIRADELLO, 2010).

Cabe lembrar também, que a Igreja Católica se tornou um marco para a arquitetura brasileira, sempre buscando tendências exuberantes e em sua maioria, europeias, com lindas imagens e vitrais que representavam o estilo romântico gótico que impressionavam os moradores. Dessa forma, com Frade (2007), as igrejas nesse período foram construídas com o intuito de envolver a sociedade e tornar o local um monumento de admiração e espaço cultural.

Nesse sentido, o presente projeto tem por finalidade discutir a formação do núcleo urbano de Aquidauana e a presença da Igreja Católica no processo de desenvolvimento da sociedade aquidauanense nos anos de 1892-2022; utilizando da História Oral Meihy (1996). Logo, para o desenvolvimento da pesquisa, será realizado um levantamento bibliográfico em livros, documentos antigos e artigos sobre o tema, além da realização de questionários que serão utilizados em entrevistas com os moradores mais antigos da cidade e que acompanharam seu desenvolvimento.

## **Metodologia**

O presente trabalho tem por finalidade discutir a formação do núcleo urbano de Aquidauana e a presença da Igreja Católica no processo de desenvolvimento da sociedade aquidauanense nos anos de 1892-2022; utilizando da História Oral.

Para tanto, a pesquisa se desenvolverá em duas etapas:

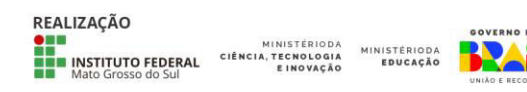

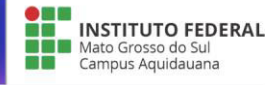

Primeira etapa: Será iniciada com uma sistemática revisão bibliográfica, mediante a fichamentos do material coletado. Também será analisada a presença da Igreja Católica ao longo do desenvolvimento da cidade de Aquidauana.

Segunda Etapa: Construção da lista de entrevistados e os questionários que serão utilizados na entrevista. Uma vez terminada a entrevista, ela será salva para sua transcrição. Com as entrevistas transcritas, e utilizando o método de investigação de MARKONI e LAKATOS (2003), iremos analisar a presença da Igreja Católica na formação da sociedade aquidauanense.

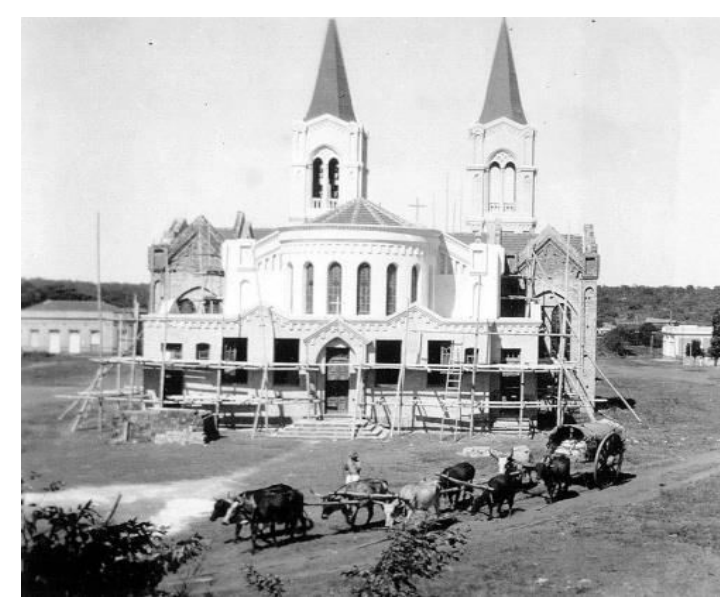

## **Figura 1.**. Igreja Matriz em Aquidauana, no início de sua fundação. (PREFEITURA MUNICIPAL DE AQUIDAUANA)

## **Resultados e Análise**

Espera-se com o desenvolvimento do projeto, que as estudantes desenvolvam o interesse pela pesquisa e aprendam como realizar coleta e análise de materiais. Dessa forma, realizar fichamentos de materiais, armazenamento desses materiais e a importância da pesquisa no meio acadêmico. Além de aprenderem realizar questionários e realizar entrevistas, conseguindo compreender a importância da religiosidade na vida dos entrevistados.

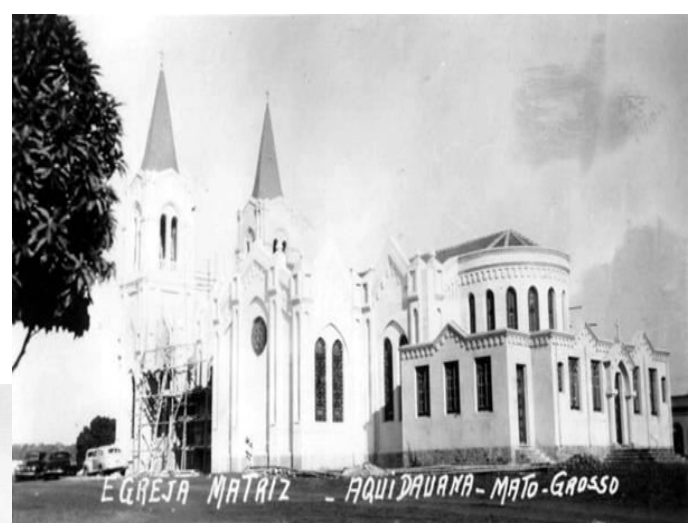

**Figura 2.**. Igreja Matriz em Aquidauana, no início de sua fundação. (PREFEITURA MUNICIPAL DE AQUIDAUANA)

#### **Considerações Finais**

Espera-se com o desenvolvimento do projeto, que as estudantes desenvolvam o interesse pela pesquisa compreendendo o processo de fundação da cidade e como a religiosidade no núcleo urbano de Aquidauana.

## **Agradecimentos**

Agradecemos primeiramente a Deus por nos dar saúde e sabedoria nos dias que se seguem, sem esquecer do IFMS-Campus de Aquidauana que nos forneceu o conhecimento necessário para participarmos dessa pesquisa.

## **Referências**

CEZARIO, F. C. A presença das igrejas católicas em Jaú: historiografia e análise de suas construções e preservação. Monografia (Iniciação Científica em Arquitetura e

Urbanismo) - Centro Universitário Sagrado Coração - UNISAGRADO - Bauru – SP, 2021. 25f.

FRADE, Gabriel dos Santos. Arquitetura Sagrada no Brasil. São Paulo: Loyola, 2007.

GHIRARDELLO, N. A Formação dos Patrimônios Religiosos no Processo de Expansão Urbana Paulista (1850- 1900). São Paulo: Ed UNESP, 2010.

MARCONI, M. A. LAKATOS, E. M. Fundamentos de metodologia científica. 5. ed. São Paulo: Atlas, 2003. 311 p. MEIHY, J. C. S. B. Introduzindo a História Oral. São Paulo: Xamã; 1996.

ROBBA, C. Aquidauana Ontem e Hoje. Campo Grande: Tribunal de Justiça de Mato Grosso do Sul, 1992

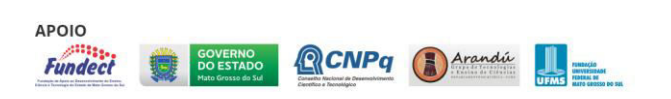

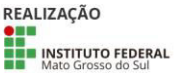

CIÊNCIA, TE

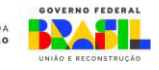

# **ORIENTA IFMS: IMPLEMENTAÇÃO DE MAPA TÁTIL DO CAMPUS AQUIDAUANA**

Ester Cintra Eloi<sup>1</sup>, Sara Garcia Alves<sup>2</sup>, Izadora Ramos de Lima<sup>3</sup>, Camila Ramos Arias<sup>5</sup>

Instituto Federal do Mato Grosso do Sul – Aquidauana -MS

ester.eloi@estudante.ifms.edu.br<sup>1</sup>, sara.alves@estudante.ifms.edu.br<sup>2</sup>, izadora.lima2@estudante.ifms.edu.br<sup>3</sup>, camila.arias@ifms.edu.br<sup>5</sup>

Área/Subárea: Ciências Sociais Aplicadas / Arquitetura e Urbanismo Tipo de Pesquisa: Tecnológica

**Palavras-chave:** Mapa tátil. Orientação espacial. Deficiência visual.

#### **Introdução**

O Brasil já foi indicado como um dos melhores países em legislação para deficientes das Américas. O decreto no 5.296/04 garante a acessibilidade às pessoas com deficiência ou com mobilidade reduzida nas edificações de uso público. No entanto, muitos espaços públicos, incluindo as escolas, são desprovidos de dispositivos de acessibilidade física. O mapa tátil é um dos recursos de orientação não só aos deficientes visuais e cegos, mas também aos normovisuais. Constatou-se que no campus do IFMS de Aquidauana, composto por um conjunto de blocos de edificações, nem os próprios servidores têm memorizado a identificação das salas de aula e laboratórios. O mapa tátil é um importante recurso de antecipação da informação e comunicação háptica, contribuindo para melhorar a mobilidade de pessoas com deficiência visual. Deste modo, o objetivo geral desta pesquisa é criar um mapa com as rotas de acesso aos ambientes para a implementação do mapa tátil do campus Aquidauana. Para isso, será realizado o levantamento do número de deficientes visuais junto às secretarias e demais órgãos do município, elaboração da planta arquitetônica do campus em software de desenho auxiliado por computador e realização de testes junto à impressora 3D e cortadora a laser de símbolos cartográficos para mapas táteis. O projeto pode subsidiar a execução e implementação do mapa tátil no campus.

## **Metodologia**

A pesquisa se classifica, com base em seu objetivo geral, como exploratória e descritiva. Confirma-se o caráter exploratório, uma vez que se propõe a desenvolver um mapa cartográfico com as rotas de acesso aos ambientes para a implementação de mapa tátil do IFMS campus Aquidauana.

Também se identifica como descritiva por fundamentar-se e fazer uso de técnicas padronizadas de coleta de dados de uma população, como questionários fechados e entrevistas estruturadas, e assumir, também, a forma de levantamento sobre a população de deficientes visuais junto às secretarias e demais órgãos do município assim como o levantamento

planimétrico do campus.

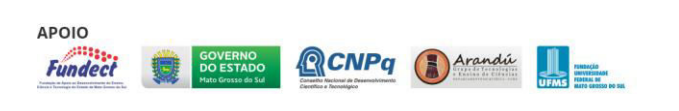

À vista do objetivo geral, a abordagem da pesquisa será qualitativa. A produção do mapa de rotas de acesso e criação de símbolos cartográficos para mapas táteis considerará a circunstância em que ocorrem os deslocamentos e usos dos ambientes a partir de uma perspectiva integrada das pessoas envolvidas e pontos de vista relevantes.

Quanto à natureza, classifica-se como pesquisa aplicada visto que objetiva gerar conhecimentos para aplicações práticas com objetivo de solucionar problemas específicos, como o da orientação e acessibilidade das pessoas deficientes visuais no campus do IFMS Aquidauana.

O Plano de Trabalho 1 referente ao levantamento arquitetônico do campus foi realizado por meio de aferição de medidas dos ambientes e registradas em desenho manual, a planta arquitetônica. Concluída esta etapa, o desenho foi digitalizado no software específico para desenho auxiliado por computador. A partir da planta digitalizada foram projetadas as rotas de acesso aos ambientes do campus. Nesta etapa serão inseridos juntamente com a rota de acesso, os símbolos gráficos para mapa tátil de identificação dos diferentes ambientes do campus (a partir da pesquisa realizada na etapa 2 do Plano de Trabalho 2).

A prototipagem junto à impressora 3D e cortadora a laser de símbolos cartográficos para mapas táteis foi realizada no Plano de Trabalho 2. Foram testadas, por deficientes visuais, as impressões 3D e em baixo relevo produzido na cortadora a laser. Para tanto foi utilizado o espaço do IFMaker campus Aquidauana.

No Plano de Trabalho 3 foi realizado o levantamento do número de deficientes visuais no município de Aquidauana. O município possui dados desatualizados sobre a comunidade de deficientes visuais, por isso foi necessário a coleta de dados dos deficientes visuais (idade, endereço e grau da perda visual). Os dados coletados foram tabulados em gráficos e tabelas.

#### **Resultados e Análise**

O projeto foi iniciado no  $2^{\circ}$  semestre de 2022 e finalizou a primeira fase em Agosto de 2023. O Plano de Trabalho 1, de

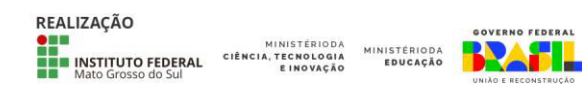

desenvolvimento do mapa com as rotas de acesso aos ambientes do campus, foi trabalhado a partir do arquivo digitalizado existente da implantação do campus IFMS Aquidauana. A partir da impressão da implantação foi realizado o levantamento do nome dos ambientes assim como a verificação da locação do piso tátil existente.

O Plano de Trabalho 2, sobre prototipagem para mapas táteis, produziu testes em alto e baixo relevo e como produto final o mapa tátil do bloco de ensino.

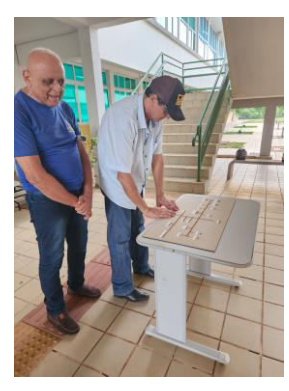

**Figura1.** Avaliação do mapa tátil do bloco de ensino por usuários cegos

No Plano de Trabalho 3, levantou o número de deficientes visuais no município de Aquidauana, com o apoio das agentes da saúde que aplicaram o questionário diretamente aos cidadãos. Os dados tabulados subsidiarão futuras pesquisa a atualizam os dados ora desatualizados do município.

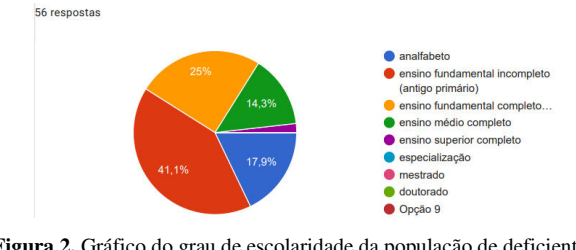

**Figura 2.** Gráfico do grau de escolaridade da população de deficientes visuais

## **Considerações Finais**

Os três planos de trabalho foram desenvolvidos concomitantemente e os dados da pesquisa atualizados em encontros semanais com toda a equipe. Como resultado da pesquisa, foi confirmada a sua relevância seja no aprimoramento do uso dos equipamentos disponíveis (impressora 3D e cortadora a laser) no IFMaker como na melhoria da acessibilidade física das edificações. O levantamento de dados da população de deficientes visuais de Aquidauana também foi de suma importância para a atualização dos dados de futuras ações do munícipio e do próprio IFMS Aquidauana uma vez que se observa que 14% da população de deficientes visuais tem o ensino médio completo.

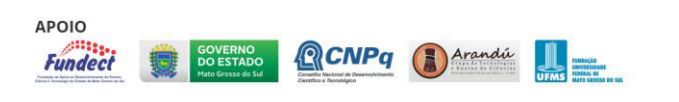

O trabalho permitiu o intercâmbio com NAPNE, campus Campo Grande, campus Dourados, IFMaker e direção geral, todos com o interesse comum em aprimorar a acessibilidade física dos campi.

## **Agradecimentos**

IFMaker – prof. Ygo Aquino Brito – Evelyn Gonçalves de Lima Maeda – NAPNE – Elivelton da Silva Moreira - Felipe Dias Santos

## **Referências**

ASSOCIAÇÃO BRASILEIRA DE NORMAS TÉCNICAS. ABNT NBR 9050: Norma Brasileira de Acessibilidade de Pessoas Portadoras de Deficiência às Edificações, Espaço Mobiliário e Equipamentos Urbanos. Rio de Janeiro: ABNT, 2020.

ARIAS, C. R.; LUCAS, R. E. C.; VERGARA, L. G. L. Análise ergonômica do trabalho em uma cozinha domiciliar de um usuário com deficiência visual. Human Factors in Design, Florianópolis, v. 11, n. 21, p. 048-072, 2022. DOI: 10.5965/2316796311212022048. Disponível em: https://www.revistas.udesc.br/index.php/hfd/article/view/21 160.Acesso em: 25 jun. 2022.

BENEVIDES, Cassuça. Brasil 'tem a melhor legislação para deficientes das Américas'. BBC Brasil, v. 25, n. 08, p. 2004, 2004. Disponível em: https://www.bbc.com/portuguese/reporterbbc/story/2004/08/ 040825\_deficienciacass. Acesso em: 20 jun. 2022.

BRASIL. Decreto no 5.296 de 2 de dezembro de 2004. Regulamenta as Leis nos 10.048, de 8 de novembro de 2000 e 10.098, de 19 de dezembro de 2000. Brasília, DF: Presidência da República, 2004. Disponível em:. <http://www.planalto.gov.br/ccivil\_03/\_ato2004 - 2006/2004/decreto/d5296.htm>. Acesso em: 15 mar. 2018.

\_\_\_\_\_\_. Lei no 10.098, de 19 de dezembro de 2000. Estabelece normas gerais e critérios básicos para a promoção da acessibilidade das pessoas portadoras de deficiência ou com mobilidade reduzida, e dá outras providências. Brasília, DF: Presidência da República, 2000. Disponível em: http://www.planalto.gov.br/ccivil\_03/leis/L10098.htm>.

Acesso em: 01 de jun. 2022.

LOCH, R. E. N. Cartografia tátil: mapas para deficiente visuais. Portal da cartografia, Londrina, v. 1, n.1, 2008. Disponível em:

http://www.uel.br/revistas/uel/index.php/portalcartografia. Acesso em: 20 jun. 2022.

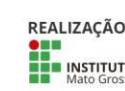

MINISTÉRIODA

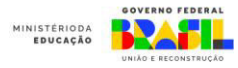

# **PARA ALÉM DO INGRESSO: O ACESSO E A PERMANÊNCIA DE ESTUDANTES DA VILA PINHEIRO NO IFMS CAMPUS AQUIDAUANA**

Ana Clara Miranda de Jesus Miranda, Lucas Carvalho Mariani, Pedro Henrique dos Santos Correa, Orientadora: Jessica dos Santos Paião, Coorientadora: Débora Rogéria Neres de Souza Garcia

Instituto Federal de Educação, Ciência e Tecnologia de Mato Grosso do Sul – Aquidauana-MS

ana.miranda4@estudante.ifms.edu.br, lucas.mariani@estudante.ifms.edu.br, pedro.correa3@estudante.ifms.edu.br, jessica.paiao@ifms.edu.br, debora.garcia@ifms.edu.br

## Área/Subárea: CHSAL/Educação Tipo de Pesquisa: Científica

**Palavras-chave:** Políticas de educação, Aquidauana, Vila Pinheiro, ingresso, Instituto Federal.

## **Introdução**

Aquidauana é um município brasileiro localizado na região do Pantanal de Mato Grosso do Sul. Nesta cidade, de acordo com o último censo do IBGE (2021), há, aproximadamente, 48.184 habitantes. A partir da Lei Ordinária 2.610/2029 que instituiu o abairramento da cidade, Aquidauana está dividida em 12 (doze) bairros com suas subdivisões designadas por Vila, Conjunto, Residencial e Jardim. Uma dessas vilas recebe o nome de Vila Pinheiro, bairro periférico da cidade, com alto índice de pessoas carentes e de desigualdade social. Motivada por uma questão autoetnográfica de pesquisa, a partir do envolvimento e da experiência de um dos sujeitos que integram este projeto, discente morador da Vila Pinheiro, o presente projeto visa compreender quem são os estudantes que acessam os cursos de nível médio integrado do campus Aquidauana. De forma mais específica, este projeto visa a responder às seguintes perguntas de pesquisa: os estudantes que residem na Vila Pinheiro estão estudando no IFMS ou gostariam de estudar? Se não estão tendo acesso, quais são os motivos que impedem esse acesso? De que forma o IFMS pode estabelecer ações que visam favorecer esse acesso e minimizar as dificuldades enfrentadas por esses estudantes? Do ponto de vista teórico, serão utilizados os seguintes aportes: Brasil (1988), Brasil (2008), Brasil (2004), Brasil (2012), Carvalho (2015), Garcia (2021) entre outros.

## **Metodologia**

.

Metodologicamente, será realizado um mapeamento dos dados de matrículas dos estudantes do referido bairro. Em seguida, será elaborado e aplicado um questionário de pesquisa na região escolhida. Logo após, os dados inventariados serão analisados.

## **Resultados e Análise**

Ainda que a pesquisa esteja em fase inicial, espera-se, identificar as possíveis causas para o não ingresso de estudantes da Vila Pinheiro no IFMS campus Aquidauana e

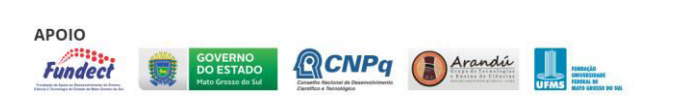

identificar ações que favoreçam o acesso e permanência desses estudantes no IFMS. Além disso, espera-se, a partir desta pesquisa, contribuir na geração de conhecimento científico e na formação dos estudantes envolvidos no projeto, especialmente por fomentar o desenvolvimento da investigação sobre Políticas da Educação. Ademais, esperase auxiliar na manutenção, na permanência e no êxito dos discentes do ensino técnico de nível médio participantes da pesquisa.

## **Considerações Finais**

É importante salientar que o direito à educação se configura no acesso, na materialização das condições para a permanência estudantil e na conclusão do curso. Portanto, essa pesquisa contribui para a necessidade da reflexão sobre o acesso de grupos considerados historicamente excluídos, caso, por exemplo, dos moradores da Vila Pinheiro, no IFMS campus Aquidauana. Tal acesso precisa ir além do ingresso, deve-se primar pela permanência desses estudantes de forma que estes possam concluir o curso, considerando as condições socioeconômicas, pedagógicas e culturais.

## **Referências**

BRASIL. Constituição Federal (1988). Constituição da República Federativa do Brasil. **Diário Oficial da União**, Brasília, DF, Seção 1, p. 1, 05 out. 1988.

BRASIL. MEC/SETEC. **Políticas Públicas para Educação Profissional e Tecnológica**. Brasília: MEC, SETEC, 2004a. BRASIL. Lei nº 9.394 de 20 de dezembro de 1996. Estabelece as diretrizes e bases da educação nacional. Brasília: 1996. **Diário Oficial da União**, Brasília, DF, Seção 1, p. 27.833, 23 dez. 1996.

BRASIL. Lei nº 11.892, de 28 de dezembro de 2008. Institui a Rede Federal de Educação Profissional, Científica e Tecnológica, cria os Institutos Federais de Educação, Ciência e Tecnologia e dá outras providências. **Diário Oficial da União**, Brasília, DF, Seção 1, p. 1, 30 dez. 2008. BRASIL. Lei nº 12.711, de 29 de agosto de 2012. Dispõe sobre o ingresso nas universidades federais e nas instituições

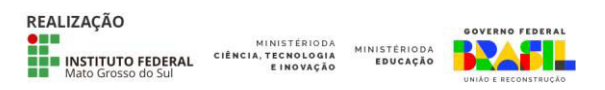

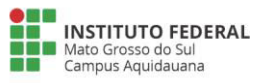

federais de ensino técnico de nível médio e dá outras providências. **Diário Oficial da União**, Brasília, DF, Seção 1, p. 1, 30 ago. 2012.

CARVALHO, Cristina Helena Almeida de. Política de Expansão da Educação Superior nos Governos Democráticos Brasileiros (1995-2013). In: José Vieria de Sousa (Org.) **Expansão e Avaliação da Educação Superior Brasileira: formatos, desafios e novas configurações.** 1. ed. Belo Horizonte: Fino Traço/Faculdade de Educação da Universidade de Brasília, 2015.

GARCIA, Débora Rogéria Neres de Souza. **Evasão no Instituto Federal de Mato Grosso Do Sul (IFMS): Curso Superior de Tecnologia em Sistemas para Internet**. 183 f. Tese (Doutorado em Educação) – Universidade Federal de Mato Grosso do Sul, Campo Grande, 2021.

**IBGE – INSTITUTO BRASILEIRO DE GEOGRAFIA E ESTATÍSTICA**. Pesquisa Nacional por Amostra de Domicílios. Rio de Janeiro, 2021.

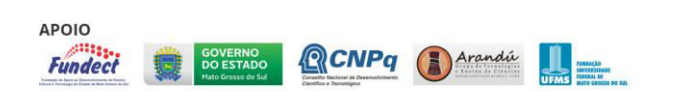

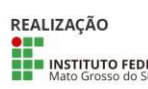

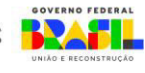

# **SELEÇÃO DE LIXOS ELETRÔNICOS ATRAVÉS DE UM APLICATIVO PARA DISPOSITIVOS MÓVEIS**

Anna Beatriz Sampaio de Medeiros, Sophia Bambil Silva Bossay, Vinícius de Araújo Maeda

Instituto Federal de Educação, Ciência e Tecnologia de Mato Grosso do Sul - Aquidauana - MS

{anna.medeiros, sophia.bossay}@estudante.ifms.edu.br, vinicius.maeda@ifms.edu.br

Área/Subárea: CHSAL - Ciências Humanas; Sociais Aplicadas e Linguística e Artes / Planejamento Urbano e Regional

Tipo de Pesquisa: Tecnológica

**Palavras-chave:** Android; lixo eletrônico; aplicativo.

## **Introdução**

A população mundial tornou-se grande consumidora de equipamentos eletrônicos, utilizados para as mais variadas funcionalidades, desde a comunicação (computadores, *smartphones*, *tablets*, etc.) aos trabalhos domésticos (robôs de limpeza, fritadeiras, etc.). Esse aumento no consumo vem ocorrendo por diversos motivos, dentre eles a industrialização, a expansão econômica, o desenvolvimento tecnológico ou simplesmente para satisfazer os estilos de vida das pessoas.

De acordo com Instituto das Nações Unidas para Treinamento e Pesquisa (United Nations Institute for Training and Research - Unitar), através do Monitoramento Global de Lixos Eletrônicos (Global E-waste Monitor), em 2020 o mundo produziu cerca de 54 milhões de toneladas de lixos eletrônicos (Fort et. al., 2020).

Lixos eletrônicos (E-waste) são todos os equipamentos elétricos/eletrônicos (EEE) que não possuem mais utilidade para executar tal tarefa à qual foi projetada para realizar, seja por estar obsoleto ou por deixar de funcionar corretamente. Esses equipamentos possuem em sua composição diversos tipos de matérias como por exemplo alguns metais pesados altamente tóxicos que podem prejudicar a saúde e ao meio ambiente.

De acordo com Fort et. al. (2020), de todo o lixo eletrônico gerado pela população mundial, apenas 17,4% são coletados e descartados de forma correta. O restante, 82,6%, são descartados como se fossem lixos comuns ou são utilizados por mercados ilegais de reaproveitamentos de partes eletrônicas. O descarte incorreto desses equipamentos tornou-se um grande desafio às políticas públicas, que ainda possuem poucas soluções disponíveis. Mesmo que as pessoas e empresas tenham a consciência do descarte correto dos lixos eletrônicos, ainda faltam opções para atender a população.

Este trabalho tem por objetivo principal desenvolver um protótipo de aplicativo para dispositivo móvel que permita a coleta dos lixos eletrônicos gerados pela população.

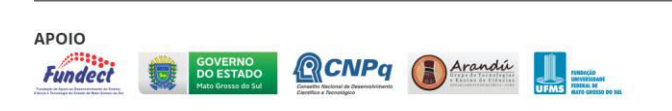

## **Metodologia**

Este projeto de pesquisa será dividido em dois planos de trabalho. Uma estudante ficará responsável por projetar e construir o protótipo da camada do *back-end* da aplicação e a outra estudante ficará responsável por projetar e construir o protótipo para a camada do *front-end* da aplicação

Para alcançar o objetivo proposto, a metodologia utilizada será fundamentada no ciclo de vida de desenvolvimento de sistema, baseando-se no conceito de prototipação (PRESSMAN, 2006). Decidiu-se que o conceito de prototipação representaria a melhor abordagem para a construção deste sistema, uma vez que propicia ao desenvolvedor criar um modelo de *software* que, posteriormente, será avaliado e, então, implementado.

A característica principal desta aplicação envolve técnicas mais recentes de programação, em que se privilegia o desenvolvimento de aplicações baseadas para a Web.

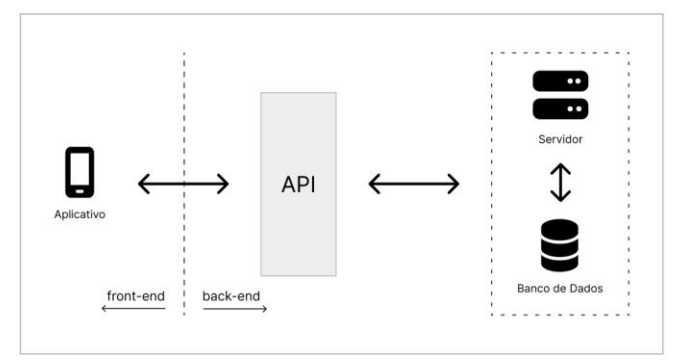

**Figura 1**. Estrutura das camadas da aplicação. Fonte: autores.

O *back-end* é a camada da aplicação executada no servidor e tem por objetivo gerenciar os dados da aplicação através das regras de negócio definidas para o projeto. Para o desenvolvimento desta camada, prevê-se a construção de uma API REST, que significa Interface de Programação de Aplicação (API - *Application Programming Interface*) Transferência de Estado Representacional (REST - *Representational State Transfer*).

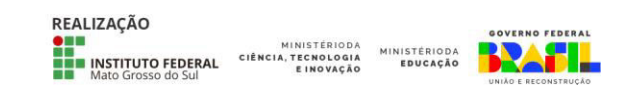

O *front-end* é a camada da aplicação em que o usuário final terá contato diretamente. É onde contém formulários para entrada de dados, botões contendo ações e diversos outros recursos de interação com a aplicação.

Visando utilizar técnicas recentes de programação, que privilegiam a execução baseada na Web, está previsto a utilização do React Native para o desenvolvimento da camada do front-end.

## **Resultados e Análise**

Até o presente momento já foi concluída a fase de Engenharia de Software. Neste instante estão sendo desenvolvidas ambas as camadas da aplicação, *back-end* e *front-end*. A Figura 2 apresenta o modelo relacional do Banco de Dados e as Figuras 3 e 4 apresentam o *mockup* das telas da aplicação.

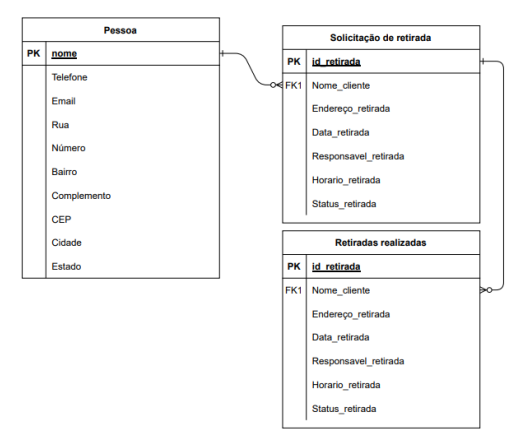

## Figura 2. Modelo Relacional do Banco de Dados. Fonte: autores.

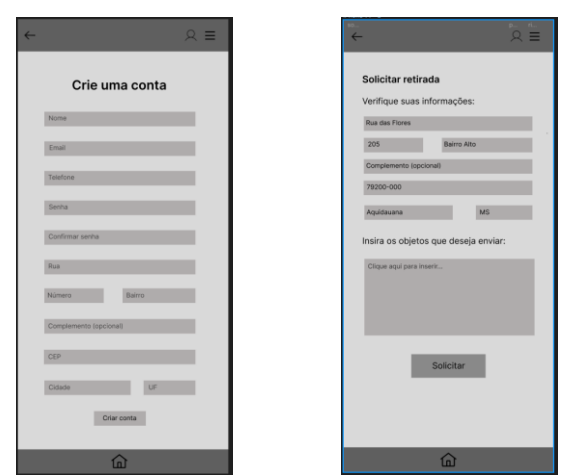

**Figura 2**. Tela cadastro de usuário. Fonte: autores.

**Considerações Finais** 

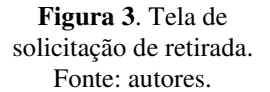

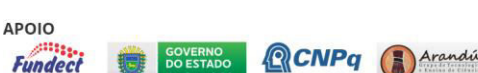

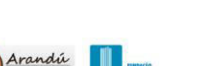

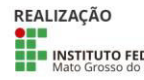

**STREAM MINISTÉRIODA**<br> **INSTITUTO FEDERAL** CIÊNCIA, TECNOLOGIA

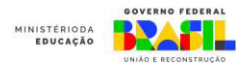

Como este projeto de pesquisa tem por finalidade a construção de um protótipo que permita a coleta de lixos eletrônicos através de um aplicativo para dispositivos móveis, espera-se que toda a informação gerada pela pesquisa possa ser utilizada em trabalhos futuros para a implementação, realização de testes e implantação da aplicação.

Espera-se ainda que tal solução possa contribuir com a sociedade e ao meio ambiente, evitando problemas de contaminação causados pelos equipamentos eletrônicos.

## **Referências**

BRASIL. Resolução do Conselho Nacional do Meio Ambiente, Conama n.401, de 4 de novembro de 2008. Brasília, publicada no DOU n. 215, de 5 de novembro de 2008, seção 1, p. 108-109.

\_\_\_\_\_. Lei n. 12.305 de 02 de agosto de 2010. Institui a Política Nacional de Resíduos Sólidos; altera a lei n.9.605, de 12 de fevereiro de 1998; e dá outras providências. Diário Oficial da República Federativa do Brasil, Poder Executivo, Brasília DF.

FORTI, Vanessa et al. The Global E-waste Monitor 2020: Quantities, flows and the circular economy potential. 2020.

PEREIRA, Daniel. Lixo eletrônico - Problemas e soluções. 2008. Disponível em: <https://www.sermelhor.com.br/ecologia/lixo-eletronicoproblema-e-solucoes.html>. Acesso em: 07 fev. 2023.

PRESSMAN, Roger S. **Engenharia de Software**. 6ª ed. São Paulo: McGraw-Hill, 2006.

RAUTELA, Rahul et al. E-waste management and its effects on the environment and human health. **Science of the Total Environment**, v. 773, p. 145623, 2021.

TANAUE, A. C. B. BEZERRA, D. M.; CAVALHEIRO, L.; PISANO, L. C. Lixo Eletrônico: Agravos a Saúde e ao Meio Ambiente. Disponível em: <https://revista.pgsskroton.com/index.php/ensaioeciencia/art icle/download/3193/2931>. Acesso em: 07 fev. 2023.

# **As consequências da ocupação antrópica ao longo das margens do Córrego João Dias no núcleo urbano de Aquidauana-MS.**

Carolina Silva Peixoto<sup>1</sup>, Marcela Portes de Souza Santos, Otávio Henrique Feldens, Sintya de Santis Ascencio<sup>1</sup>

<sup>1</sup>Instituto Federal de Educação, Ciência e Tecnologia de Mato Grosso do Sul - Aquidauana-MS

carolina.peixoto@estudante.edu.br , marcela.santos5@estudante.ifms.edu.br , taviotakj@gmail.com

sintya.ascencio@ifms.edu.br

Área/Subárea: Ciências Humanas Tipo de Pesquisa: (Científica)

**Palavras-chave:** Ocupação; Córrego; Sociedade.

## **Introdução**

Nas palavras de Artigas, (2010), a sociedade logo adapta o ambiente às suas necessidades se concentrando em determinadas áreas e podendo causar prejuízos ao meio ambiente como consequência dessa ação mal planejada. Isso significa a degradação dos recursos naturais em benefício da sociedade.

Não havia leis que impediam ou limitavam a ação do homem sobre o meio ambiente até meados do século XIX. Dessa forma, a ocupação desenfreada próxima aos córregos e rios aconteciam de forma sistemática. Somente no ano de 1981 é criada a Lei nº 6.938, que estabelece a Política Nacional do Meio Ambiente. Essa lei prevê as condições necessárias para apropriação e ocupação do espaço sem a sua total destruição por falta de conhecimento. No entanto, é necessário um rígido controle de fiscalização para que a lei seja cumprida, pois muitas vezes não é acessível a todos, portanto não é seguida. (MINISTÉRIO DO MEIO AMBIENTE 1981).

Como a Aquidauana foi fundada no ano 1892, não havia nenhuma lei, e nenhum planejamento para a construção da cidade, dessa forma, fica evidente que as pessoas não se importaram com a degradação e a poluição no meio ambiente. Principalmente porque nesse período, o principal meio de acesso às regiões distantes da capital ocorria por meio de rios e córregos. (LEITE, 2009).

A falta de conscientização sobre a utilização dos recursos naturais pode trazer sérias consequências ao meio ambiente. Cabe a sociedade e ao poder público a implantação e fiscalização de leis que venham a proteger o meio ambiente agindo de forma que suas leis sejam respeitadas. Se caso isso não ocorra, os responsáveis devem ser penalizados de acordo com as leis assim sancionadas. (MATTHES, CASTELEINS, 2009).

Nesse sentido, o presente projeto tem por finalidade discutir as consequências da ocupação antrópica ao longo das

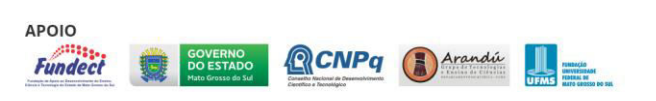

margens do Córrego João Dias no município de Aquidauana em seu perímetro urbano ao longo do desenvolvimento da sociedade aquidauanense. Sendo utilizado o método de investigação de MARKONI e LAKATOS (2003), que discute o processo de desenvolvimento das sociedades ao longo do tempo e como se dão suas relações. Para o desenvolvimento da pesquisa será realizada uma sistemática revisão bibliográfica em livros, documentos e fotos antigas e artigos que discutam a problemática relacionada a ocupação da sociedade próxima a córregos. Dessa forma, conseguir compreender como a ocupação humana causou prejuízos em suas margens.

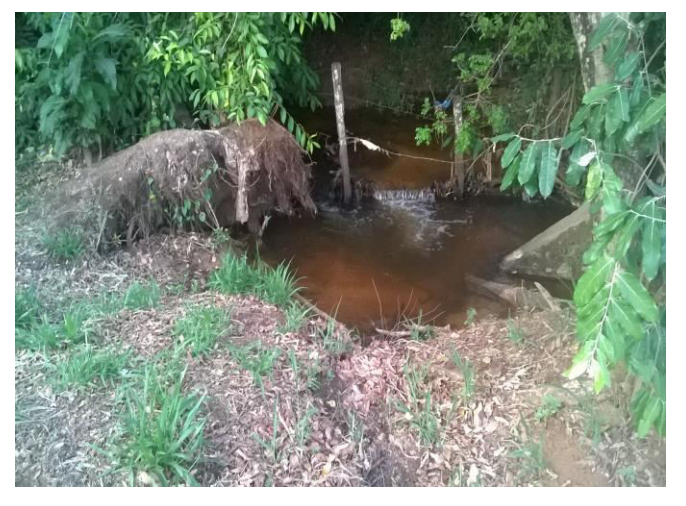

**Figura 1.** Córrego João Dias, Rua Castorina Leite Godoy. **Fonte:** As Autoras (2023).

## **Metodologia**

O presente trabalho tem por finalidade discutir a ocupação antrópica ao longo das margens do Córrego João Dias no município de Aquidauana em seu perímetro urbano ao longo do desenvolvimento da sociedade aquidauanense.

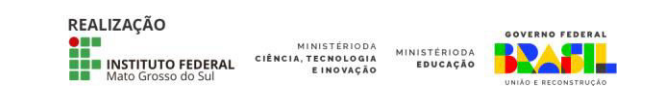

Para tanto, a pesquisa se desenvolverá em duas etapas:

Primeira etapa: Será iniciada com uma sistemática revisão bibliográfica, mediante a fichamentos do material coletado.

Segunda Etapa: Uma vez obtendo o conhecimento bibliográfico sobre a temática, Serão utilizadas fotografias antigas e recentes sobre o Córrego João Dias em seu perímetro urbano para análise sobre a degradação realizada pela sociedade aquidauanense ao longo do desenvolvimento da cidade.

## **Resultados e Análise**

Espera-se com o andamento do projeto, que as estudantes desenvolvam o interesse pela pesquisa e aprendam como realizar coleta e análise de materiais. Além de aprenderem a desenvolver análises de fotos e assim compreender como as margens do Córrego João Dias foram indevidamente ocupadas.

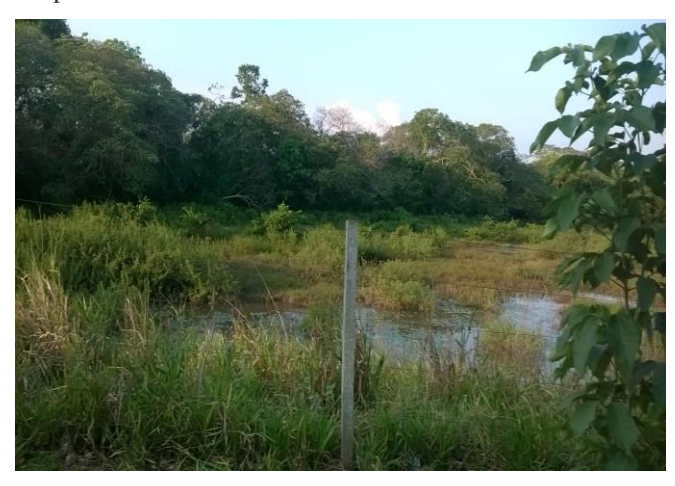

**Figura 2.** Córrego João Dias, Rua Castorina Leite Godoy. **Fonte:** As Autoras (2023).

## **Considerações Finais**

Espera-se com o desenvolvimento do projeto, que as estudantes desenvolvam o interesse pela pesquisa compreendendo o processo de ocupação do núcleo urbano de Aquidauana sobre as margens de seu Córrego.

## **Agradecimentos**

Agradecemos primeiramente a Deus por nos dar saúde e sabedoria nos dias que se seguem, sem esquecer do IFMS-Campus de Aquidauana que nos forneceu o conhecimento necessário para participarmos dessa pesquisa.

#### **Referências**

ARTIGAS, E. F. A vulnerabilidade espacial climática na cidade de Aquidauana-MS/Brasil. UFMS, 2011. vulnerabilidade espacial climática na cidade de Aquidauana-MS/Brasil Ufms,2011.

LEITE, E. F. Aquidauana: A Baioneta, a Toga e a Utopia nos Entremeios de uma Revolução. Dourados: Editora UFGD, 2009. 105p.3.

MARCONI, M. A. LAKATOS, E. M. Fundamentos de Metodologia Científica. São Paulo: Atlas 2003. p. 83-8.

MATTHES, P. M. M.; CASTELEINS, V. L. A educação ambiental: abrindo espaço para a cidadania. IX Congresso Nacional de Educação-EDUCERE e III Encontro Sul Brasileiro de Psicopedagogia. PUCPR. 26 a 29 de outubro de 2009.

. MINISTÉRIO DO MEIO AMBIENTE. Lei nº 6.938, de 1981. Diário Oficial da União, Brasília, 2000.

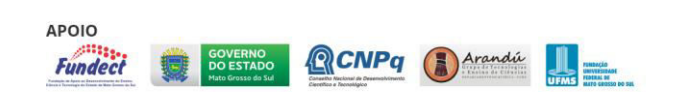

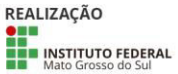

CIÊNCIA, TECNOLOGIA

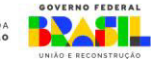

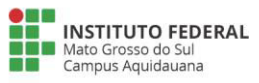

# **GAMIFICAÇÃO COMO MATERIAL DIDÁTICO NO ENSINO PROFISSIONALIZANTE**

Juan Miller Viana Ramos da Silva, Emilio Rafael Bueno da Silva Paiva, Munique Silva de Lima, Sintya de Santis Ascencio<sup>1</sup>

<sup>1</sup> Instituto Federal de Educação Tecnológica do Mato Grosso do Sul - Aquidauana-MS

Email: juan.silva3@estudante.ifms.edu.br ; emilio.paiva@estudante.ifms.edu.br ; munique.lima@ifms.edu.br ; sintya.ascencio@ifms.edu.br

Área/Subárea: Multiciplinar Tipo de Pesquisa: Científica

**Palavras-chave:** gamificação, história antiga, materiais de construção.

## **Introdução**

O uso da gamificação na educação tem crescido como uma ferramenta complementar, estratégia de motivação e interação. È possível através de uma prática de gamificação promover: Uma maior interação social, aulas mais dinâmicas, desenvolvimento de competências socioemocionais, melhora de resultado de desempenho e estimulo na resoluções de problemas.

A noção de construção do conhecimento é uma ideia que têm mais de um significado, que pode ser tomada em sentidos diversos devendo ser esclarecida para poder ser melhor utilizada. Pode ser entendida como a construção de saberes universalmente aceitos em determinado tempo histórico, ou também como processo de aprendizagem do sujeito (WERNEC, 2006).

A aprendizagem é um processo de mudança de comportamento obtido através da experiência construída por fatores emocionais, neurológicos, relacionais e ambientais. De acordo com a Pirâmide de Aprendizagem de Willian Glasser, o aluno consegue absorver: 10% daquilo que lê; 20% daquilo que ouve; 30% daquilo que observa; 50% daquilo que vê e ouve; 70% daquilo que debate com outros; 80% daquilo que escreve ou interpreta; 95% daquilo que ensina aos outros. Observando esses resultados, percebe-se a importância do uso de metodologias que favoreçam o debate em sala de aula, a interpretação, a experiência prática, o entrelaçar de meios e contextos diversos que favoreçam e promovam uma aprendizagem efetivamente significativa.(COSTA; PAOLI, 2022).

## **Metodologia**

Este trabalho foi conduzido por meio de pesquisa bibliográfica para os assuntos da unidade curricular de História 1 do curso médio integrado de Edificações com a unidade curricular Materiais de Construção 1. Foi escolhida essas duas unidades curriculares por tratarem de disciplinas do 1ºsemestre do curso.

A etapa seguinte foi estudado que plataforma seria utilizada se seria um jogo físico ( tipo jogos de tabuleiros) ou se seria

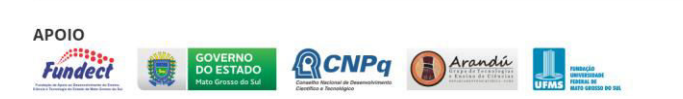

um jogo virtual( mobile , web). Foi escolhida de forma virtual por possibilitar uma maior interação e dinamismo.

Posteriormente, foi desenvolvido a elaboração do jogo, definição de regras, formato do jogo virtual (através da plataforma do google classroom.

## **Resultados e Análise**

Com a construção do jogo, foi selecionada alguns povos da história antiga, Variaveis como personagens, bonificação, etapas e outras atividades desenvolvidas no jogo correlacionam assunto das duas unidades curriculares.

## **Considerações Finais**

O produto gerado nesse trabalho pode auxiliar alunos ingressantes nos cursos técnicos integrado, associando disciplinas do currículo profissional com as disciplinas do nível médio.

O jogo(material didático), será testado nas turmas iniciais do ano de 2023, ao final das interações vai ser aplicado formulários via googleforms, visando identificar se o material produzido facilitou o aprendizado. Como forma de validação e ajuste do material produzido.

## **Agradecimentos**

Ao CNPq e o IFMS pelo apoio com as bolsas de Iniciação Científica

## **Referências**

COSTA, Sulivan Pinheiro da; PAOLI, Cecília. O uso do youtube como metodologia ativa no ensino da matemática: um relato de experiência com alunos do 2º ano do ensino médio em 2019/2020 / the use of youtube as an active methodology in teaching mathematics. Brazilian Journal Of Development, [S.L.], v. 8, n. 5, p. 40516-40532, 25 maio 2022. South Florida Publishing LLC. http://dx.doi.org/10.34117/bjdv8n5-505.

WERNECK, V. R. Sobre o processo de construção do conhecimento: o papel do ensino e da pesquisa. Ensaio: aval.pol.públ.Educ.[online], vol.14, n.51, pp.173-196, 2006.

> REALIZAÇÃO **OUR MINISTERIORS**<br>**EXAMPLE INSTITUTO FEDERAL** CIÈNCIA, TECNOLOGIA

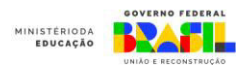

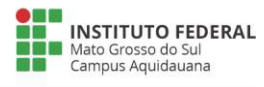

# **Identificação dos indicadores de sustentabilidade em Cidades Inteligentes: Resultados**

<sup>1</sup>Instituto Federal de Educação, Ciência e Tecnologia de Mato Grosso do Sul - Aquidauana-MS

Julia Francisco da Cunha; Aghatta Alegre Bakarge Valensuela; Isabella Cacho dos Santos, Sintya de Santis Ascencio; Munique Silva de Lima

julia.cunha@estudante.ifms.edu.br , aghatta.valensuela@estudante.ifms.edu.br , isabella.santos@estudante.ifms.edu.br , sintya.ascencio@ifms.edu.br :

Área/Subárea: Arquitetura e Urbanismo (Ciências Sociais Aplicadas) Tipo de Pesquisa: (Científica)

**Palavras-chave:** Cheias; Presença Humana; Problemas Socioambientais.

## **Introdução**

O conceito de cidades inteligentes é gerado em torno da melhoria da qualidade de vida do cidadão, isto é, economia, população, governança, mobilidade, meio ambiente e vida inteligente. Com o aumento populacional observamos o crescimento dos desafios impostos ao governo para gerarem melhores condições de vida à população, novas formas de geração de energia, preservação dos recursos naturais, transportes eficientes e menos poluentes, educação e saúde, segurança e alimentação, além da comunicação de fácil acesso, são requisitos de extrema necessidade para um bom desenvolvimento urbano. A maioria das cidades brasileiras não possuem essas qualificações. Nesse sentido, o presente estudo tem como objetivo realizar uma discussão bibliográfica acerca do tema cidades inteligentes, que atualmente vem chamando atenção dos pesquisadores e como a cidade de Aquidauana pode buscar caminhos para se tornar uma cidade inteligente.

As questões de sustentabilidade globais são um dos grandes desafios a serem enfrentados no século XXI. A temática da sustentabilidade tem se tornado um conceito cada vez mais aplicado e estudado, sendo amplamente exposto a partir da teoria do Triple Botton Line - em que o desenvolvimento sustentável só é possível se as esferas sociais, econômicas e ambientais forem levadas em consideração (ELKINGTON, 1999). Além do mais, muitos autores apontam a sustentabilidade como o grande paradigma deste século (BECKS, 1992, LEMKOW; TÀBARA, 2006).

Podemos ver que historicamente as cidades brasileiras vem crescendo em um ritmo muito acelerado desde a década de 1950, a industrializando acaba ganhando força e se espalhando pelo país, assim como a oferta de emprego e a promessa de uma vida melhor. Dessa forma, na visão de Weiss, Bernardes e Consoni (2017), os governos não conseguiram acompanhar esse crescimento e sanar as necessidades da população oferecendo serviços de qualidade e provendo o desenvolvimento interno.

As cidades inteligentes fazem uso da tecnologia na gestão de seus recursos para melhorar a infraestrutura urbana, assim tornando os centros urbanos mais eficientes. Os três principais pontos para se tornar uma cidade inteligente é

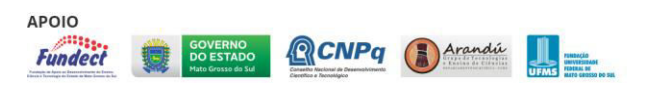

pensar em uma boa infraestrutura, ter um ótimo planejamento e a inteligência de empreendedores criativos para melhores desenvolvimentos. Na visão de Strapazzon (2009), as cidades inteligentes são conceituadas como sendo antes de qualquer coisa uma convergência entre aspectos humanos, políticos e econômicos. Sendo assim, a inteligência de uma cidade é medida pela sua capacidade, fornecendo o melhor para a sua população.

Nesse sentido, o presente trabalho teve por finalidade identificar os indicadores de sustentabilidade nas cidades inteligentes, para esse fim foi realizado um levantamento bibliográfico sobre a temática discutida envolvendo a sustentabilidade nas cidades brasileiras, buscou-se levantar as principais cidades inteligentes para que dessa forma identificarmos os indicadores de sustentabilidade presente nessas cidades.

## **Metodologia**

O presente trabalho foi desenvolvido em duas etapas:

Primeira etapa: Foi realizada uma sistemática revisão bibliográfica com o intuito de esclarecer as dúvidas sobre a temática discutida em livros, artigos e periódicos.

Na segunda etapa foi realizada uma análise dos indicadores das cidades inteligentes, onde as estudantes realizaram diversas pesquisas referentes ao tema e sua posterior discussão. Reuniões semanais foram marcadas com o objetivo de realizarmos as conversas sobre a temática e a criação de um Instagran para exposição dos dados colhidos. Foi construído ao longo da execução da pesquisa um diário de bordo especificando o que são cidades inteligentes e como podemos identificá-las, de modo que, futuramente seria base de uma nova pesquisa a aplicação desse conhecimento em uma cidade de pequeno ou médio porte.

Segunda Etapa: Construção da lista de entrevistados e os questionários que serão utilizados na entrevista. Uma vez terminada a entrevista, ela será salva para sua transcrição. Com as entrevistas transcritas, utilizaremos as fotografias para demonstrar o alcance das cheias ao longo das margens do rio em sua trajetória urbana.

**Resultados e Análise** 

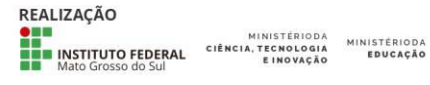

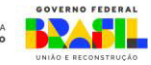

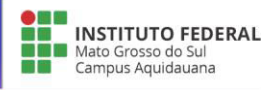

Dentro do que foi programado, as estudantes executaram as etapas da pesquisa realizando um levantamento bibliográfico sobre a sustentabilidade, visando ganhar conhecimento sobre a temática.

Após colherem essas informações, realizaram diversas reuniões para discutir o significado das cidades inteligentes e quais seriam as cidades que recebem essa titulação no Brasil e também algumas a nível internacional.

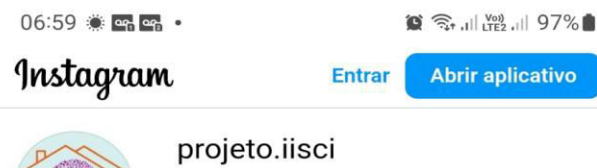

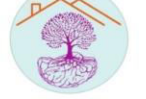

Smart cities

· IISCI - Identificação de indicadores de sustentabilidade em cidades inteligentes

**EIFMS-AO** 

drive.google.com/file/d/1yjhoRLoWBY0r4wL1M\_ZU9QeHoUJJ)

Seguir

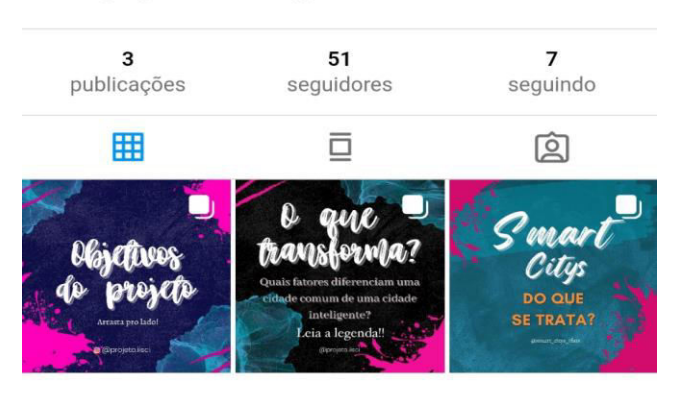

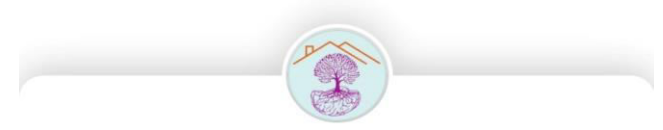

# Descubra mais de projeto.iisci apenas no app

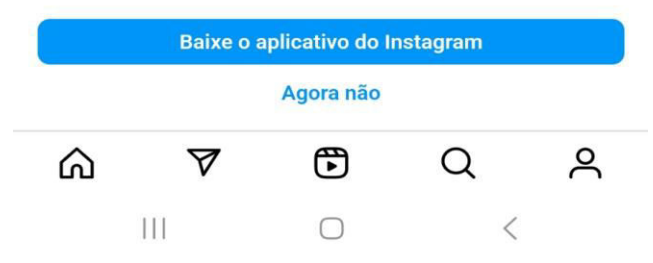

**Figura 3.** Instagram sobre Cidades Inteligentes. **Fonte:** AS AUTORAS,

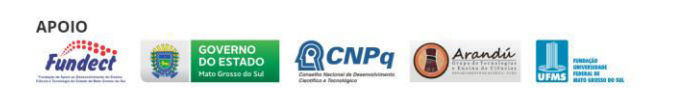

## (https://instagram.com/projeto.iisci?igshid=MjEwN2IyYW  $YwYw==$ ). (2023)

## **Considerações Finais**

Durante a execução do projeto conseguimos analisar o tema proposto, obtendo um conhecimento geral sobre as cidades inteligentes e sua importância para a sociedade oferecendo aos seus moradores uma melhor qualidade de vida, melhorando a comunicação, tornando os serviços essenciais mais rápidos, auxiliando no uso consciente dos recursos naturais para um desenvolvimento que propicie o bem-estar de todos.

## **Agradecimentos**

Agradecemos primeiramente a Deus por nos dar saúde e sabedoria nos dias que se seguem, sem esquecer do IFMS-Campus de Aquidauana que nos forneceu o conhecimento necessário para participarmos dessa pesquisa.

## **Referências**

BECKS, U. The risk society, London, 1992.

ELKINGTON, J. Triple Bottom Line Revolution: Reporting for the Third Millennium. Australian CPA, 1999.

LEMKOW, L.; TÀBARA, J. D. Enviromental sociology, Papers. Revista de Sociologia, 82, 2006.

STRAPAZZON C. L. Convergência Tecnológica Nas Políticas Urbanas: Pequenas e Médias "Cidades Inteligentes". R. Jurídica, Curitiba, n. 22, Temática n. 6, p. 89-108, 2009.

WEISS, M. C. BERNARDES, R. C. CONSINI, F. L.Cidades inteligentes como nova prática para o gerenciamento dos serviços e infraestruturas urbanos: a experiência da cidade de Porto Alegre. Revista Brasileira de Gestão Urbana (Brazilian Journal of Urban Management), v. 7, n. 3, p. 310-324, 2015.

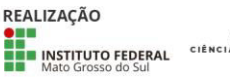

MINISTÉRIODA<br>CIÊNCIA, TECNOLOGIA<br>E INOVACÃO

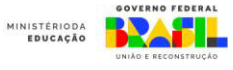

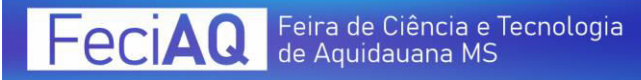

# **IMPRESSÃO EM 3D DE UM JOGO DE DOMINÓ DO SISTEMA SANGUÍNEO**

Elivelton da Silva Moreira, Luiz Henrique Jackes Rondora, Ygo Aquino Brito, Mariana Aparecida Soares

Instituto Federal de Mato Grosso do Sul – Campus Aquidauana – Aquidauana – MS

elivelton.moreira@estudante.ifms.edu.br, luiz.rondora@estudante.ifms.edu.br , ygo.brito@ifms.edu.br, mariana.soares@ifms.edu.br

**Palavras-chave:** Modelo didático, grupos sanguíneos, ensino.

## **Introdução**

O ensino de genética, apesar de ser uma área da biologia que gera muito fascínio, por vezes esbarra na dificuldade de compreensão por boa parte dos estudantes devido aos conceitos complexos e abstratos. Essa dificuldade de visualização pode levar à perda do interesse prejudicando a aprendizagem (BASTOS, et al., 2010).

Quando o modelo de ensino é abstrato e vertical, a probabilidade do aluno aprender menos é grande pois, ao assumir uma postura passiva, ele se restringe a aprender copiando ou decorando, mas não exercita a capacidade de criar e transformar que são ações fundamentais para a sua formação (REIS et al., 2018) sendo, portanto, muito importante o uso de atividades lúdicas e diferenciadas.

Os grupos sanguíneos são definidos pela presença de antígenos (aglutinogênios) na membrana das hemácias. Estes antígenos são determinados geneticamente por alelos que definem sua produção na célula (VERRASTRO et al., 2005). Com relação ao sistema ABO há quatro tipo de sangue: A, B, AB e O; e, com relação ao Rh, há dois tipos de sangue: Rh+ e Rh-. A combinação do Sistema ABO e do Sistema Rh propicia a possibilidade de 8 fenótipos possíveis: A+, A-, B+, B-, AB+, AB-, O+ e O-, que vão condicionar as possibilidades de recepção e doação de sangue de acordo com os antígenos das hemácias e os respectivos anticorpos (aglutininas) presentes no plasma sanguíneo (AMABIS & MARTHO, 2004).

Esse trabalho teve como objetivo a impressão em 3D de um jogo de dominó do Sistema ABO e Sistema Rh para o ensino de compatibilidade sanguíneo para ser utilizado como material de apoio nas escolas públicas e privadas.

## **Metodologia**

Para a confecção do dominó foi feita a cartela com as combinações possíveis, excluindo-se as repetições, obtendo um total de 36 peças. Após as discussões e análises com os estudantes, o modelo escolhido para ser impresso foi com o separador e as letras em alto relevo.

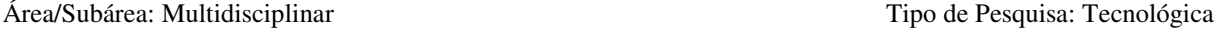

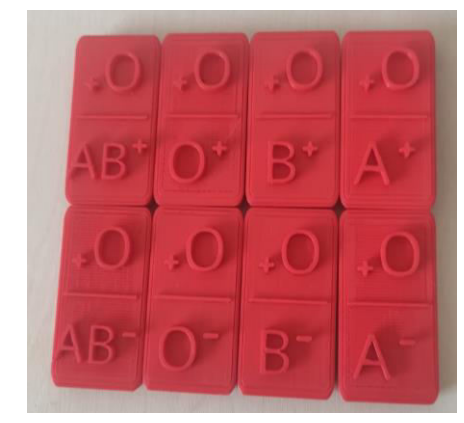

**Figura 1.** Peças do dominó do Sistema Sanguíneo.

Foi elaborada uma cartela de apoio pode ser utilizada como consulta nas primeiras rodadas:

| Tipo<br>Sanguíneo     | Doador<br>(Pode doar para)                                     | <b>Receptor</b><br>(Pode receber de)                  | Aglutinogênio<br>(Antigeno) | <b>Aglutinina</b><br>(Anticorpo) |
|-----------------------|----------------------------------------------------------------|-------------------------------------------------------|-----------------------------|----------------------------------|
| $A^*$                 | $A^{\dagger}eAB^{\dagger}$                                     | $A^{\circ}$ , $A^{\circ}$ , $O^{\circ}$ e $O^{\circ}$ | A e fator Rh                | Anti-B                           |
| $A -$                 | $A^*$ , $A^-$ , $AB^*$ e $AB^*$                                | $A^-e^-C^-$                                           | $\Lambda$                   | Anti-A e anti Rh                 |
| $B^*$                 | $B^{\dagger}eAB^{\dagger}$                                     | $B', B', O'$ e $O'$                                   | <b>B</b> e fator RH         | Anti-B                           |
| ${\bf B}$             | B'.B'.AB'eAB'                                                  | $B^-eO^-$                                             | $_{\rm B}$                  | Anti-B e anti Rh                 |
| AB <sup>*</sup>       | AB'                                                            | <b>Receptor Universal</b>                             | A, B e fator Rh             | Ausente                          |
| AB <sup>-</sup>       | $AB^{\dagger}eAB^{\dagger}$                                    | $A$ ; $B$ ; $AB$ $eO$                                 | $A \n e \n B$               | Anti-Rh                          |
| $\Omega$ <sup>+</sup> | $A^{\dagger}$ , $B^{\dagger}$ , $AB^{\dagger}$ e $O^{\dagger}$ | $O+$ e $O-$                                           | Fator Rh                    | Anti A e anti-B                  |
| $\Omega$              | <b>Doador Universal</b>                                        | $\Omega$                                              | Ausente                     | Anti A, anti-B e anti-Rh         |

**Figura 2.** Cartela de apoio (opcional)

## **Resultados e Análise**

O jogo de dominó do Sistema Sanguíneo pode ser jogado com dois ou até quatro alunos. As peças devem ser distribuídas de forma aleatória e de maneira uniforme e antes de cada partida deve ser decidido se a rodada será para recepção ou doação de sangue. O primeiro jogador coloca a peça na mesa e os próximos vão colocando suas peças de acordo com a compatibilidade sanguínea. O vencedor será quem acabar com suas peças primeiro.

**Considerações Finais** 

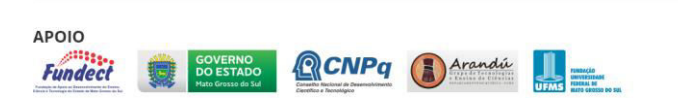

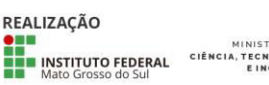

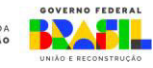

.

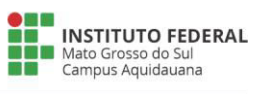

Os resultados deste projeto, contemplado pelo Edital EDITAL N° 029/2022 – PROPI/IFMS abriram caminhos para estudos posteriores visando o desenvolvimento e aperfeiçoamento de materiais lúdicos do sistema sanguíneo

## **Agradecimentos**

Ao IFMS e ao CNPQ pelas bolsas de estudo.

#### **Referências**

AMABIS, J. M. E MARTHO, G. R., **Biologia das Populações**. São Paulo, Editora Moderna, 2004.

BASTOS, R.W., MARTINELLI, F. S. TAVARES, M. G., **Brincando com o Sistema Sanguíneo: Proposta Alternativa para o Ensino dos Grupos Sanguíneos ABO**. Genética na escola, Viçosa, v.5, n.2, p 38-41. 2010.

REIS, J.R., FERREIRA, A.C.S., MONTEIRO, D.C., **Impressão 3D dos fosfolipídeos como recurso didático para o ensino de Biologia Celular,** Workshop em Criatividade, Inovação e Inteligência Artificial, 2018.

VERRASTRO, T; LORENZI, TF; WENDEL NETO, S., **Hematologia e Hemoterapia - Fundamentos de morfologia, isiologia, patologia e clínica**. São Paulo: Atheneu, 303, 2005.

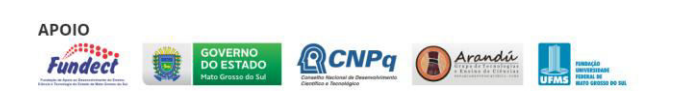

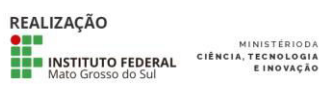

**MINISTÉRIODA**<br>EDUCAÇÃO

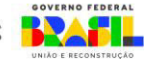

# **MULHERES NA TI – OPORTUNIDADES, DESAFIOS E INCLUSÃO DIGITAL NO MUNDO DO TRABALHO COM O USO DA FERRAMENTA POWER QUERY EM PLANILHAS ELETRÔNICAS**

Gabriely Oliveira Eustáquio<sup>1</sup>, Rosemeire Soares de Sousa<sup>1</sup>

<sup>1</sup>Instituto Federal de Ciência e Tecnologia de Mato Grosso do Sul - Aquidauana - MS

gabriely.eustaquio@estudante.ifms.edu.br, rosemeire.sousa@ifms.edu.br

Área/Subárea: Multidisciplinar Tipo de Pesquisa: Tecnológica

**Palavras-chave:** planilha eletrônica, inclusão social,

*power query*.

## **Introdução**

Com o desenvolvimento tecnológico, especificamente o digital, tornou-se indispensável ao profissional de qualquer área, interagir e resolver questões advindas dessas tecnologias. Garcia e D'Elia (2005), enfatiza que o constante crescimento da informação, resultante dos avanços tecnológicos, está diretamente ligado à importância de utilizar as ferramentas digitais, pois constituem, também, uma fonte geradora de lucros.

Entretanto, a realidade de muitos estudantes ingressantes do campus Aquidauana é de uma vivência à margem da sociedade informatizada, tendo dificuldades para executar tarefas simples, quando essas dependem da tecnologia. De acordo com Reis (2006), não basta somente ter o domínio da informação e do conhecimento, mas como saber manejá-los tornou-se essencial. Muitos estudantes sequer tiveram contato com um computador na vida, ou raríssimas foram as vezes. Essa exclusão digital, ou acesso desigual à tecnologia, tende a dificultar a vida acadêmica dos estudantes (SORJ E GUEDES, 2005). A interação de qualidade com a tecnologia é vital nos dias de hoje.

Outro dado alarmante é a maior evasão escolar feminina, em cursos ligados à ciência e tecnologia. Além da problemática do acesso à tecnologia, outras variáveis também impactam negativamente a permanência das meninas, especificamente.

De acordo com Araújo (2014), o Excel é uma ferramenta de múltiplas funcionalidades úteis do pacote Office e saber manusear uma planilha eletrônica tornou-se imprescindível em nosso cotidiano; são utilizadas para comunicarem informações com clareza, precisa e sucinta, permitindo a comunicação de informações e a manipulação automática dos dados por meio de fórmulas.

Nesse sentido, este trabalho busca propor uma solução para ao menos minimizar a exclusão digital e a evasão escolar feminina no contexto do Campus Aquidauana, ao capacitar

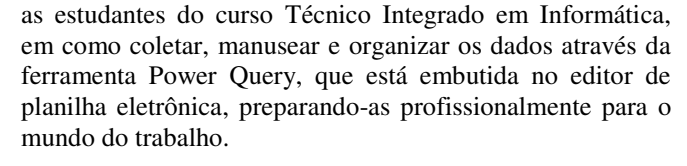

## **Metodologia**

A metodologia adotada para este trabalho teve início com uma revisão bibliográfica explorando a importância do uso de planilhas eletrônicas, tanto no meio acadêmico quanto nas atividades empresariais e pessoais, especialmente voltadas às áreas de informática.

Então, os seguintes passos foram planejados:

1. Aulas de editor de planilha eletrônica (Google Planilhas) do básico ao avançado para a aluna do projeto, estudante de Informática;

2. Pesquisa e desenvolvimento de funcionalidades da ferramenta Power Query;

3. Seleção dos conteúdos a serem elaborados para os vídeos que compõem o projeto;

4. Realização do curso de edição de vídeo disponível na plataforma de cursos livres do IFMS;

5. Após a produção do material didático, será disponibilizado em formato de oficinas, a fim de ser utilizado em oficinas com as estudantes ingressantes do nível técnico; e, finalmente, selecionar mais duas meninas dentre as que participaram dessas aulas, para oferecer as oficinas futuramente, a fim de serem multiplicadoras.

## **Resultados e Análise**

Com esta pesquisa, busca-se minimizar a exclusão digital e a evasão escolar feminina, através da capacitação intelectual, por meio de instrutoras do sexo feminino, no uso adequado de tecnologias, especificamente, o uso de

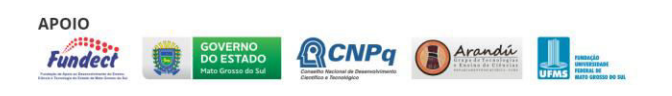

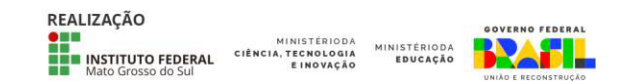

planilhas eletrônicas com a ferramenta Power Query, incentivando-as a se capacitarem para ingressarem no mundo do trabalho. Espera-se, também, capacitar as estudantes para que as mesmas sejam multiplicadoras.

#### **Considerações Finais**

Sabemos que há muito a ser feito para combater a exclusão digital e a evasão escolar, principalmente, para o público feminino. Entretanto, esperamos que, através do desenvolvimento de oficinas de capacitação utilizando ferramentas tecnológicas, focadas nas áreas de informática, com instrutoras multiplicadoras, essa exclusão possa ser reduzida significativamente.

#### **Agradecimentos**

Agradecemos ao IFMS Campus Aquidauana, pelo apoio e incentivo às pesquisas, disponibilizando recursos tecnológicos para o desenvolvimento deste estudo.

## **Referências**

ARAÚJO, Ismael Souza. **Planilhas Eletrônicas**. Brasília: NT Editora, 2014.

GARCIA, Edméa; D'ELIA, Maria Elizabete Silva. **Secretária executiva***.* São Paulo: IOB Thompson, 2005.

REIS, Marlene Barbosa de Freitas. **Educação Inclusiva**. Goiânia: Deescubra, 2006.

SORJ, Bernardo; GUEDES, Luís Eduardo. Exclusão digital: problemas conceituais, evidências empíricas e políticas públicas. **Novos Estudos - Cebrap**, [S.L.], n. 72, p. 101- 117, jul. 2005. FapUNIFESP (SciELO). <http://dx.doi.org/10.1590/s0101-33002005000200006> Acesso em 10 de julho. 2023.

# *WOMEN IN IT – OPPORTUNITIES, CHALLENGES AND DIGITAL INCLUSION IN WORLD OF WORK USING THE POWER QUERY TOOL IN ELECTRONIC SPREADSHEETS*

**Abstract:** *Students who enroll in the technical course of Informatics on the Aquidauana campus, for the most part, suffer from the so-called digital divide. Some have no contact with a computer, smartphone and/or internet, others, when they have it, do not know the tools in depth, being limited to a few resources that the technology offers. Of these students, the female audience still has to deal with other variables, which make them statistically more likely to drop out of school. Based on this, the objective of this project is to propose a solution to integrate technology into* 

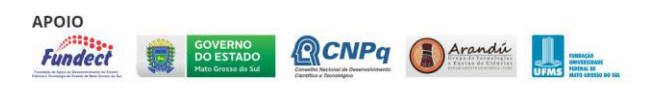

*the educational routine of these students in a more fruitful, through a methodology in which the female colleagues will be researchers and instructors, to represent, inspire and multiply knowledge with other girls, who will later also be instructors and, so on, using the Power Query tool inserted in the spreadsheet editor electronics*.

**Keywords:** *spreadsheet, social inclusion, power query*.

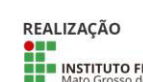

MINISTÉRIODA

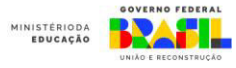

# **PROJETO SOLO FÉRTIL — FERRAMENTAS DE APRENDIZAGEM TECNOLÓGICAS, ATIVA E INTEGRADA À COMUNIDADE PARA O ENFRENTAMENTO DA INSEGURANÇA ALIMENTAR**

Alessandra Olartechéa Gome<sup>1</sup>, Cecilya de Moraes Ribeiro<sup>2</sup>, Guilherme Gabriel da Silva Simão<sup>3</sup>, Luiz Otávio Matias Ribeiro<sup>4</sup>, Rayssa Casanova<sup>5</sup>, Paulo Henrique Rodrigues Corrêa<sup>6</sup>, Thielli de Arruda Chimenes<sup>7</sup>, Tânia Tania Mara Miyashiro Sasaki<sup>1</sup>, Sidney Roberto de Sousa<sup>1</sup>

<sup>1</sup>Instituto Federal de Mato Grosso do Sul — Aquidauana — MS

aleengcivil2024@gmail.com, cecilya.ribeiro@estudante.ifms.edu.br, guilherme.simao@estudante.ifms.edu.br, luiz.ribeiro3@estudante.ifms.edu.br, rayssa.monteiro@estudante.ifms.edu.br, paulo.correa3@estudante.ifms.edu.br, thielli.chimenes@estudante.ifms.edu.br, tania.sasaki@ifms.edu.br, sidney.sousa@ifms.edu.br.

#### **Área/Subárea:** Ciências Humanas/Educação **Tipo de Pesquisa:** Multidisciplinar

**Palavras-chave:** Insegurança alimentar. Aplicativo. Aprendizagem Baseada em Projetos

## **Introdução**

Este projeto tem como tema orientador a questão da insegurança alimentar. A insegurança alimentar é um fenômeno que ocorre quando um indivíduo não possui acesso físico, econômico e social a alimentos para satisfazer as suas necessidades, conforme a definição da Organização das Nações Unidas para Alimentação e Agricultura. Segundo a reportagem do G1<sup>1</sup>, divulgada em julho de 2023, 1/3 da população do Brasil vivencia a insegurança alimentar. Foi idealizado um modelo de enfrentamento à insegurança alimentar que promove ações que visam facilitar o acesso para a população consumidora mais vulnerável e pequenos produtores locais. A concepção do modelo se constitui pelo estreitamento da cadeia de abastecimento, redução de preços e acesso aos alimentos mais saudáveis. Dentre as ações planejadas, está em desenvolvimento um aplicativo de *delivery* pelo qual consegue-se viabilizar um canal que facilite o acesso entre as populações produtoras e consumidoras.

Para os estudantes envolvidos, a abordagem educacional eleita é Aprendizagem Baseada em Projetos, processo educacional pelo qual estudantes investigam e propõem soluções para situações reais, possibilitando o desenvolvimento da autonomia, criatividade e pensamento crítico. De acordo com Wurdinger (2016), por meio da abordagem da Aprendizagem Baseada em Projetos, os estudantes concebem e realizam propostas, pelas quais requerem que solucionem múltiplos problemas durante o processo de aprendizagem.

 $\overline{a}$ 

https://g1.globo.com/economia/noticia/2023/07/12/brasil-tem-101-milhoes-de-brasileiros-passando-fome-e-703-milhoes-eminseguranca-alimentar-aponta-onu.ghtml/ Acesso em: 05 ago 2023.

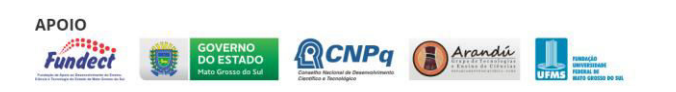

Portanto, o objetivo geral deste trabalho é desenvolver autonomia e liderança dos estudantes face ao enfrentamento da insegurança alimentar, intermediado pela criação de um aplicativo de delivery de produtos agrícolas locais e por ações de conscientização da população de Aquidauana — MS sobre o consumo alimentar sustentável e nutritivo da produção local. Já os objetivos específicos são: a) gerenciar o projeto implementado por meio do alinhamento constante entre produtores e consumidores; b) administrar problemas e soluções enfrentados na condução do projeto; c) aumentar a comunicação com a comunidade para conscientização sobre consumo alimentar sustentável e nutritivo, por meio de encontros presenciais e postagens nas redes sociais; d) desenvolver o módulo de *frontend* do aplicativo para implementar a interface com o usuário; e) desenvolver o módulo de *backend* do aplicativo para implementar o banco de dados os serviços *web* (*web services*).

## **Metodologia**

O desenvolvimento do projeto foi direcionado colaborativamente divididos em 2 grupos: extensão e criação do aplicativo. *Grupo da Extensão:* as ações do grupo de extensão visam a conscientização da comunidade local acerca da segurança alimentar, com manutenção regular da página no *Instagram*; manutenção de parceria e monitoria com agricultores familiares sobre fornecimento das produções agrícolas; coleta de dados sobre hábitos alimentares da comunidade. Além disso, o grupo tem momentos de autoavaliação do trabalho, análise das dificuldades e propostas de soluções.

*Grupo da Criação do Aplicativo:* Desenvolvimento do módulo *frontend* do aplicativo de produtos agrícolas locais, permitindo assim que, tanto o produtor agrícola possa divulgar seus produtos, quanto o consumidor para consultar tais produtos e adquiri-los. Realizou-se estudo de linguagens

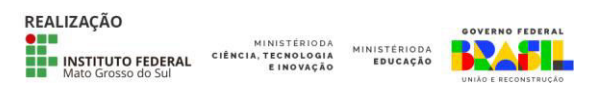

<sup>1</sup> Disponível em:

e tecnologias para implementação do banco de dados e *web services*. Os *web services* servem dados ao aplicativo implementado, assim como provêm a persistência dos dados gerados pelos produtores e consumidores. Concorrentemente à fase de estudos, executou-se levantamento dos requisitos funcionais do aplicativo proposto. Após fases de estudos e levantamento de requisitos, iniciou-se a fase de implementação do banco de dados e *web services.* Foi realizado o levantamento dos requisitos funcionais do aplicativo e o levantamento dos atores envolvidos no aplicativo proposto. Após fases de estudos e levantamento de requisitos funcionais, iniciou-se a fase de implementação do aplicativo. Duas atividades foram realizadas incrementalmente; em cada ciclo, foi realizado desenho das telas implementadas.

## **Resultados e Análise**

Os resultados colhidos são apresentados conforme a metodologia de trabalho: extensão e criação do aplicativo.

## *Grupo da Extensão*

Criação de uma página no Instagram para divulgar e conscientizar a população sobre a importância de uma alimentação saudável e nutritiva.

Contato com produtores da agricultura familiar da região Aquidauana para parcerias no desenvolvimento do aplicativo.

● Organização da 1ª Feira Agrícola do IFMS *campus* Aquidauana (Figura 1).

● Realização da Roda de Conversa — Agricultura Familiar — aberto à comunidade interna e externa ao IFMS durante a Semana do Meio Ambiente do IFMS.

● Organização de *Workshop* sobre Cultivo de Hortaliças em Sistema Hidropônico.

● Mapeamento da viabilidade do uso do aplicativo pela população com insegurança alimentar leve e moderada.

● Visitas nas escolas de Aquidauana, no centro das cidades para a divulgação do projeto e da 1.ª Feira Agrícola.

## *Criação do aplicativo*

● Instalação de dependências *yarn* e *npm* compatíveis com *Expo*, garantindo a compatibilidade, estabilidade do aplicativo em diferentes plataformas e dispositivos móveis.

● Reflexão e implementação de novas funcionalidades para tornar o aplicativo acessível e amigável à comunidade em insegurança alimentar e agricultores familiares. Remoção de funcionalidades pouco eficazes, simplificando a experiência do usuário, entregando o aplicativo rapidamente à comunidade.

Componentização de elementos do aplicativo, criando arquivos de componentes estilizados para manter o código organizado, facilitando manutenções futuras.

● Desenvolvimento da confecção de uma *API*, para o funcionamento do aplicativo e comunicação eficiente com o banco de dados, garantindo informações atualizadas e disponíveis para os usuários.

Atualização constante do código para manter a segurança do aplicativo ainda mais reforçado e realizar continuamente implementação de novas funcionalidades.

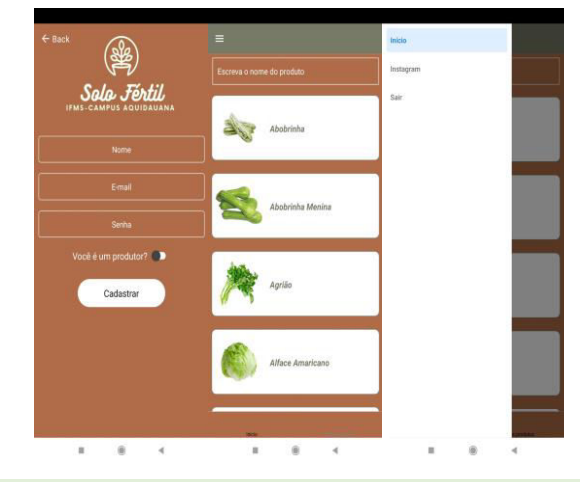

## **Considerações Finais**

No processo de conclusão, destaca-se a relevância do tema central para o país, insegurança alimentar, como também o processo de desenvolvimento da autonomia e liderança dos estudantes norteados pela concepção do enfrentamento à insegurança alimentar por meio do aplicativo de *delivery* de produtos agrícolas locais. Com análise dos resultados apresentados, o projeto avança com sucesso para sua fase final. Justifica-se pelas propostas tecnológicas, na fase de testes do aplicativo e página no *Instagram*, com o propósito de gerar conscientização alimentar.

## **Referências**

BRASIL tem mais de 21 milhões de pessoas que não têm o que comer todos os dias e 70,3 milhões em insegurança alimentar, diz ONU. G1 Globo, 12 jul, 2023; Disponível em: https://g1.globo.com/economia/noticia/2023/07/12/brasiltem-101-milhoes-de-brasileiros-passando-fome-e-703 milhoes-em-inseguranca-alimentar-aponta-onu.ghtml. Acesso em: 05 ago, 2023.

WURDINGER, S.D. The Power of Project-Based Learning — helping students develop important life skills. Maryland: Rowman&Littlefield, 2016.

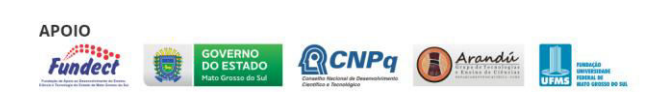

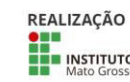

MINISTÉRIODA

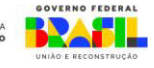

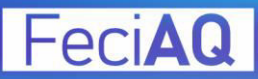

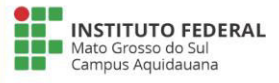

# **PROTÓTIPO DE UM SISTEMA ELETRÔNICO DE SEGURANÇA PARA BICICLETAS**

Kauê Owen Gomes Coelho, Marcos Antônio de Oliveira Medeiros, Gabriel de Souza Dantas, Vinícius de Araújo Maeda

Instituto Federal de Educação, Ciência e Tecnologia de Mato Grosso do Sul - Aquidauana - MS

{kaue.coelho, marcos.medeiros3, gabriel.dantas}@estudante.ifms.edu.br, vinicius.maeda@ifms.edu.br

Área/Subárea: MDIS - Multidisciplinar / Ciência da Computação Tipo de Pesquisa: Tecnológica

**Palavras-chave:** Ciclistas, Arduino, Segurança.

#### **Introdução**

De acordo com Andrade et. al. (2016) o número de ciclistas têm aumentado em razão de dois principais fatores: (i) melhorar a mobilidade urbana e (ii) melhorar a qualidade de vida das pessoas. Ambos fatores estão relacionados aos investimentos públicos e à melhoria da saúde dos indivíduos, respectivamente.

Com o aumento de ciclistas nas vias públicas, o número de acidentes também tem aumentado ao longo dos últimos anos em razão de diversos fatores. As causas dos acidentes podem estar relacionados à má sinalização das vias públicas, falta de vias exclusivas para bicicletas, imprudência dos usuários das vias públicas (pedestres, motoristas e ciclistas) e até mesmo o estado de manutenção das bicicletas.

Propor soluções que possam minimizar os acidentes envolvendo ciclistas é uma tarefa de toda a sociedade, desde o poder público até a população que faz o uso diário das vias públicas.

Diante disso, este projeto de pesquisa pretende desenvolver uma solução tecnológica de baixo custo, envolvendo uma plataforma de prototipação, conhecido como Arduino, que possa minimizar os acidentes envolvendo os ciclistas. Por se tratar de uma plataforma de prototipação, a solução tecnológica proposta poderá estar à disposição de todos, em razão do baixo custo de construção.

É importante ressaltar que este projeto de pesquisa foi idealizado a partir de um Projeto de Ensino do IFMS, Campus Aquidauana, que tem por objetivo a utilização de uma plataforma de prototipação (Arduino) para o ensino e aprendizagem de lógica de programação. Após a realização das oficinas de Arduino, os autores do projeto decidiram propor uma solução de baixo custo que permita mitigar os acidentes ocorridos com os usuários de bicicletas.

## **Metodologia**

O projeto prevê a construção de um dispositivo dotado de sensores que permitam identificar objetos ao redor da bicicleta. Ao identificar a aproximação da bicicleta, o dispositivo emitirá sinais sonoros e visuais para alertar possíveis problemas de impacto.

O equipamento também prevê a disponibilização de indicadores de setas de direção e sinais sonoros que possam sinalizar aos demais usuários das vias públicas, o direcionamento do ciclista.

O projeto será desenvolvido através de uma placa microcontroladora programável, conhecida como Arduino, capaz

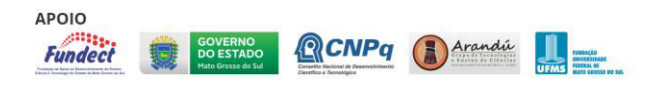

de controlar todo o sistema de *hardware*, (ARDUINO, 2023). A Figura 1 representa a plataforma Arduino, versão UNO, que será utilizada neste projeto.

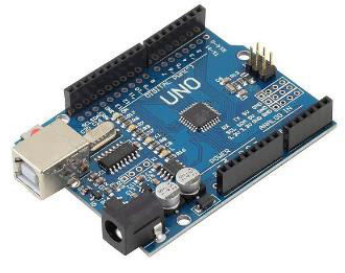

**Figura 1**. Arduino Uno. Fonte: arduino.cc.

Além do Arduino, o projeto irá utilizar LEDs, sensores de aproximação e o módulo ESP32 CAM. O módulo ESP32 CAM permite utilizar uma câmera de 2 megapixels que será capaz de implementar soluções de visão computacional e Internet of Things (IoT). O módulo ainda dispõe de recursos de conectividade Wi-Fi e Bluetooth (RECICOMP, 2023). A Figura 2 apresenta o módulo ESP32 CAM.

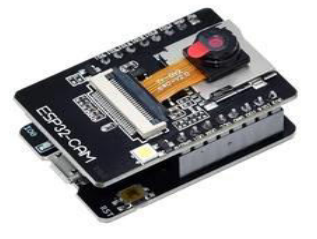

**Figura 2**. ESP32 CAM. Fonte: robocore.net.

O projeto de pesquisa será desenvolvido no Laboratório GREAT (Group of Robotics and EducAtional Technologies) do IFMS, Campus Aquidauana. Também contará com o apoio do Laboratório IFMaker do campus. Ambos laboratórios possuem equipamentos como: CNC Laser, Impressoras 3D, ferramentas diversas e muitos equipamentos de prototipação (sensores, LEDs, buzzers, etc.). Além disso, o Laboratório GREAT conta com diversos estudantes bolsistas e estagiários que poderão auxiliar na montagem do protótipo.

## **Resultados e Análise**

Este projeto de pesquisa encontra-se em fase inicial de desenvolvimento, portanto os resultados obtidos até o momento

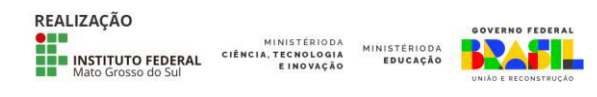
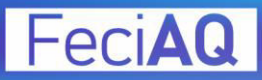

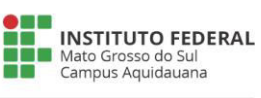

envolvem o planejamento e desenvolvimento dos modelos esquemáticos do protótipo.

Até o presente momento, o desenvolvimento do projeto vem sendo realizado sem maiores problemas, haja visto que quase todo material de desenvolvimento está disponível no Laboratório GREAT.

## **Considerações Finais**

Nosso projeto partiu com a ideia de proteger os ciclistas com alerta do sensor de aproximação e melhorar a visibilidade dos motoristas ao redor dos ciclistas.

Este artigo aborda os progressos feitos em termos de sistemas de segurança para bicicletas, levando em consideração a crescente preocupação com a segurança dos ciclistas e a proteção das suas bicicletas. Vamos explorar desde a criação de setas de sinalização e sensores de aproximação além de ressaltar a importância da infraestrutura segura para ciclistas nas cidades. Garantir a segurança dos ciclistas e suas bicicletas são essenciais no contexto da mobilidade urbana.

## **Referências**

ARDUINO. Plataforma Open-Source Arduino. Disponível em: <www.arduino.cc>. Acesso em: 06 de set. de 2023.

ANDRADE, Victor et al. Mobilidade por bicicleta no Brasil. Rio de Janeiro: Prourb/ufrj, 2016.

RECICOMP. Shield Programador ESP 32-CAM MB. Disponível em: <https://www.recicomp.com.br/produtos/shieldprogramador-esp32-cam-mb/>. Acesso em: 08 de set. de 2023.

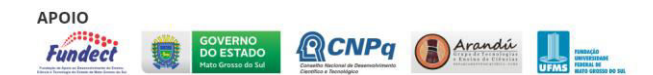

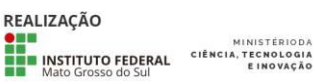

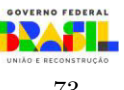